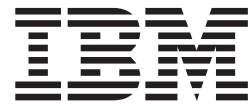

# DWARF/ELF Extensions Library Reference

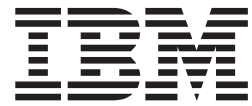

# DWARF/ELF Extensions Library Reference

**Note:**

Before using this information and the product it supports, read the information in ["Notices" on page 143.](#page-156-0)

#### **Fourth Edition (September 2010)**

This edition applies to Run-Time Library Extensions in Version 1 Release 12 of z/OS (5694-A01) and to all subsequent releases until otherwise indicated in new editions. This edition replaces SC09-7655-02. Ensure that you apply all necessary PTFs for the program.

IBM welcomes your comments. You can send your comments via e-mail to compinfo@ca.ibm.com. Be sure to include your e-mail address if you want a reply.

Include the title and order number of this document, and the page number or topic related to your comment. When you send information to IBM, you grant IBM a nonexclusive right to use or distribute the information in any way it believes appropriate without incurring any obligation to you.

#### **© Copyright International Business Machines Corporation 2004, 2010.**

US Government Users Restricted Rights – Use, duplication or disclosure restricted by GSA ADP Schedule Contract with IBM Corp.

## **Contents**

|

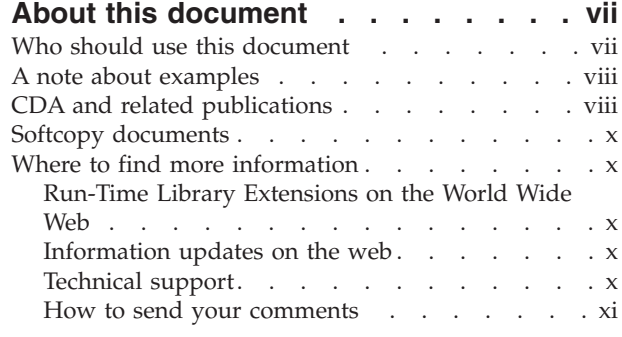

## **[Chapter 1. About Common Debug](#page-14-0)**

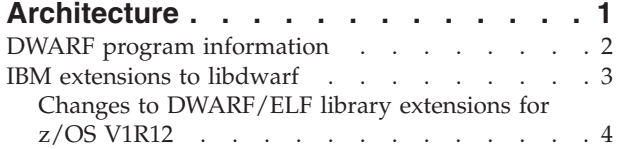

#### **[Chapter 2. Consumer APIs for standard](#page-18-0) DWARF sections [. . . . . . . . . . .5](#page-18-0)**

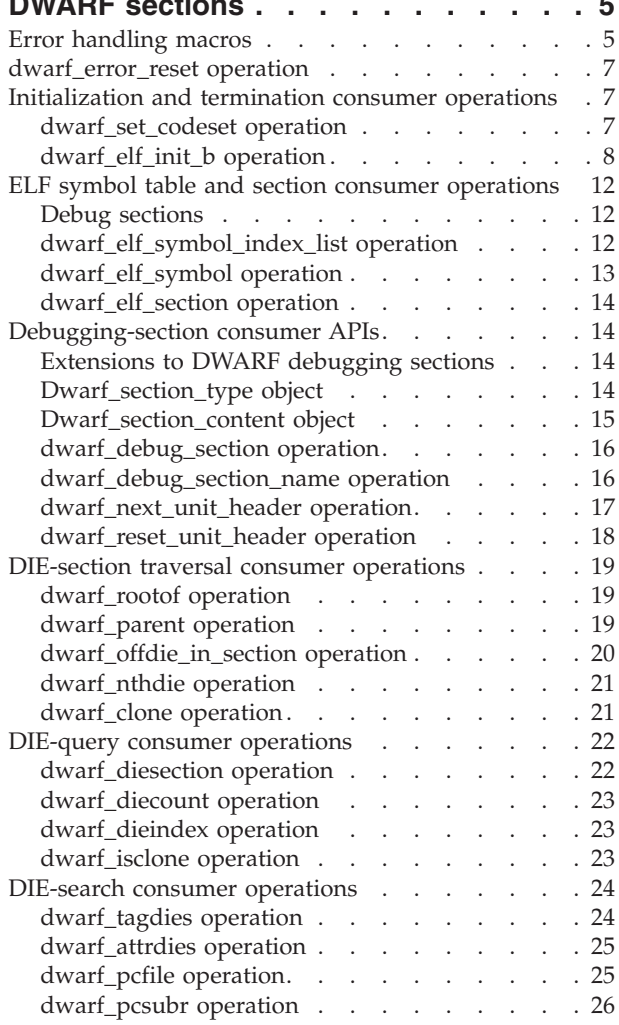

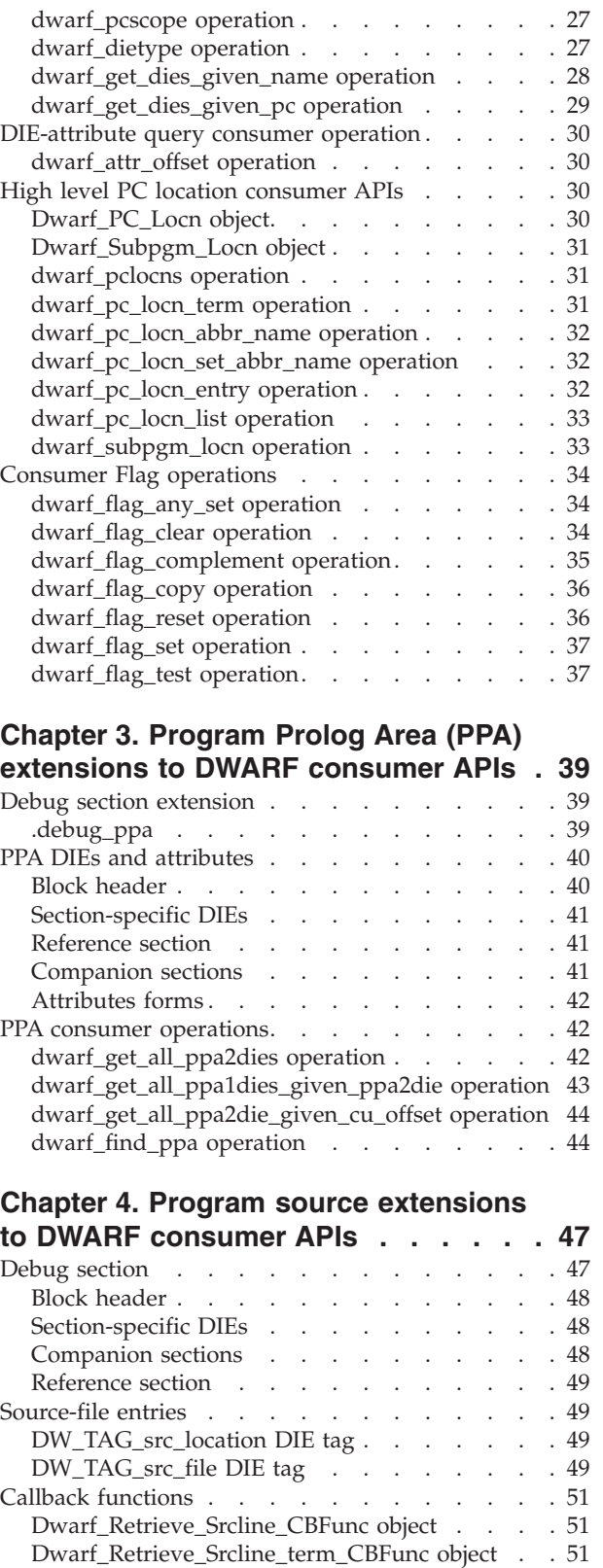

[Dwarf\\_Retrieve\\_Srccount\\_CBFunc object . . . 52](#page-65-0)

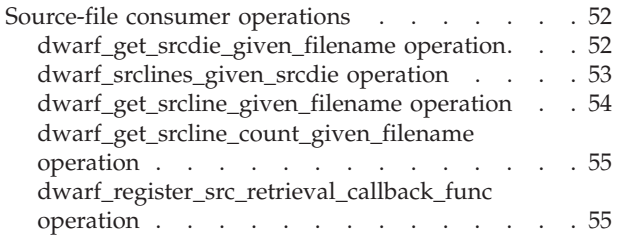

## **[Chapter 5. DWARF expression](#page-70-0)**

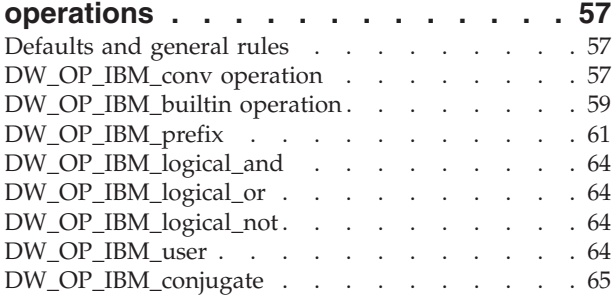

## **[Chapter 6. Program line-number](#page-80-0)**

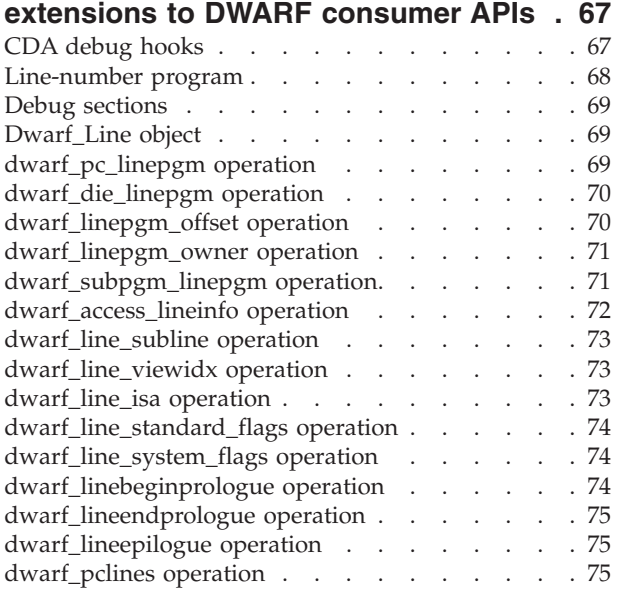

## **[Chapter 7. Global lookup tables and](#page-90-0) [the DWARF consumer operations that](#page-90-0)**

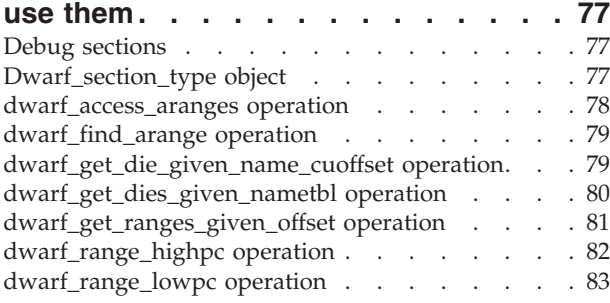

## **[Chapter 8. DWARF library debugging](#page-98-0)**

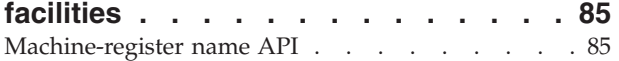

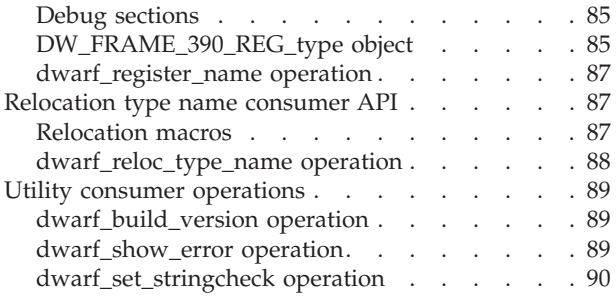

## **[Chapter 9. Initialization and termination](#page-106-0)**

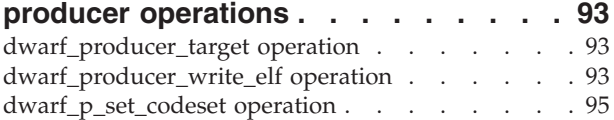

## **[Chapter 10. dwarf\\_error-information](#page-110-0)**

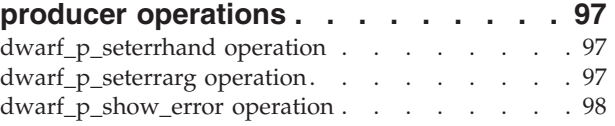

## **[Chapter 11. Debug-section creation and](#page-112-0)**

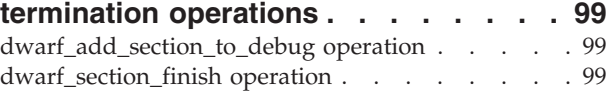

## **[Chapter 12. ELF section operations 101](#page-114-0)**

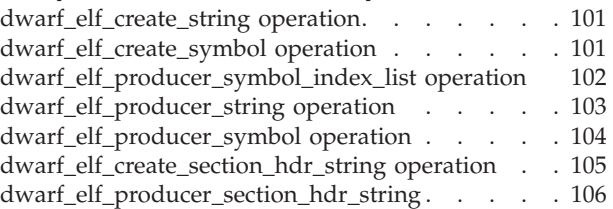

## **[Chapter 13. DIE creation and](#page-120-0)**

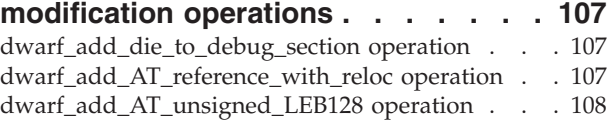

## **[Chapter 14. Line-number program](#page-124-0)**

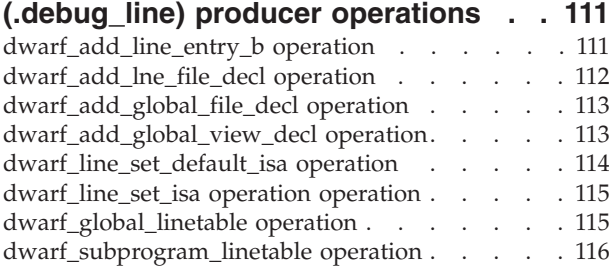

## **[Chapter 15. Location-expression](#page-130-0)**

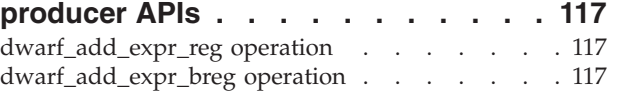

## **[Chapter 16. Fast-access \(name\)](#page-132-0)**

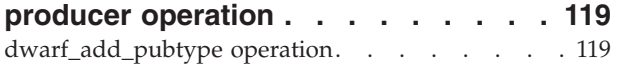

## **[Chapter 17. Dynamic storage](#page-134-0)**

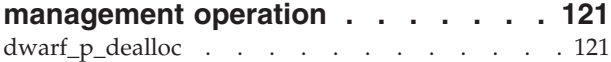

## **[Chapter 18. Range-list producer APIs 123](#page-136-0)**

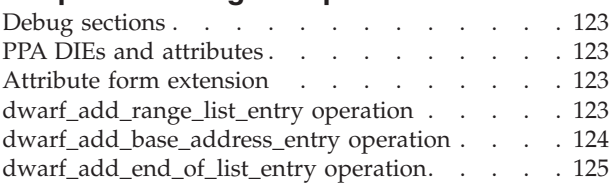

## **[Chapter 19. Producer flag operations 127](#page-140-0)**

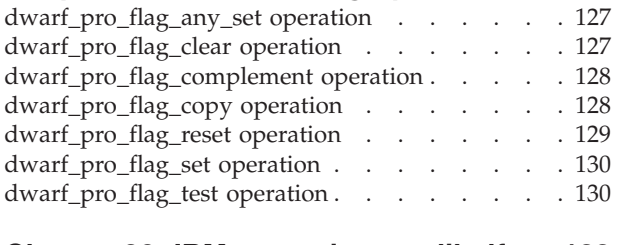

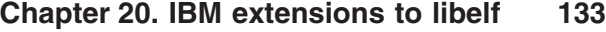

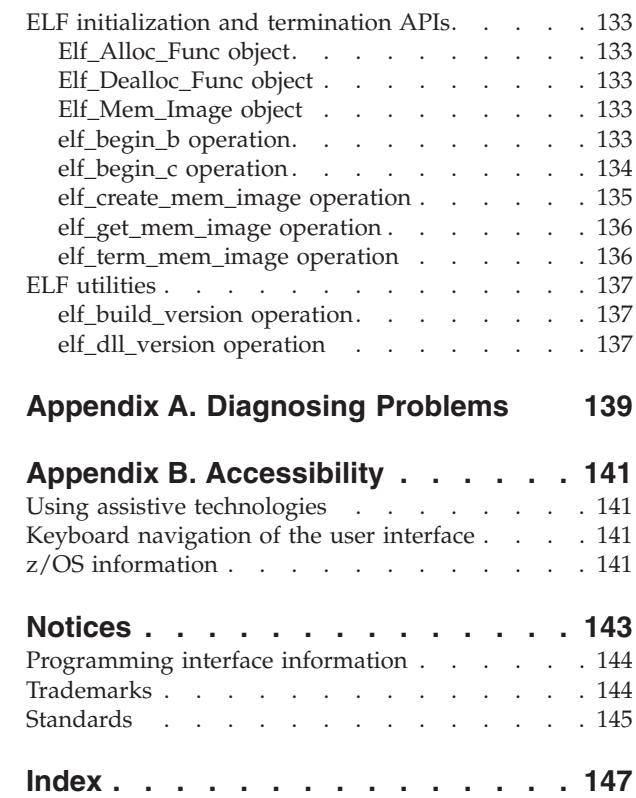

## <span id="page-8-0"></span>**About this document**

This information is the reference for  $IBM^{\circ}$  extensions to the libdwarf and libelf libraries. It includes:

- v Extensions to libdwarf consumer and producer APIs (Chapters 2 through 23)
- System-dependent APIs (Chapters 24-28)
- System-independent APIs (Chapters 29-30)
- v Extensions to DWARF expression APIs (Chapter 31)
- v Extensions to libelf utilities (Chapter 32-34)

This document discusses only these extensions, and does not provide a detailed explanation of standard DWARF and ELF APIs.

This document uses the following terminology:

- **API** *Application programming interface*. An interface that allows an application program that is written in a high-level language to use specific data or functions of the operating system or another program. An extension to a standard DWARF API can include:
	- v Extensions to standard DWARF files, objects, or operations
	- Additional objects or operations
- **object** In object-oriented design or programming, a concrete realization (instance) of a class that consists of data and the operations associated with that data. An object contains the instance data that is defined by the class, but the class owns the operations that are associated with the data. Objects described in this document are generally a type definition or data structure, a container for a callback function prototype, or items that have been added to a DWARF file. See ["The DWARF industry-standard](#page-14-0) [debugging information format" on page 1](#page-14-0) and ["Example of a DWARF file"](#page-15-0) [on page 2.](#page-15-0)

#### **operation**

In object-oriented design or programming, a service that can be requested *at the boundary of an object*. Operations can modify an object or disclose information about an object.

## **Who should use this document**

This document is intended for programmers who will be developing program analysis applications and debugging applications for the IBM  $X<sub>L</sub>C/C++$  compiler on the IBM  $z/OS^{\circ}$  operating system. The libraries provided by CDA allow applications to create or look for DWARF debugging information from ELF object files on the z/OS V1R10 operating system.

This document is a reference rather than a tutorial. It assumes that you have a working knowledge of the following items:

- The z/OS operating system
- The libdwarf APIs
- The libelf APIs
- The ELF ABI
- Writing debugging programs in  $C$  on  $z/OS$
- Writing debugging programs in  $XL$   $C/C++$  on  $z/OS$
- POSIX on z/OS
- The IBM Language Environment<sup>®</sup> on z/OS
- $\text{UNIX}^\circledast$  System Services shell on z/OS

## <span id="page-9-0"></span>**A note about examples**

Examples that illustrate the use of the libelf, libdwarf, and libddpi libraries are instructional examples, and do not attempt to minimize the run-time performance, conserve storage, or check for errors. The examples do not demonstrate all the uses of the libraries. Some examples are code fragments only, and cannot be compiled without additional code.

## **CDA and related publications**

This section summarizes the content of the CDA publications and shows where to find related information in other publications.

*Table 1. CDA, DWARF, and ELF publications*

| Document title and number                                      | Key sections/chapters in the document                                                                                                    |
|----------------------------------------------------------------|----------------------------------------------------------------------------------------------------|
| z/OS Common Debug Architecture<br>Library Reference, SC09-7654 | The reference for IBM's libddpi library. It includes:                                                                                           |
|                                                                | • General discussion of CDA                                                                                                    |
|                                                                | • APIs with operations that access or modify information about stacks,<br>processes, operating systems, machine state, storage, and formatting. |
|                                                                | See http://www.ibm.com/software/awdtools/libraryext/library/.                                                                                   |
| z/OS Common Debug Architecture User's<br>Guide, SC09-7653      | The user's guide for the libddpi library. It includes:                                                                                          |
|                                                                | • Overview of the libddpi architecture.                                                                                                    |
|                                                                | • Information on the order and purpose of calls to libddpi operations used<br>to access DWARF information on behalf of model user applications. |
|                                                                | • Hints for using CDA with C/C++ source.                                                                                                    |
|                                                                | See http://www.ibm.com/software/awdtools/libraryext/library/.                                                                                   |
| System V Application Binary Interface                          | The Draft April 24, 2001 version of the ELF standard.                                                                                           |
| Standard                                                       | For more information, go to: http://www.ibm.com/software/awdtools/<br>libraryext/library/.                                                      |
| ELF Application Binary Interface<br>Supplement                 | The Draft April 24, 2001 version of the ELF standard supplement.                                                                                |
|                                                                | For more information, go to: http://www.ibm.com/software/awdtools/<br>libraryext/library/.                                                      |
| DWARF Debugging Information Format,<br>Version 3               | The Draft 8 (November 19, 2001) version of the DWARF standard. This<br>document is available on the web.                                        |
| Consumer Library Interface to DWARF                            | The revision 1.48, March 31, 2002, version of the libdwarf consumer library.                                                                    |
|                                                                | See http://www.ibm.com/software/awdtools/libraryext/library/.                                                                                   |
| Producer Library Interface to DWARF                            | The revision 1.18, January 10, 2002, version of the libdwarf producer library.                                                                  |
|                                                                | See http://www.ibm.com/software/awdtools/libraryext/library/.                                                                                   |
| MIPS Extensions to DWARF Version 2.0                           | The revision 1.17, August 29, 2001, version of the MIPS extension to DWARF.                                                                     |
|                                                                | See http://www.ibm.com/software/awdtools/libraryext/library/.                                                                                   |

| Document title and number        | Key sections/chapters in the document                                                                                          |
|----------------------------------|----------------------------------------------------------------------------------------------------|
| z/OS XL C/C++ User's Guide,      |                                                                                                    |
| SC09-4767                        | Guidance information for:                                                                                                    |
|                                  | • $z/OS C/C++ examples$                                                                                                    |
|                                  | • Compiler options                                                                                                    |
|                                  | Binder options and control statements<br>٠                                                                                     |
|                                  | • Specifying z/OS Language Environment run-time options                                                                        |
|                                  | Compiling, IPA linking, binding, and running $z/OS C/C++$ programs<br>$\bullet$                                                |
|                                  | • Utilities (Object Library, CXXFILT, DSECT Conversion, Code Set and<br>Locale, ar and make, BPXBATCH, c89, xlc, as, CDAHLASM) |
|                                  | Diagnosing problems<br>٠                                                                                                    |
|                                  | Cataloged procedures and REXX EXECs supplied by IBM                                                                            |
|                                  | See http://www.ibm.com/software/awdtools/czos/library.                                                                         |
| z/OS XL C/C++ Programming Guide, | Guidance information for:                                                                                                    |
| SC09-4767                        | Implementing programs that are written in $C$ and $C++$                                                                        |
|                                  | Developing C and C++ programs to run under z/OS                                                                                |
|                                  | Using XPLINK assembler in C and C++ applications                                                                               |
|                                  | • Debugging I/O processes                                                                                                    |
|                                  | • Using advanced coding techniques, such as threads and exception                                                              |
|                                  | handlers                                                                                                    |
|                                  | Optimizing code                                                                                                    |
|                                  | • Internationalizing applications                                                                                              |

*Table 1. CDA, DWARF, and ELF publications (continued)*

The following table lists the related publications for CDA, ELF, and DWARF. The table groups the publications according to the tasks they describe.

*Table 2. Publications by task*

| <b>Tasks</b>                                                 | <b>Documents</b>                                                                                                    |
|--------------------------------------------------------------|----------------------------------------------------------------------------------------------------|
| Coding programs                                              | DWARF/ELF Extensions Library Reference, SC09-7655<br>٠<br>z/OS Common Debug Architecture Library Reference, SC09-7654<br>٠<br>z/OS Common Debug Architecture User's Guide, SC09-7653<br>٠<br>DWARF Debugging Information Format<br>٠<br>Consumer Library Interface to DWARF<br>٠<br>Producer Library Interface to DWARF<br>٠<br>MIPS Extensions to DWARF Version 2.0 |
| Compiling, binding, and running programs                     | • z/OS XL C/C++ User's Guide, SC09-4767<br>z/OS XL C/C++ Programming Guide, SC09-4765<br>$\bullet$                                                                                                    |
| General discussion of CDA                                    | z/OS Common Debug Architecture User's Guide, SC09-7653<br>$\bullet$<br>z/OS Common Debug Architecture Library Reference, SC09-7654                                                                                                    |
| Environment and application APIs (objects<br>and operations) | • z/OS Common Debug Architecture Library Reference, SC09-7654                                                                                                    |
| A guide to using the libraries                               | z/OS Common Debug Architecture Library Reference, SC09-7654<br>$\bullet$                                                                                                    |
| Examples of producer and consumer<br>programs                | z/OS Common Debug Architecture User's Guide, SC09-7653<br>٠                                                                                                    |

## <span id="page-11-0"></span>**Softcopy documents**

The following information describes where you can find softcopy documents.

The IBM z/OS Common Debug Architecture publications are supplied in PDF formats and IBM BookMaster® formats on the following CD: *z/OS Collection, SK3T-4269*. They are also available at the following Web site: [www.ibm.com/](http://www.ibm.com/software/awdtools/libraryext/library/) [software/awdtools/libraryext/library](http://www.ibm.com/software/awdtools/libraryext/library/)

To read a PDF file, use the Adobe® Reader. If you do not have the Adobe Reader, you can download it (subject to Adobe license terms) from the Adobe web site at [www.adobe.com.](http://www.adobe.com)

You can also browse the documents on the World Wide Web by visiting the z/OS library at [www.ibm.com/servers/eserver/zseries/zos/bkserv/.](http://www.ibm.com/servers/eserver/zseries/zos/bkserv/)

**Note:** For further information on viewing and printing softcopy documents and using IBM BookManager®, see *z/OS Information Roadmap*.

## **Where to find more information**

Please see *z/OS Information Roadmap* for an overview of the documentation associated with IBM z/OS.

## **Run-Time Library Extensions on the World Wide Web**

Additional information on Common Debug Architecture is available on the World Wide Web on the Run-Time Library Extensions home page at: <http://www.ibm.com/software/awdtools/libraryext/>

This page contains links to other useful information, including the Run-Time Library Extensions information library, which includes the Common Debug Architecture documents.

## **Information updates on the web**

For the latest information updates that have been provided in PTF cover letters and Documentation APARs for IBM z/OS, refer to the online list of APARs and PTFs. This document is updated weekly and lists documentation changes before they are incorporated into z/OS publications.

The online list of APARs and PTFs is found at: [http://publibz.boulder.ibm.com/](http://publibz.boulder.ibm.com/cgi-bin/bookmgr_OS390/BOOKS/ZIDOCMST/CCONTENTS) [cgi-bin/bookmgr\\_OS390/BOOKS/ZIDOCMST/CCONTENTS](http://publibz.boulder.ibm.com/cgi-bin/bookmgr_OS390/BOOKS/ZIDOCMST/CCONTENTS)

## **Technical support**

| | | |

| |

| |

|

Additional technical support is available from the z/OS XL C/C++ Support page. This page provides a portal with search capabilities to a large selection of technical support FAQs and other support documents.

You can find the  $z/OS$  XL  $C/C++$  Support page on the Web at: [www.ibm.com/software/awdtools/czos/support.](http://www.ibm.com/software/awdtools/czos/support)

Readme files that include changes to  $z/OS$  XL  $C/C++$  publications are available from: [www.ibm.com/support/docview.wss?uid=swg27007531.](http://www.ibm.com/support/docview.wss?uid=swg27007531)

If you cannot find what you need, you can e-mail:

compinfo@ca.ibm.com

<span id="page-12-0"></span>|

| |

| |

For the latest information about z/OS XL C/C++, visit the product information site at: [www.ibm.com/software/awdtools/czos/.](http://www.ibm.com/software/awdtools/czos/)

For information about boosting performance, productivity and portability, visit the C/C++ Cafe at: [www.ibm.com/software/rational/cafe/community/ccpp.](http://www-949.ibm.com/software/rational/cafe/community/ccpp)

## **How to send your comments**

Your feedback is important in helping to provide accurate and high-quality information. If you have any comments about this document or the IBM z/OS XL C/C++ documentation, send your comments by e-mail to: compinfo@ca.ibm.com

Be sure to include the name of the document, the part number of the document, the version of, and, if applicable, the specific location of the text you are commenting on (for example, a page number or table number).

When you send information to IBM, you grant IBM a nonexclusive right to use or distribute the information in any way it believes appropriate without incurring any obligation to you.

## <span id="page-14-0"></span>**Chapter 1. About Common Debug Architecture**

Common Debug Architecture (CDA) was introduced in z/OS V1R5 to provide a consistent format for debug information on z/OS. As such, it provides an opportunity to work towards a common debug information format across the various languages and operating systems that are supported on the IBM zSeries<sup>®</sup> eServer™ platform. The product is implemented in the z/OS CDA libraries component of the z/OS Run-Time Library Extensions element of z/OS (V1R5 and higher).

CDA components are based on:

- "The DWARF industry-standard debugging information format"
- v "Executable and Linking Format (ELF) application binary interfaces (ABIs)"

CDA-compliant applications store DWARF debugging information in separate ELF object files, rather than a typical object file. When the executable module is loaded into memory.

- The size of the executable module is reduced.
- Memory usage is minimized.

## **The DWARF industry-standard debugging information format**

The DWARF 3 debugging format is an industry-standard format developed by the UNIX International Programming Languages Special Interest Group (SIG). It is designed to meet the symbolic, source-level debugging needs of different languages in a unified fashion by supplying language-independent debugging information. The debugging information format is open-ended, allowing for the addition of debugging information that accommodates new languages or debugger capabilities.

DWARF was developed by the UNIX International Programming Languages Special Interest Group (SIG).

The use of DWARF has two distinct advantages:

- v It provides a stable and maintainable debug information format for all languages.
- v It facilitates porting program analysis and debug applications to z/OS from other DWARF-compliant platforms.

## **Executable and Linking Format (ELF) application binary interfaces (ABIs)**

Using a separate ELF object file to store debugging information enables the program analysis application to load specific information only as it is needed. You use the DEBUG option of the z/OS XL C/C++ compiler to create the separate ELF object file, which has a \*.dbg extension.

**Note:** In this information, those ELF object files may be referred to as an ELF object file, an ELF object, or an ELF file. Such a file stores only DWARF debugging information.

## <span id="page-15-0"></span>**DWARF program information**

The DWARF program information is block-structured for compatibility with the C/C++ (and other) language structures. DWARF does not duplicate information, such as the processor architecture, that is contained in the executable object.

The basic descriptive entity in a DWARF file is the *debugging information entry (DIE)*. DIEs can describe data types, variables, or functions, as well as other executable code blocks. A line table maps the executable instructions to the source that generated them.

The primary data types, built directly on the hardware, are the base types. DWARF base types provide the lowest level mapping between the simple data types and how they are implemented on the target machine's hardware. Other data types are constructed as collections or compositions of these base types.

A DWARF file is structured as follows:

- Each DWARF file is divided into debug sections.
- v Each *debug section* provides information for a single compilation unit (CU) and contains one or more *DIE sections*.
- v Each DIE section is identified with a unit header, which specifies the offset of the DIE section, and contains one or more DIEs.
- Each DIE has:
	- A DIE index number (from 0 to n-1) that uniquely identifies each DIE. The index number is not found in the DWARF file.
	- A tag that identifies the DIE. Each tag name has the DW\_TAG prefix.
	- A section offset, which shows the relative position of the DIE within the DIE section. This avoids the need to relocate the debugging data, which speeds up program loading and debugging.
	- A list of attributes, which fills in details and further describes the entity. Each attribute name has the DW\_ATT prefix.

A DIE can have zero or more unique attributes. Each attribute must be unique to the DIE. In other words, a DIE cannot have two attributes of the same type but a DIE attribute type can be present in more than one DIE.

– Zero or more children DIEs.

Each descriptive entity in DWARF (except for the topmost entry which describes the source file) is contained within a parent entry and may contain child entities. If a DIE section contains multiple entities, all are siblings.

– Nested-level indicators, which identify the parent/child relationship of the DIEs in the DIE section.

For detailed information about the DWARF format, see [http://](http://www.dwarfstd.org/) [www.dwarfstd.org/.](http://www.dwarfstd.org/)

## **Example of a DWARF file**

The example of a DWARF file is based on the output from the dwarfdump example program, and does not reflect an actual DWARF file that you might see in a normal program.

The example shows one debug section with one DIE section, which has two DIEs.

<span id="page-16-0"></span>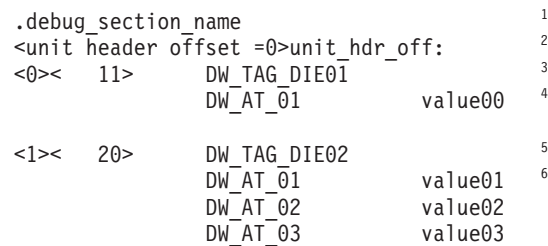

#### **Notes:**

- 1. The name of each DWARF debug section starts with .debug.
- 2. The start of each DIE section is indicated by a line such as <unit header offset =0>unit\_hdr\_off:

The unit header offset indicates the relative location of the DIE sections within the parent debug section.

- 3. The start of the parent DIE is indicated by the line: <0>< 11> DW TAG DIE01, where:
	- $\cdot$  <0> is the nested-level indicator that identifies the DIE as the parent of all DIEs in the DIE section with a nested-level indicator of <1>.
	- <11> is the section offset.
	- DW TAG DIE01 is the DIE tag.
- 4. In the parent DIE, the attribute DW\_AT\_01 is defined with value00. DW\_AT\_01 is also used in DW\_TAG\_DIE02.
- 5. The start of the child DIE is indicated by the line:<1>< 20> DW TAG DIE02, where:
	- <1> is the nested-level indicator that identifies DW\_TAG\_DIE01 as a child of DW\_TAG\_DIE01.
	- <20> is the section offset.
	- DW\_TAG\_DIE02 is the DIE tag.
- 6. In the child DIE, the attribute DW\_AT\_01 is defined with value01. DW\_AT\_01 is also used in DW\_TAG\_DIE01.

## **IBM extensions to libdwarf**

The libdwarf library contains interfaces to DWARF that are used to create debug objects.

libdwarf is a C library developed by Silicon Graphics Inc. (SGI). It provides:

- A consumer library interface to DWARF, which provides access to the DWARF debugging information
- A producer library interface to DWARF, which supports the creation of DWARF debugging information records
- v Extensions to support SGI's MIPS processors

IBM has extended the libdwarf  $C/C++$  library to support the  $z/OS$  operating system. The libdwarf library that is packaged with z/OS is compiled with the XPLINK and ASCII options. For more information about these compiler options, refer to *z/OS XL C/C++ User's Guide*.

<span id="page-17-0"></span>The CDA libraries provide a set of APIs to access DWARF debugging information. These APIs support the development of debuggers and other program analysis applications for z/OS.

IBM's extensions to libdwarf focus on:

- Improved speed and memory utilization
- z/OS XL C/C++ Support for the languages
- v z/OS future support for languages such as FORTRAN, HLASM, COBOL, PL/I, PL/X, PL/IX, and Pascal

## **Changes to DWARF/ELF library extensions for z/OS V1R12**

CDA libraries shipped with z/OS V1R12 include additional attribute to the DW\_TAG\_IBM\_src\_file tag.

See ["Source-file entries" on page 49](#page-62-0) for information about the following attribute:

• DW AT IBM charset

There are also updates to ["DW\\_TAG\\_src\\_file DIE tag" on page 49.](#page-62-0)

## <span id="page-18-0"></span>**Chapter 2. Consumer APIs for standard DWARF sections**

These are IBM's extended consumer operation and the macros that it uses to access the standard DWARF sections.

## **Error handling macros**

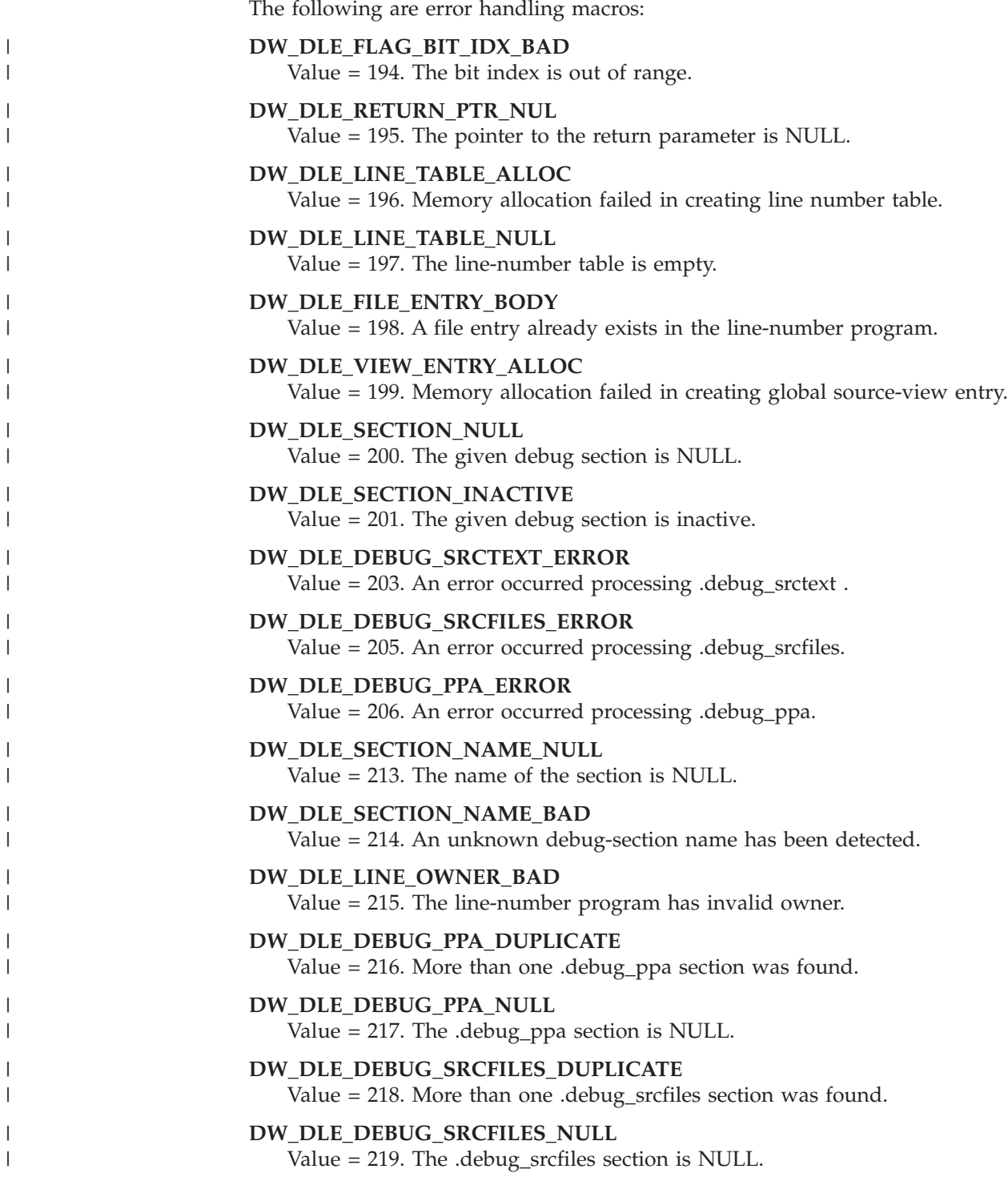

|

|

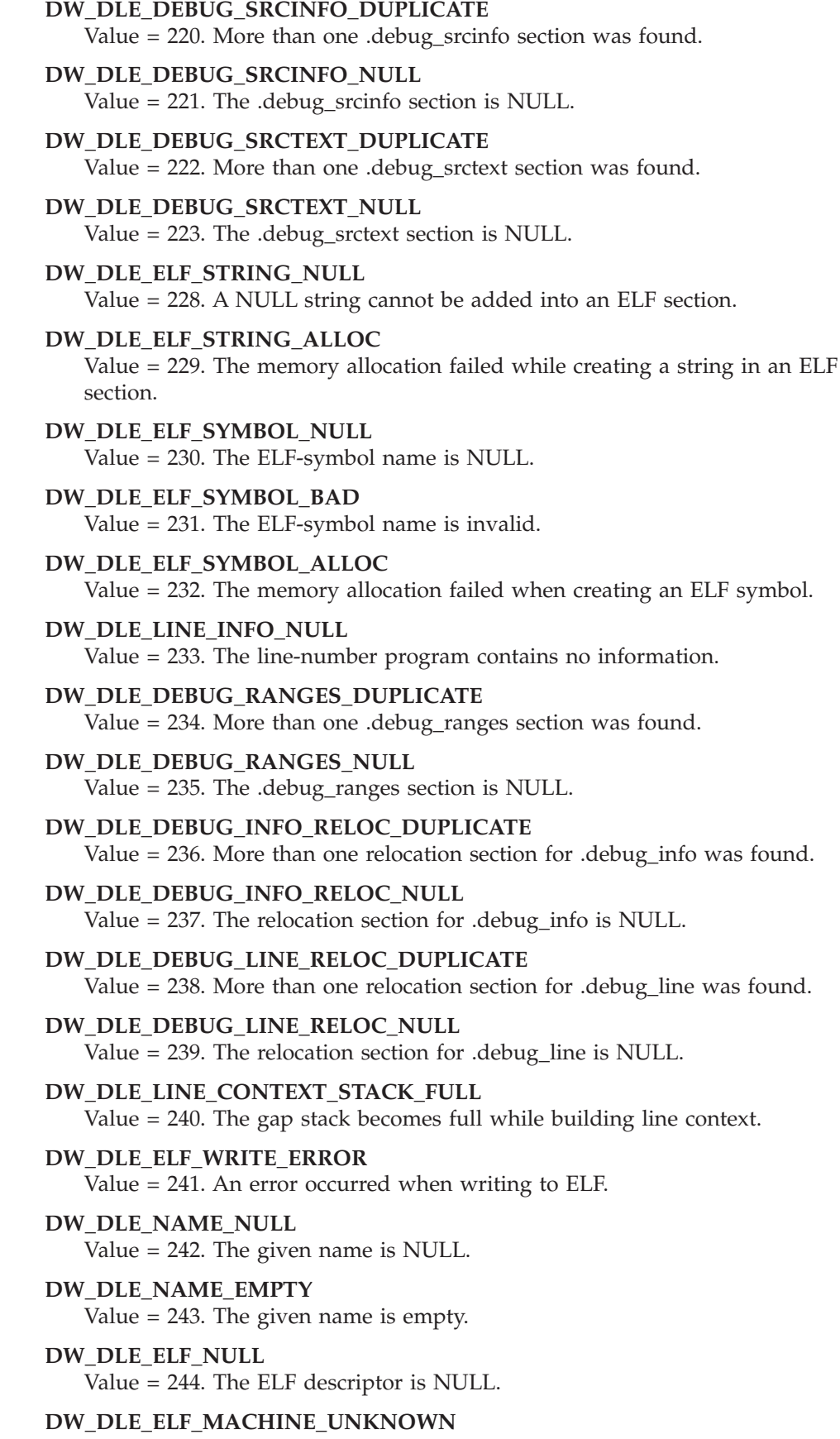

Value = 245. The hardware architecture is unknown.

 $\vert$  $\vert$  $\,$   $\,$  $\|$ | |  $\|$  $\|$ | | |  $\vert$ | |  $\begin{array}{c} \hline \end{array}$ |  $\begin{array}{c} \hline \end{array}$  $\begin{array}{c} \hline \end{array}$ | |  $\mid$ | | |  $\vert$ |  $\vert$ | |  $\vert$ | | | |  $\|$ | | |  $\begin{array}{c} \hline \end{array}$ | |  $\vert$  $\|$  $\mid$  $\vert$ 

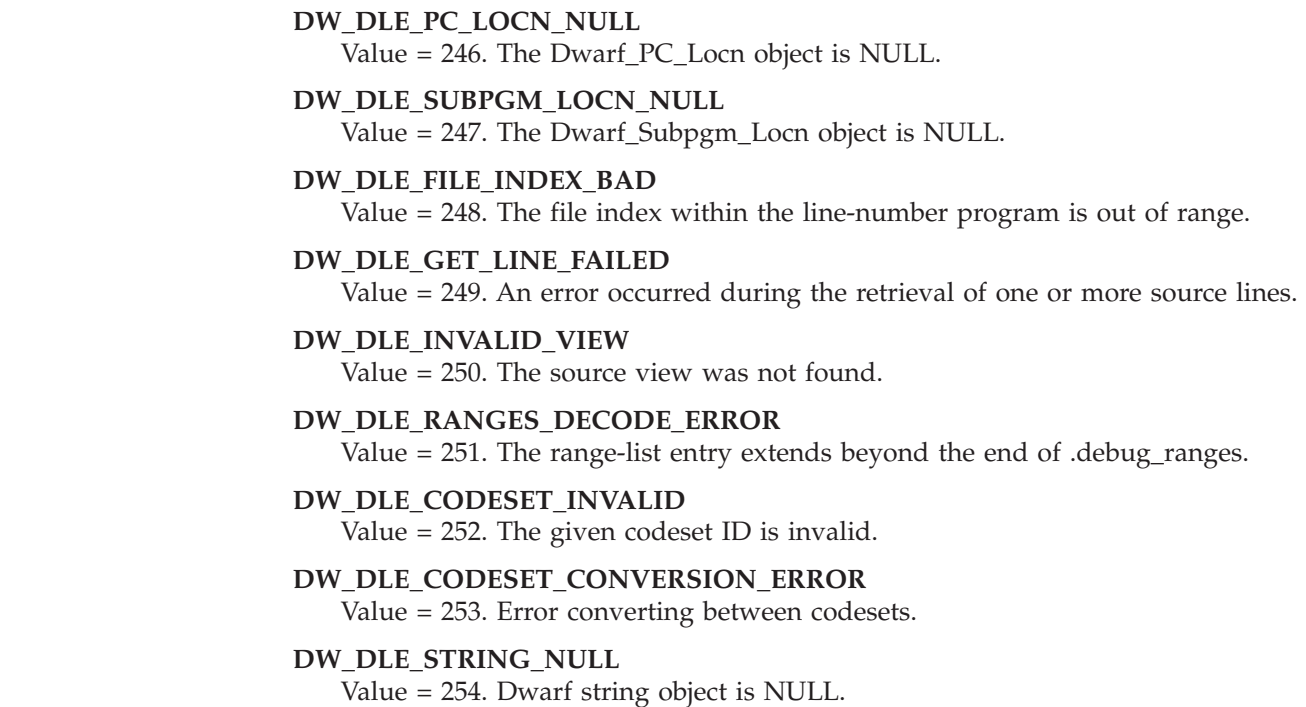

## **dwarf\_error\_reset operation**

<span id="page-20-0"></span>| | | | | | | | | | | | | | | | | |

> The dwarf error reset operation resets the error code within a valid Dwarf Error object to DW\_DLE\_NE (no error).

> If the error parameter is NULL or does not contain a valid Dwarf\_Error object, this operation will do nothing.

#### **Prototype**

void dwarf\_error\_reset (  $Dwarf_Frror*$   $\bar{\phantom{a}}$ 

#### **Parameters**

**error**

Input/output. This accepts or returns a Dwarf\_Error object.

## **Initialization and termination consumer operations**

These operations are related to creating and terminating libdwarf consumer objects.

## **dwarf\_set\_codeset operation**

The dwarf set codeset operation specifies the codeset for all the strings (character arrays) that will be passed to the libdwarf consumer operations. This operation overrides the default codeset ISO8859-1. This operation is not available in the IBM CICS® environment.

## <span id="page-21-0"></span>**Prototype**

```
int dwarf_set_codeset(
 Dwarf Debug dbg,
 const __ccsid_t codeset_id,
  __ccsid_t* prev_cs_id,
  Dwarf Error* error);
```
## **Parameters**

#### **dbg**

Input. This libdwarf consumer instance accepts the Dwarf\_Debug object.

#### **codeset\_id**

Input. The CCSID of the strings that will be processed by the libdwarf consumer operations.

#### **prev\_cs\_id**

Output. The previous CCSID specified.

#### **error**

Input/Output. Error. This accepts and returns the Dwarf\_Error object.

### **Return values**

#### **DW\_DLV\_OK**

The specified codeset ID is valid. All future calls to libdwarf consumer operations will use this encoding for the input/output strings.

## **DW\_DLV\_NO\_ENTRY**

Never.

#### **DW\_DLV\_ERROR**

#### **DW\_DLE\_DBG\_NULL**

The given Dwarf\_Debug object is NULL

#### **DW\_DLE\_CODESET\_INVALID**

Either the given CCSID is invalid or the operation is being used in CICS environment

#### **DW\_DLE\_CODESET\_CONVERSION\_ERROR**

The operation is unable to find a suitable conversion table to support conversion of the default CODESET (ISO8859-1) to the specified codeset.

## **dwarf\_elf\_init\_b operation**

Given an elf descriptor obtained from ELF operations, this operation creates and initializes a libdwarf consumer instance. This operation replaces the functionality of the dwarf elf init operation, and provides the added ability to combine multiple libdwarf consumer instances into a single one.

If the given or returned object already exists, then dwarf elf init b creates a new object by merging the existing content with the new content. That is, if ret\_dbg contains non-NULL libdwarf object, then this operation will create a new libdwarf object derived from elfptr and merge it into the existing libdwarf object.

If the given or returned DWARF object is NULL, then a completely new object is created. In this case, dwarf\_elf\_init\_b behaves the same as the core libdwarf operation dwarf\_elf\_init.

## **Prototype**

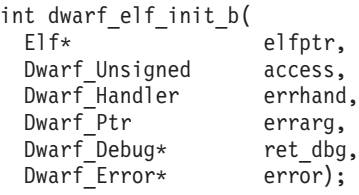

## **Parameters**

#### **elfptr**

Input. This accepts the elf descriptor from ELF operations. When the dwarf\_elf\_init\_b operation is invoked, it assumes control of this descriptor, which prevents the user from using or referencing this elf descriptor.

#### **access**

Input. This accepts the file access method:

- For DWARF consumer operations, it is DW\_DLC\_READ read only access.
- For DWARF producer operations, it is DW\_DLC\_WRITE write only access.

#### **errhand**

Input. This accepts the default error handler if it is used. If default error handler is not used, it accepts the NULL value.

#### **errarg**

Input. When an error condition is triggered within any of the DWARF consumer operations, the errhand parameter accepts this object.

**ret\_dbg**

Input/output. If \*ret\_dbg is NULL, then this routine is identical to dwarf elf init. If \*ret dbg is a valid libdwarf instance, this dwarf debug information will be merged with the dwarf debug information embedded within elfptr. The operation then initializes a new libdwarf instance containing the merged dwarf debug information. The user should deallocate this after use.

#### **error**

Input/output. This accepts or returns a Dwarf\_Error object.

#### **Return values**

#### **DW\_DLV\_OK**

A valid libdwarf consumer instance is returned.

#### **DW\_DLV\_NO\_ENTRY**

DWARF debug sections are not present in the given Elf object.

#### **DW\_DLV\_ERROR**

#### **DW\_DLE\_ELF\_NULL**

Given Elf object is NULL

#### **DW\_DLE\_RETURN\_PTR\_NULL**

Given 'ret\_dbg' is NULL

## **DW\_DLE\_INIT\_ACCESS\_WRONG**

Incorrect file access method. See dwarfInitFlags

#### **DW\_DLE\_DBG\_ALLOC**

Unable to allocate memory for creating libdwarf consumer instance

## **DW\_DLE\_ELF\_GETIDENT\_ERROR** Unable to retrieve ELF Identification

**DW\_DLE\_ELF\_GETEHDR\_ERROR** Unable to retrieve ELF header.

**DW\_DLE\_ALLOC\_FAIL** Unable to allocate memory for creating internal objects

**DW\_DLE\_ELF\_GETSHDR\_ERROR** Unable to retrieve ELF section header

**DW\_DLE\_ELF\_STRPTR\_ERROR** Unable to retrieve name of ELF section

**DW\_DLE\_DEBUG\_INFO\_DUPLICATE** More than one .debug info section was found.

**DW\_DLE\_DEBUG\_INFO\_NULL** Either the .debug info section does not exist or it is empty.

**DW\_DLE\_DEBUG\_ABBREV\_DUPLICATE** More than one .debug\_abbev section was found.

**DW\_DLE\_DEBUG\_ABBREV\_NULL** Either the .debug abbrev section does not exist or it is empty.

**DW\_DLE\_DEBUG\_ARANGES\_DUPLICATE** More than one .debug aranges section was found.

**DW\_DLE\_DEBUG\_ARANGES\_NULL** The .debug aranges section exists but it is empty.

**DW\_DLE\_DEBUG\_RANGES\_DUPLICATE** More than one .debug ranges section was found.

**DW\_DLE\_DEBUG\_RANGES\_NULL** The .debug\_ranges section exists but it is empty.

**DW\_DLE\_DEBUG\_LINE\_DUPLICATE** More than one .debug\_line section was found.

**DW\_DLE\_DEBUG\_LINE\_NULL** The .debug\_line section exists but it is empty.

**DW\_DLE\_DEBUG\_FRAME\_DUPLICATE** More than one .debug frame or .eh frame section was found.

**DW\_DLE\_DEBUG\_FRAME\_NULL** The .debug\_frame section exists but it is empty.

**DW\_DLE\_DEBUG\_LOC\_DUPLICATE** More than one .debug loc section was found.

**DW\_DLE\_DEBUG\_LOC\_NULL** The .debug loc section exists but it is empty.

**DW\_DLE\_DEBUG\_PUBNAMES\_DUPLICATE** More than one .debug pubnames section was found.

**DW\_DLE\_DEBUG\_PUBNAMES\_NULL** The .debug pubnames section exists but it is empty.

**DW\_DLE\_DEBUG\_PUBTYPES\_DUPLICATE** More than one .debug pubtypes section was found.

- **DW\_DLE\_DEBUG\_PUBTYPES\_NULL** The .debug pubtypes section exists but it is empty.
- **DW\_DLE\_DEBUG\_STR\_DUPLICATE** More than one .debug\_str section was found.
- **DW\_DLE\_DEBUG\_STR\_NULL** The .debug\_str section exists but it is empty.
- **DW\_DLE\_DEBUG\_FUNCNAMES\_DUPLICATE** More than one .debug funcnames section was found.
- **DW\_DLE\_DEBUG\_FUNCNAMES\_NULL** The .debug funcnames section exists but it is empty.
- **DW\_DLE\_DEBUG\_VARNAMES\_DUPLICATE** More than one .debug\_varnames section was found.
- **DW\_DLE\_DEBUG\_VARNAMES\_NULL** The .debug varnames section exists but it is empty.
- **DW\_DLE\_DEBUG\_WEAKNAMES\_DUPLICATE** More than one .debug\_weaknames section was found.
- **DW\_DLE\_DEBUG\_WEAKNAMES\_NULL** The .debug weaknames section exists but it is empty.
- **DW\_DLE\_DEBUG\_MACINFO\_DUPLICATE** More than one .debug macinfo section was found.
- **DW\_DLE\_DEBUG\_MACINFO\_NULL** The .debug macinfo section exists but it is empty.
- **DW\_DLE\_DEBUG\_PPA\_DUPLICATE** More than one .debug ppa section was found.
- **DW\_DLE\_DEBUG\_PPA\_NULL** The .debug\_ppa section exists but it is empty.
- **DW\_DLE\_DEBUG\_SRCFILES\_DUPLICATE** More than one .debug\_srcfiles section was found.
- **DW\_DLE\_DEBUG\_SRCFILES\_NULL**

The .debug\_srcfiles section exists but it is empty.

## **Cleanups**

Do not call elf end until after dwarf finish is called. ret dbg can be deallocated by calling dwarf\_finish, as shown in the following code block:

```
Elf* elf;
Dwarf Debug dbg;
dwarf\overline{e}lf init b (elf, ..., &dbg, ...);
...
// 'elf' must be saved before 'dbg' is terminated
dwarf get elf (dbg, &elf, ...);
// terminate 'dbg'
dwarf_finish (dbg, error);
// terminate 'elf' (optional)
elf_end(elf);
```
**Note:** To simplify the example, only the relevant parameters are found in the above code. Unlisted parameters are represented by ellipses(...).

## <span id="page-25-0"></span>**ELF symbol table and section consumer operations**

Section consumer operations query information from the ELF symbol table (.symtab section) within the ELF file.

## **Debug sections**

Example of a typical ELF symbol table.

```
Section 16 .symtab
   Sym 0: value= 0x000, size= 0 sect= undef, type= none, bind= local
   Sym 1: value= 0x000, size= 1056 sect= .text, type= sect, bind= local
   Sym 2: value= 0x408, size= 0 sect= .text, type= none, bind= local
   Sym 3: value= 0x000, size= 1 sect= .debug info, type= sect, bind= local
   Sym 4: value= 0x000, size= 1 sect= .debug line, type= sect, bind= local
   Sym 5: value= 0x000, size= 1 sect= .debug_abbrev, type= sect, bind= local
   Sym 6: value= 0x000, size= 1 sect= .debug aranges, type= sect, bind= local
   Sym 7: value= 0x000, size= 1 sect= .debug_pubnames, type= sect, bind= local
   Sym 8: value= 0x000, size= 1 sect= .debug ppa, type= sect, bind= local
   Sym 9: value= 0x000, size= 1 sect= .debug srcfiles, type= sect, bind= local
```
**Note:** Refer to *ELF Application Binary Interface Supplement* for the layout of the symbol-table entry.

## **dwarf\_elf\_symbol\_index\_list operation**

The dwarf elf symbol index list operation retrieves an index entry from the ELF symbol table for a given symbol name.

### **Prototype**

int dwarf elf symbol index list( Dwarf\_Debug dbg,<br>char \* svm char \* sym name, Dwarf\_Unsigned\*\* ret\_elf\_symilst, Dwarf Unsigned\* ret elf symcnt, Dwarf\_Error\* error);

### **Parameters**

#### **dbg**

Input. This accepts a libdwarf consumer object.

**sym\_name**

Input. This accepts the name of an ELF symbol.

**ret\_elf\_symilst**

Output. This returns a list of ELF-symbol indexes that match the given name.

#### **ret\_elf\_symcnt**

Output. This returns the count of the ELF-symbol indexes in the list.

**error**

Input/output. This accepts or returns the Dwarf\_Error object.

#### **Return values**

The dwarf elf symbol index list operation returns DW\_DLV\_NO\_ENTRY if the sym name value is not found in the ELF symbol table.

#### **Memory allocation**

You can deallocate the parameters as required.

<span id="page-26-0"></span>**Example:** The following example is a code fragment that deallocates the ret elf symilst parameter:

```
if (dwarf_elf_symbol_index_list (dbg,...&ret_elf_symilst, &ret_elf_symcnt, &err)
  == DW DLV OK) {
 for (i=0; i<*ret elf symcnt; i++)
   dwarf_dealloc (ret_elf_symilst[i], DW_DLA_ADDR);
  dwarf_dealloc (ret_elf_symilst, DW_DLA_LIST);
}
```
**Note:** To simplify the example, only the relevant parameters are found in the above code. Unlisted parameters are represented by ellipses(...).

## **dwarf\_elf\_symbol operation**

The dwarf\_elf\_symbol operation retrieves ELF symbol table-entry data for a given index.

## **Prototype**

```
int dwarf_elf_symbol(
 Dwarf_Debug dbg,<br>Dwarf<sup>T</sup>Unsigned elf symidx,
 Dwarf<sup>-</sup>Unsigned
 char ** ret_sym_name,
  Dwarf_Addr* ret_sym_value,
  Dwarf Unsigned* ret sym size,
  unsigned char* ret sym type,
  unsigned char* ret_sym_bind,
  unsigned char* ret sym other,
  Dwarf Signed* ret sym shndx,
  Dwarf Error* error);
```
## **Parameters**

#### **dbg**

Input. This accepts a libdwarf consumer object.

#### **elf\_symidx**

Input. This accepts the ELF index.

#### **ret\_sym\_name**

Output. This returns the name of the ELF symbol.

#### **ret\_sym\_value**

Output. This returns the value of the ELF symbol.

#### **ret\_sym\_size**

Output. This returns the size of the ELF symbol.

#### **ret\_sym\_type**

Output. This returns the type of the ELF symbol.

#### **ret\_sym\_bind**

Output. This returns the bind of the ELF symbol.

#### **ret\_sym\_other**

Output. This returns any other required value of the ELF symbol.

#### **ret\_sym\_shndx**

Output. This returns the shndx of the ELF symbol.

#### **error**

Input/output. This accepts or returns the Dwarf\_Error object.

## <span id="page-27-0"></span>**Return values**

The dwarf\_elf\_symbol operation returns DW\_DLV\_NO\_ENTRY if:

- The ELF symbol table does not exist
- The value of elf\_symidx is out of range

## **dwarf\_elf\_section operation**

The dwarf\_elf\_section operation retrieves the ELF section for a given index.

## **Prototype**

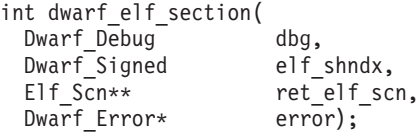

## **Parameters**

#### **dbg**

Input. This accepts a libdwarf consumer object.

**elf\_shndx**

Input. This accepts the ELF-index section.

**ret\_elf\_scn**

Output. This returns the ELF-section object.

#### **error**

Input/output. This accepts or returns the Dwarf\_Error object.

## **Return values**

The dwarf\_elf\_section operation returns DW\_DLV\_NO\_ENTRY if elf\_shndx is out of range.

## **Debugging-section consumer APIs**

Standard DWARF operations assume that all debug queries are from the .debug info section, which is the only DIE section. IBM extensions provide additional DIE sections and operations that will work on all sections. The consumers for the .debug\_info section use two types: Dwarf\_section\_type and Dwarf\_section\_content.

## **Extensions to DWARF debugging sections**

IBM extensions to DWARF debugging sections.

The extended sections are:

- .debug info
- .debug\_srcfiles
- .debug\_ppa

## **Dwarf\_section\_type object**

The Dwarf\_section\_type data structure allows access to the ELF information through the DWARF sections. Dwarf\_section\_type can access section numbers and ELF section-name indexes in the ELF symbol table.

See ["Debug sections" on page 12.](#page-25-0)

## **Type definition**

<span id="page-28-0"></span>| | | | |  $\blacksquare$  $\blacksquare$ | | | |  $\perp$ | | | | | | | | | |

> | | |

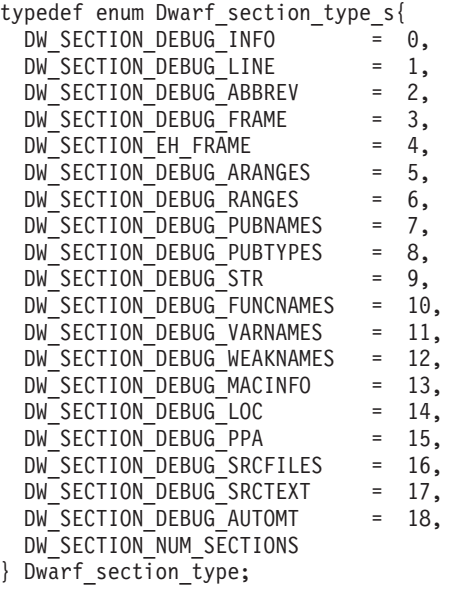

In this case, the only valid types are:

DW\_SECTION\_DEBUG\_INFO = 0, DW\_SECTION\_DEBUG\_PPA = 15, DW SECTION DEBUG SRCFILES = 16,

**Note:** DW\_SECTION\_NUM\_SECTIONS must be the last entry in this structure.

#### **Members**

Currently, only the following members are supported for the consumer debugging-section operations:

**DW\_SECTION\_DEBUG\_INFO** Contains .debug\_info information.

**DW\_SECTION\_DEBUG\_PPA** Contains .debug\_ppa information.

**DW\_SECTION\_DEBUG\_SRCFILES**

Contains .debug\_srcfiles information.

## **Dwarf\_section\_content object**

The Dwarf section content data structure is used to show differences in the contents of the Dwarf\_section\_type section.

## **Type definition**

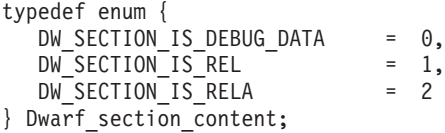

**Note:** DW\_SECTION\_NUM\_SECTIONS must be the last entry in this structure.

### <span id="page-29-0"></span>**Members**

Currently, only the following members are supported:

#### **DW\_SECTION\_IS\_DEBUG\_DATA**

Contains .debug\_\* section information.

#### **DW\_SECTION\_IS\_REL**

Contains .rel.debug\_\* section information.

#### **DW\_SECTION\_IS\_RELA**

Contains .rela.debug\_\* section information.

## **dwarf\_debug\_section operation**

The dwarf\_debug\_section operation accesses a debug section by specifying the Dwarf section type and the Dwarf section content objects.

The operation supports both debug data, and debug data relocation sections.

#### **Prototype**

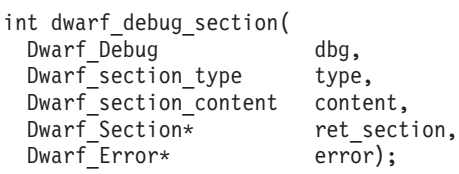

## **Parameters**

#### **dbg**

Input. This accepts a libdwarf consumer object.

#### **type**

Input. This accepts the debug-section type.

#### **content**

Input. This accepts the debug-section content.

#### **ret\_section**

Output. This returns the Dwarf\_Section object.

#### **error**

Input/output. This accepts or returns the Dwarf\_Error object.

#### **Return values**

dwarf\_debug\_section returns DW\_DLV\_NO\_ENTRY if the debug section does not exist.

## **dwarf\_debug\_section\_name operation**

The dwarf\_debug\_section\_name operation queries the name of a given debug section.

The operation supports both debug data, and debug data relocation sections.

#### **Prototype**

int dwarf debug section name( Dwarf\_Debug dbg, Dwarf Section section, char \*\* ret\_name, Dwarf Error\* error);

## <span id="page-30-0"></span>**Parameters**

#### **dbg**

Input. This accepts a libdwarf consumer object.

#### **section**

Input. This accepts the Dwarf\_Section object.

#### **ret\_name**

Output. This returns the debug-section name.

**error**

Input/output. This accepts or returns the Dwarf\_Error object.

## **Example: Parameter deallocation**

You can deallocate the parameters as required.

The following example is a code fragment that deallocates the ret name parameter:

```
if (dwarf_debug_section_name (dbg,...&ret_name, &err)
  = DW DLV OK)
  dwarf<sup>dealloc</sup> (ret name, DW DLA STRING);
}
```
**Note:** To simplify the example, only the relevant parameters are found in the above code. Unlisted parameters are represented by ellipses (...).

For more information about deallocating the error parameter, see *Consumer Library Interface to DWARF*, by the UNIX International Programming Languages Special Interest Group.

## **dwarf\_next\_unit\_header operation**

The dwarf next unit header operation functions like the dwarf next cu header operation; in addition it queries information in the unit header of any DIE-format section.

The next invocation of this operation will query the information in the first unit header.

**Note:** For more information about the dwarf next cu header operation, see section 5.2.2 in *A Consumer Library Interface to DWARF*.

Subsequent invocations of this operation pass through the .debug\_info section. When at the end of the section, the next invocation will return to the start of the section and will query the information in the first unit header.

The related operation is dwarf reset unit header. This operation resets the entry point of the dwarf next header to the beginning of the section.

## **Prototype**

```
int dwarf_next_unit_header(
 Dwarf Debug dbg,
 Dwarf Section section,
 Dwarf_Unsigned* ret_unit_length,
 Dwarf Half* ret version,
 Dwarf Off* ret abbrev ofs,
 Dwarf Half* ret addr size,
 Dwarf Off* ret next hdr ofs
 Dwarf_Error* error);
```
## <span id="page-31-0"></span>**Parameters**

## **dbg**

Input. This accepts a libdwarf consumer object.

#### **section**

Input. This accepts a Dwarf\_Section object.

#### **ret\_unit\_length**

Output. This returns the unit length.

#### **ret\_version**

Output. This returns the DWARF version.

#### **ret\_abbrev\_ofs**

Output. This returns the offset of related .debug abbr information.

**ret\_addr\_size**

Output. This returns the address size.

#### **ret\_next\_hdr\_ofs**

Output. This returns the offset to the next unit header in the section.

#### **error**

Input/output. This accepts or returns the Dwarf\_Error object.

Note: All return parameters can be NULL except ret next hdr ofs.

#### **Return values**

dwarf next unit header returns DW\_DLV\_NO\_ENTRY if there are no more unit headers in the .debug info section.

## **dwarf\_reset\_unit\_header operation**

The dwarf\_reset\_unit\_header operation directs subsequent calls to the dwarf\_next\_unit\_header operation to search for the first header unit within the debug section specified.

A subsequent call to dwarf\_next\_unit\_header retrieves information from the first unit header within the specified section.

If the section parameter refers to the  $\dots$  debug info section, a subsequent call to dwarf next cu header retrieves information from the first unit header within that section.

#### **Prototype**

```
int dwarf reset unit header (
 Dwarf Debug dbg,
 Dwarf Section section,
 Dwarf_Error* error);
```
## **Parameters**

#### **dbg**

Input. This accepts a libdwarf consumer object.

#### **section**

Input. This accepts a Dwarf\_Section object.

#### **error**

Input/output. This accepts or returns the Dwarf\_Error object.

## <span id="page-32-0"></span>**DIE-section traversal consumer operations**

These operations are used for traversing DIEs within DIE-format sections.

## **dwarf\_rootof operation**

The dwarf rootof operation locates the root DIE of a given DIE-format section unit the section unit's header offset.

## **Prototype**

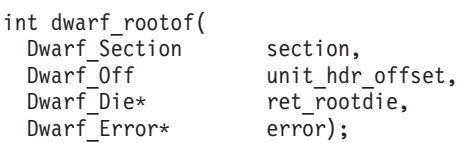

## **Parameters**

**section**

Input. This accepts the Dwarf\_Section object.

**unit\_hdr\_offset**

Input. This accepts a unit-header section offset.

**ret\_rootdie**

Output. This returns a root DIE object.

**error**

Input/output. This accepts or returns the Dwarf\_Error object.

#### **Return values**

The dwarf\_rootof operation returns DW\_DLV\_NO\_ENTRY if the debug section is empty.

### **Example: Parameter deallocation**

You can deallocate the parameters as required.

The following code fragment deallocates the ret\_rootdie parameter:

```
if (dwarf rootof (section,...&ret rootdie, &err)
  == DW DLV OK)
  dwarf<sup>dealloc</sup> (ret rootdie, DW DLA DIE);
}
```
**Note:** To simplify the example, only the relevant parameters are found in the above code. Unlisted parameters are represented by ellipses (...).

## **dwarf\_parent operation**

The dwarf parent operation locates the parent DIE of a given DIE.

## **Prototype**

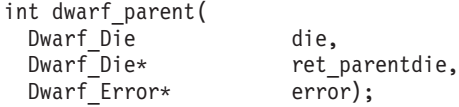

## **Parameters**

**dbg**

Input. This accepts a libdwarf consumer object.

#### <span id="page-33-0"></span>**ret\_parentdie**

Output. This returns the parent DIE object.

**error**

Input/output. This accepts or returns the Dwarf\_Error object.

#### **Return values**

The dwarf\_parent operation returns DW\_DLV\_NO\_ENTRY if the given DIE does not have a parent.

#### **Example: Parameter deallocation**

You can deallocate the parameters as required.

The following code fragment deallocates the ret parentdie parameter:

```
if (dwarf parent (dbg, &ret parentdie, &err)
  == DW_DLV_OK)
  dwarf<sup>dealloc</sup> (ret parentdie, DW DLA DIE);
}
```
## **dwarf\_offdie\_in\_section operation**

The dwarf\_offdie\_in\_section operation locates the DIE for a given section and offset.

#### **Prototype**

```
int dwarf_offdie_in_section(
 Dwarf Section section,
 Dwarf_Off offset,
 Dwarf Die* ret die,
 Dwarf Error* error);
```
## **Parameters**

## **section**

Input. This accepts the Dwarf\_Section object.

#### **offset**

Input. This accepts a section offset.

#### **ret\_die**

Output. This returns a DIE object.

#### **error**

Input/output. This accepts or returns the Dwarf\_Error object.

#### **Return values**

The dwarf\_offdie\_in\_section operation returns DW\_DLV\_NO\_ENTRY if the offset value is out of range.

## **Example: Parameter deallocation**

You can deallocate the parameters as required.

The following code fragment deallocates the ret\_die parameter:

```
if (dwarf offdie in section (section,...&ret_die, &err)
  == DW DLV OK)
  dwarf<sup>dealloc</sup> (ret die, DW DLA DIE);
}
```
**Note:** To simplify the example, only the relevant parameters are found in the above code. Unlisted parameters are represented by ellipses(...).

## **dwarf\_nthdie operation**

The dwarf nthdie operation locates the nth DIE of a given DIE-format section unit.

### **Prototype**

```
int dwarf_nthdie(
 Dwarf Section section,
 Dwarf_Off unit_hdr offset
 Dwarf_Unsigned die_index,
 Dwarf_Die* ret_die,
 Dwarf Error* error);
```
## **Parameters**

**section**

Input. This accepts the Dwarf\_Section object.

#### **unit\_hdr\_offset**

Input. This accepts an offset for a unit-header section.

**die\_index**

Input. This accepts a DIE index. Please note that the root index value is 0.

**ret\_die**

Output. This returns a DIE object.

**error**

Input/output. This accepts or returns the Dwarf\_Error object.

## **Return values**

The dwarf\_nthdie operation returns DW\_DLV\_NO\_ENTRY if the die\_index value is out of range.

#### **Example: parameter deallocation**

You can deallocate the parameters as required.

The following code fragment deallocates the ret die parameter:

```
if (dwarf nthdie (section,...&ret_die, &err)
  == DW DLV OK) {
  dwarf<sup>dealloc</sup> (ret die, DW DLA DIE);
}
```
**Note:** To simplify the example, only the relevant parameters are found in the above code. Unlisted parameters are represented by ellipses(...).

## **dwarf\_clone operation**

The dwarf\_clone operation returns a copy of the Dwarf\_Die object for the given DIE.

## <span id="page-35-0"></span>**Prototype**

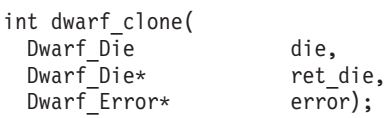

#### **Parameters**

#### **die**

Input. This accepts the DIE object.

**ret\_die**

Output. This returns the cloned DIE object.

**error**

Input/output. This accepts or returns the Dwarf\_Error object.

#### **Return values**

The dwarf\_clone operation returns DW\_DLV\_NO\_ENTRY if die is a NULL DIE (used to identify a DIE with no children).

## **Example: Parameter deallocation**

You can deallocate the parameters as required.

**Example:** The code fragment deallocates the ret\_die parameter:

```
if (dwarf_clone (die, &ret_die, &err)
 == DW DLV OK)
 dwarf dealloc (ret die, DW DLA DIE);
}
```
## **DIE-query consumer operations**

These operations look for specific information about a given DIE.

## **dwarf\_diesection operation**

The dwarf diesection operation looks for the debug section and unit-header offset of a given DIE.

#### **Prototype**

int dwarf\_diesection( Dwarf Die die, Dwarf\_Section\* ret\_section, Dwarf Off\* ret unit hdrofs, Dwarf Error\* error);

#### **Parameters**

#### **die**

Input. This accepts a DIE object.

```
ret_section
```
Output. This returns the Dwarf\_Section object.

#### **ret\_unit\_hdrofs**

Output. This returns the section offset of the unit header.

**error**

Input/output. This accepts or returns the Dwarf\_Error object.
# **dwarf\_diecount operation**

The dwarf\_diecount operation counts the number of children DIEs in the debug-section unit for a given parent DIE.

## **Prototype**

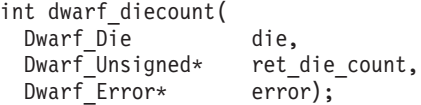

# **Parameters**

**die**

Input. This accepts a DIE object.

**ret\_die\_count**

Output. This returns the DIE count for a unit.

**error**

Input/output. This accepts or returns the Dwarf\_Error object.

# **dwarf\_dieindex operation**

The dwarf\_dieindex operation looks for the DIE index within a section unit.

## **Prototype**

```
int dwarf_dieindex(
 Dwarf Die die,
 Dwarf_Unsigned* ret_die_index,
 Dwarf_Error* error);
```
## **Parameters**

**die**

Input. This accepts a DIE object.

**ret\_die\_index**

Output. This returns the DIE index. Please note that the root index value is 0.

**error**

Input/output. This accepts or returns the Dwarf\_Error object.

# **dwarf\_isclone operation**

The dwarf\_isclone operation compares two Dwarf\_Die objects to determine if they represent the same DIE.

## **Prototype**

```
int dwarf_isclone(
 Dwarf Die die1,
 Dwarf_Die die2,
 Dwarf Bool* returned bool,
 Dwarf Error* error);
```
# **Parameters**

#### **die1**

Input. This accepts the first DIE object.

#### **die2**

Input. This accepts the second DIE object.

#### **returned\_bool**

Output. This returns the results of the test.

**error**

Input/output. This accepts or returns the Dwarf\_Error object.

## **DIE-search consumer operations**

These operations search within the libdwarf object for one or more DIEs, when given one or more of its properties.

# **dwarf\_tagdies operation**

The dwarf\_tagdies operation returns all of the DIEs in a given debug-section unit that have the specified tag.

## **Prototype**

int dwarf\_tagdies( Dwarf\_Section section,<br>Dwarf\_Off unit\_hdr unit hdr offset, Dwarf\_Tag tag,<br>Dwarf\_Die\*\* ret Dwarf Die\*\* ret dielist, Dwarf Signed\* ret diecount, Dwarf Error\* error);

# **Parameters**

#### **section**

Input. This accepts a Dwarf\_Section object.

## **unit\_hdr\_offset**

Input. This accepts a unit header section offset.

### **tag**

Input. This accepts a DIE tag.

#### **ret\_dielist**

Output. This returns a list of DIEs.

#### **ret\_diecount**

Output. This returns a count of the DIEs in the list.

#### **error**

Input/output. This accepts or returns the Dwarf\_Error object.

## **Return values**

The dwarf tagdies operation returns DW\_DLV\_NO\_ENTRY if the given tag is not found in the given section.

## **Example: Parameter deallocation**

You can deallocate the parameters as required.

The following code fragment deallocates the ret dielist parameter:

```
if (dwarf tagdies (section,...&ret dielist, &ret diecount, &err)
  == DW DLV OK) {
  for (i=0; i \leq d iecount; i++)dwarf_dealloc (ret_dielist [i], DW_DLA_DIE);
 dwarf_dealloc (ret_dielist, DW_DLA_LIST);
```
}

**Note:** To simplify the example, only the relevant parameters are found in the above code. Unlisted parameters are represented by ellipses(...).

# **dwarf\_attrdies operation**

The dwarf\_attrdies operation returns all the DIEs in a given debug-section unit that have a specified attribute.

## **Prototype**

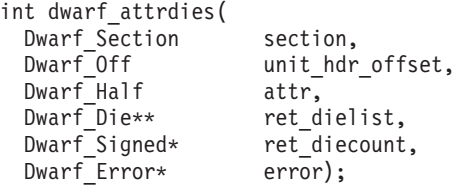

## **Parameters**

#### **section**

Input. This accepts a Dwarf\_Section object.

#### **unit\_hdr\_offset**

Input. This accepts a unit header section offset.

#### **attr**

Input. This accepts the ID for a DIE attribute.

### **ret\_dielist**

Output. This returns a list of DIEs.

#### **ret\_diecount**

Output. This returns a count of the DIEs in the list.

#### **error**

Input/output. This accepts or returns the Dwarf\_Error object.

## **Return values**

The dwarf attrdies operation returns DW\_DLV\_NO\_ENTRY if the attr value is not found in the given section.

### **Example: Parameter deallocation**

You can deallocate the parameters as required.

**Example:** The following code fragment deallocates the ret dielist parameter:

```
if (dwarf tagdies (section,...&ret dielist, &ret diecount, &err)
 == DW DLV OK) {
 for (i=0; i<diecount; i++)
   dwarf dealloc (ret dielist [i], DW DLA DIE);
  dwarf_dealloc (ret_dielist, DW_DLA_LIST);
```
**Note:** To simplify the example, only the relevant parameters are found in the above code. Unlisted parameters are represented by ellipses(...).

# **dwarf\_pcfile operation**

}

The dwarf pcfile operation returns the CU DIE that encloses a given PC address. A CU DIE is a DIE with a DW\_TAG\_compile\_unit tag.

# **Prototype**

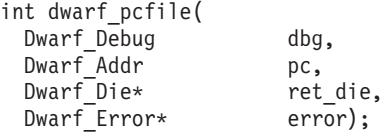

## **Parameters**

### **dbg**

Input. This accepts a libdwarf consumer object.

**pc** Input. This accepts the PC address.

#### **ret\_die**

Output. This returns the DIE with a DW\_TAG\_compile\_unit tag.

#### **error**

Input/output. This accepts or returns the Dwarf\_Error object.

## **Return values**

The dwarf pcfile operation returns DW\_DLV\_NO\_ENTRY if the ret\_die does not contain the PC address.

## **Example: parameter deallocation**

You can deallocate the parameters as required.

The following code fragment deallocates the ret die parameter:

```
if (dwarf_pcfile (dbg, pc, &ret_die, &err) == DW_DLV_OK)
    dwarf_dealloc(dbg, ret_die, DW_DLA_DIE);
```
# **dwarf\_pcsubr operation**

The dwarf\_pcsubr operation returns the subroutine DIE that encloses the given PC address.

A subroutine DIE is a DIE with a DW\_TAG\_subprogram tag.

## **Prototype**

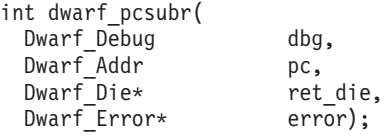

## **Parameters**

#### **dbg**

Input. This accepts a libdwarf consumer object.

**pc** Input. This accepts the PC address.

**ret\_die**

Output. This returns the DIE with a DW TAG subprogram tag.

#### **error**

Input/output. This accepts or returns the Dwarf\_Error object.

# **Return values**

The dwarf\_pcsubr operation returns DW\_DLV\_NO\_ENTRY if the ret\_die does not contain the PC address.

## **Example: Parameter deallocation**

You can deallocate the parameters as required.

**Example:** The following code fragment deallocates the ret die parameter:

```
if (dwarf_pcsubr (dbg, pc, &ret_die, &err) == DW_DLV_OK)
    dwarf_dealloc(dbg, ret_die, DW_DLA_DIE);
```
# **dwarf\_pcscope operation**

The dwarf pcscope operation returns the block DIE that encloses the given PC address with the smallest range.

The block DIE has a DW TAG lexical block tag.

## **Prototype**

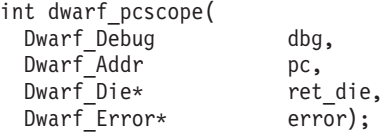

## **Parameters**

#### **dbg**

Input. This accepts a libdwarf consumer object.

**pc** Input. This accepts the PC address.

#### **ret\_die**

Output. This returns the block DIE that is closest to the given address.

**error**

Input/output. This accepts or returns the Dwarf\_Error object.

## **Return values**

The dwarf pcscope operation returns DW\_DLV\_NO\_ENTRY if the ret\_die does not contain the PC address.

## **Example: Parameter deallocation**

You can deallocate the parameters as required.

The following code fragment deallocates the ret die parameter:

```
if (dwarf_pcscope (dbg, pc, &ret_die, &err) == DW_DLV_OK)
    dwarf_dealloc(dbg, ret_die, DW_DLA_DIE);
```
# **dwarf\_dietype operation**

The dwarf dietype operation returns the DIE that is pointed to by the DW AT type attribute of a given DIE.

# **Prototype**

int dwarf\_dietype( Dwarf\_Die die,<br>DwarfDie\* ret  $Dwarf$  Error\*

ret\_typedie,<br>error);

## **Parameters**

#### **die**

Input. This accepts a DIE object with a DW\_AT\_type attribute.

#### **ret\_typedie**

Output. This returns the DIE pointed to by the DW\_AT\_type attribute.

**error**

Input/output. This accepts or returns the Dwarf\_Error object.

## **Return values**

The dwarf\_dietype operation returns DW\_DLV\_NO\_ENTRY if the die does not have a DW AT type attribute.

## **Example: Parameter deallocation**

You can deallocate the parameters as required.

The following code fragment deallocates the ret\_die parameter:

```
if (dwarf_pcscope (die, &ret_typedie, &err) == DW_DLV_OK)
    dwarf_dealloc(dbg, ret_typedie, DW_DLA_DIE);
```
# **dwarf\_get\_dies\_given\_name operation**

The dwarf get dies given name operation returns a list of DIEs from a given section, whose DW AT name attributes match a given name.

## **Prototype**

```
int dwarf get dies given name(
 Dwarf_Section section,<br>const char* id_name,
  const char* id name,
  Dwarf_Die** ret_dielist,
  Dwarf Signed* ret diecount,
  Dwarf Error* error);
```
## **Parameters**

#### **section**

Input. This accepts the Dwarf\_Section object.

**id\_name**

Input. This accepts the name to be compared with the DW\_AT\_name attribute of the DIEs in the section.

**ret\_dielist**

Output. This returns a list of DIEs with a matching DW\_AT\_name attribute.

#### **ret\_diecount**

Output. This returns the count of the DIEs in the list.

#### **error**

Input/output. This accepts or returns the Dwarf\_Error object.

# **Return values**

The dwarf\_get\_dies\_given\_name operation returns DW\_DLV\_NO\_ENTRY if none of the DW AT name attribute match id name.

## **Example: Parameter deallocation**

You can deallocate the parameters as required.

The following code fragment deallocates the ret elf symilst parameter:

```
if (dwarf get dies given name (section, id name, &ret dielist, &ret diecount, &err)
  == DW DLV OK) {
 for (i=0; i<sub>ref</sub> direction)dwarf dealloc (dbg, ret dielist[i], DW DLA DIE);dwarf_dealloc (dbg, ret_dielist, DW_DLA_LIST);
}
```
# **dwarf\_get\_dies\_given\_pc operation**

The dwarf get dies given pc operation returns a list of DIEs, from a given section, that enclose a given PC address.

The DIEs must have either DW AT\_low\_pc and DW\_AT\_high\_pc attributes, or a single DW AT range attribute. The dwarf get dies given pc operation reviews all the DIEs in the section and determines the low PC address and high PC address that is closest to the given address. It then returns all the DIEs with matching address attributes.

## **Prototype**

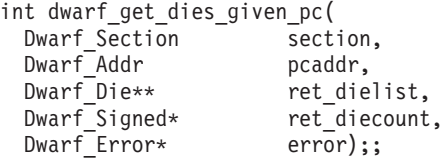

# **Parameters**

### **section**

Input. This accepts the Dwarf\_Section object.

#### **pcaddr**

Input. This accepts the initial PC address of the block.

#### **ret\_dielist**

Output. This returns a list of DIEs that enclose the range.

#### **ret\_diecount**

Output. This returns the count of the DIEs in the list.

#### **error**

Input/output. This accepts or returns the Dwarf\_Error object.

#### **Return values**

The dwarf\_get\_dies\_given\_pc operation returns DW\_DLV\_NO\_ENTRY if none of the DIEs contains the given PC address.

# **Example: Parameter deallocation**

You can deallocate the parameters as required.

The following code fragment deallocates the ret\_dielist parameter:

```
if (dwarf_get_dies_given_pc (section, pcaddr, &ret_dielist, &ret_diecount, &err)
  == DW_DLV_OK) {
  for (\overline{i}=0;\overline{i} -ret diecount; i++)dwarf_dealloc (dbg, ret_dielist[i], DW_DLA_DIE);
  dwarf dealloc (dbg, ret dielist, DW DLA LIST);
}
```
# **DIE-attribute query consumer operation**

This operation looks for specific information about a particular DIE attribute.

# **dwarf\_attr\_offset operation**

The dwarf attr offset operation returns the section offset within that attribute's DIE.

# **Prototype**

```
int dwarf_attr_offset(
  Dwarf Die die,
  Dwarf<sup>-</sup>Attribute attr,<br>Dwarf<sup>-</sup>Off* attr
                           attr_offset,
  Dwarf<sup>-</sup>Error* error);
```
## **Parameters**

#### **die**

Input. This accepts a DIE object.

#### **attr**

Input. This accepts a DIE attribute.

#### **returned\_offset**

Output. This returns the offset of the attribute.

#### **error**

Input/output. This accepts or returns the Dwarf\_Error object.

**Note:** If the die and the attr values are not related, the result is meaningless.

# **High level PC location consumer APIs**

These APIs support access to line-number programs and symbolic information for the instruction at a given PC location. Counter-location operations use two data types: Dwarf\_PC\_Locn and Dwarf\_Subpgm\_Locn.

# **Dwarf\_PC\_Locn object**

This opaque data type is used as a descriptor for queries about information related to a PC location. An instance of the Dwarf PC Locn type is created as a result of a successful call to dwarf pclocns. The storage pointed to by this descriptor should be not be freed using the dwarf dealloc operation. Instead free it with the dwarf pc locn term operation.

## **Type definition**

typedef struct Dwarf PC Locn s\* Dwarf PC Locn;

# **Dwarf\_Subpgm\_Locn object**

This opaque data type is used as a descriptor for queries about subprogram line-number programs related to a PC location. An instance of the Dwarf\_Subpgm\_Locn type is created as a result of a successful call to the dwarf\_pc\_locn\_list operation. This is a persistent copy and should not be freed.

# **Type definition**

typedef struct Dwarf\_Subpgm\_Locn\_s\* Dwarf\_Subpgm\_Locn;

# **dwarf\_pclocns operation**

The dwarf pclocns operation creates a PC object if given a PC address.

# **Prototype**

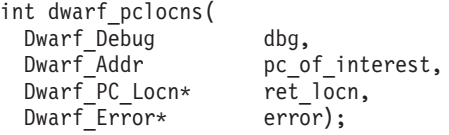

## **Parameters**

### **dbg**

Input. This accepts a libdwarf consumer object.

#### **pc\_of\_interest**

Input. This accepts the PC address.

#### **ret\_locn**

Output. This returns the Dwarf\_PC\_Locn object.

Refer to "Example: Parameter deallocation."

#### **error**

Input/output. This accepts or returns the Dwarf\_Error object.

# **Return values**

The dwarf pclocns operation returns DW\_DLV\_NO\_ENTRY if the subprogram's line-number table does not exist.

## **Example: Parameter deallocation**

You can deallocate the parameters as required.

The following code fragment deallocate the ret locn parameter:

```
if (dwarf pclocns (dbg,...&ret locn, &err)
  == DW DLV OK) {
   dwarf_pc_locn_term (ret_locn, &err);
}
```
**Note:** For reasons of clarity, not all the parameters have been entered in the above code. Unlisted parameters are represented by ellipses (...).

# **dwarf\_pc\_locn\_term operation**

The dwarf pc\_locn\_term operation terminates the given Dwarf PC\_Locn object.

# **Prototype**

```
int dwarf_pc_locn_term(
 Dwarf PC Locn locn,
 Dwarf Error* error);
```
# **Parameters**

### **locn**

Input. This accepts a Dwarf\_PC\_Locn object.

**error**

Input/output. This accepts or returns the Dwarf\_Error object.

# **dwarf\_pc\_locn\_abbr\_name operation**

The dwarf\_pc\_locn\_abbr\_name operation queries the abbreviated name for the given PC-location object.

## **Prototype**

```
int dwarf_pc_locn_abbr_name(
 Dwarf PC Locn locn,
 char** ret_abbr_name,
 Charas<br>Dwarf_Error* error);
```
## **Parameters**

### **locn**

Input. This accepts the Dwarf\_PC\_Locn object.

**ret\_abbr\_name**

Output. This returns the abbreviation for the name.

**error**

Input/output. This accepts or returns the Dwarf\_Error object.

# **dwarf\_pc\_locn\_set\_abbr\_name operation**

The dwarf\_pc\_locn\_set\_abbr\_name operation sets the abbreviated name for the given PC-location object.

## **Prototype**

```
int dwarf pc locn set abbr name(
 Dwarf_PC_Locn locn,
 char* abbr name,
 Dwarf Error* error);
```
## **Parameters**

#### **locn**

Input. This accepts the Dwarf\_PC\_Locn object.

**abbr\_name**

Input. This accepts the abbreviation name.

**error**

Input/output. This accepts or returns the Dwarf\_Error object.

# **dwarf\_pc\_locn\_entry operation**

The dwarf\_pc\_locn\_entry operation queries the entry information for a given Dwarf\_PC\_Locn object.

# **Prototype**

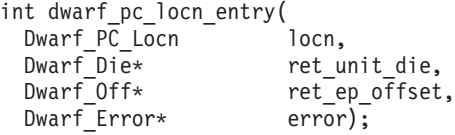

## **Parameters**

#### **locn**

Input. This accepts the Dwarf\_PC\_Locn object.

#### **ret\_unit\_die**

Output. This returns the unit DIE.

### **ret\_ep\_offset**

Output. This returns the entry point offset.

#### **error**

Input/output. This accepts or returns the Dwarf\_Error object.

# **dwarf\_pc\_locn\_list operation**

The dwarf\_pc\_locn\_list operation describes the subprograms which have contributed to a given PC object.

# **Prototype**

```
int dwarf_pc_locn_list(
 Dwarf_PC_Locn locn,
 Dwarf Subpgm Locn** ret subpgms,
 Dwarf Signed* ret n subpgms,
 Dwarf_Error* error);
```
## **Parameters**

### **locn**

Input. This accepts the Dwarf\_PC\_Locn object.

### **ret\_subpgms**

Output. This returns the Dwarf\_Subpgm\_Locn object.

#### **ret\_n\_subpgms**

Output. This returns a count of the list entries.

#### **error**

Input/output. This accepts or returns the Dwarf\_Error object.

# **dwarf\_subpgm\_locn operation**

The dwarf subpgm locn operation queries the details from a subprogram contribution to a given PC address.

## **Prototype**

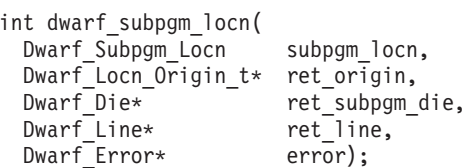

# **Parameters**

### **subpgm\_locn**

Input. This accepts the Dwarf\_Subpgm\_Locn object.

### **ret\_origin**

Output. This returns the contribution type.

## **ret\_subpgm\_die**

Output. This returns the subprogram DIE.

#### **ret\_line**

Output. This returns the line-matrix row.

#### **error**

Input/output. This accepts or returns the Dwarf\_Error object.

# **Consumer Flag operations**

DWARF consumer flag operations test or set DWARF flag bits.

# **dwarf\_flag\_any\_set operation**

The dwarf flag any set operation tests whether or not any of the Dwarf Flag index bit are set.

## **Prototype**

```
int dwarf_flag_any_set (
  Dwarf_Debug
  Dwarf_Flag*<br>Dwarf_Bool*
                        dbg,<br>flags,<br>ret_anyset,<br>error);
  Dwarf<sup>-</sup>Error*
```
## **Parameters**

# **dbg**

Input. This accepts a libdwarf consumer object.

#### **flags**

Input/Output. This accepts or returns the Dwarf\_Flag object.

#### **ret\_anyset**

Output. This returns the Boolean value which indicates whether or not any bit index is set.

#### **error**

Input/output. This accepts or returns the Dwarf\_Error object.

## **Return values**

The dwarf\_flag\_any\_set operation never returns DW\_DLV\_NO\_ENTRY.

# **Memory deallocation**

There is no storage to deallocate.

# **dwarf\_flag\_clear operation**

The dwarf\_flag\_clear operation clears the given Dwarf\_Flag index bit.

# **Prototype**

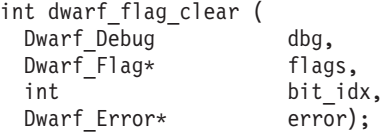

## **Parameters**

### **dbg**

Input. This accepts a libdwarf consumer object.

### **flags**

Input/Output. This accepts or returns the Dwarf\_Flag object.

### **bit\_idx**

Input. This accepts the flag bit index to clear. It can be a value from 0 to 31.

#### **error**

Input/output. This accepts or returns the Dwarf\_Error object.

## **Return values**

The dwarf flag clear operation never returns DW\_DLV\_NO\_ENTRY.

## **Memory deallocation**

There is no storage to deallocate.

# **dwarf\_flag\_complement operation**

The dwarf\_flag\_complement operation complements the given Dwarf\_Flag index bit.

## **Prototype**

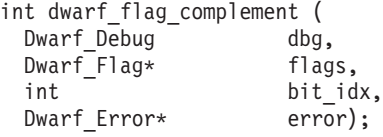

# **Parameters**

## **dbg**

Input. This accepts a libdwarf consumer object.

### **flags**

Input/Output. This accepts or returns the Dwarf\_Flag object.

#### **bit\_idx**

Input. This accepts the flag bit index to complement. It can be a value from 0 to 31.

## **error**

Input/output. This accepts or returns the Dwarf\_Error object.

## **Return values**

The dwarf flag complement operation never returns DW\_DLV\_NO\_ENTRY.

## **Memory allocation**

There is no storage to deallocate.

# **dwarf\_flag\_copy operation**

The dwarf\_flag\_copy operation sets or clears the given Dwarf\_Flag bit index.

dwarf\_flag\_copy copies a given Boolean value into the bit index.

## **Prototype**

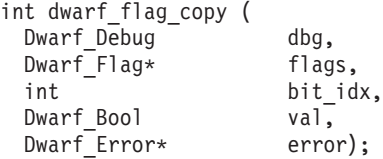

# **Parameters**

## **dbg**

Input. This accepts a libdwarf consumer object.

#### **flags**

Input/Output. This accepts or returns the Dwarf\_Flag object.

#### **bit\_idx**

Input. This accepts the flag bit index to set or clear. It can be a value from 0 to 31.

#### **val**

Input. This accepts the Boolean value which indicates whether to set or clear the bit index.

#### **error**

Input/output. This accepts or returns the Dwarf\_Error object.

## **Return values**

The dwarf\_flag\_copy operation never returns DW\_DLV\_NO\_ENTRY.

# **Memory deallocation**

There is no storage to deallocate.

# **dwarf\_flag\_reset operation**

The dwarf\_flag\_reset operation clears all the Dwarf\_Flag index bits.

# **Prototype**

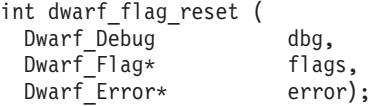

## **Parameters**

### **dbg**

Input. This accepts a libdwarf consumer object.

**flags**

Input/Output. This accepts or returns the Dwarf\_Flag object.

**error**

Input/output. This accepts or returns the Dwarf\_Error object.

## **Return values**

The dwarf\_flag\_reset operation never returns DW\_DLV\_NO\_ENTRY.

## **Memory deallocation**

There is no storage to deallocate.

# **dwarf\_flag\_set operation**

The dwarf flag set operation sets the given Dwarf Flag index bit.

## **Prototype**

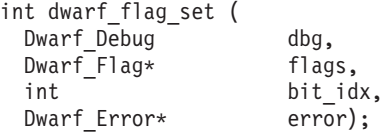

# **Parameters**

```
dbg
```
Input. This accepts a libdwarf consumer object.

### **flags**

Input/Output. This accepts or returns the Dwarf\_Flag object.

### **bit\_idx**

Input. This accepts the flag bit index to set. It can be a value from 0 to 31.

#### **error**

Input/output. This accepts or returns the Dwarf\_Error object.

## **Return values**

The dwarf flag\_set operation never returns DW\_DLV\_NO\_ENTRY.

## **Memory deallocation**

There is no storage to deallocate.

# **dwarf\_flag\_test operation**

The dwarf flag test operation tests whether or not the given Dwarf Flag index bit is set.

### **Prototype**

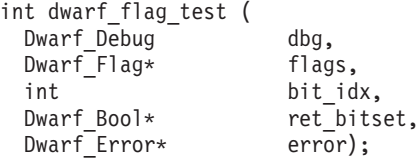

# **Parameters**

## **dbg**

Input. This accepts a libdwarf consumer object.

## **flags**

Input/Output. This accepts or returns the Dwarf\_Flag object.

## **bit\_idx**

Input. This accepts the flag bit index to test. It can be a value from 0 to 31.

## **ret\_bitset**

Output. This returns the Boolean value which indicates whether or not the bit index is set.

## **error**

Input/output. This accepts or returns the Dwarf\_Error object.

# **Return values**

The dwarf\_flag\_test operation never returns DW\_DLV\_NO\_ENTRY.

# **Memory deallocation**

There is no storage to deallocate.

# **Chapter 3. Program Prolog Area (PPA) extensions to DWARF consumer APIs**

The Program Prolog Area (PPA) blocks are data areas in DWARF consumer APIs that conform to the Language Environment run-time conventions.

PPA blocks are generated by a language translator, which may be either of the following:

- A compiler.
- v A high-level assembler (HLASM), when using the appropriate LE prolog and epilog macros.

PPA blocks are also referred to as Prolog Information Blocks.

An application can use the PPA blocks to:

- Identify compilation units (CUs) and some of their characteristics (PPA2).
- v Identify subprograms (that is, functions, methods, subroutines) and some of their characteristics (PPA1).

IBM has created extensions to the DWARF sections and Debug Information Entries (DIEs) to support PPA information. For more information about these sections, refer to Appendix 7 in DWARF Debugging Information Format, V3, Draft 7.

# **Debug section extension**

This section discusses the PPA debug section, which is an IBM extension.

# **.debug\_ppa**

The .debug\_ppa section is an IBM extension. It contains Debug Information Entries (DIEs) which describe the PPA blocks in each application executable module. The PPA block information is used to permit a common set of high-level routines to provide access to the program attribute information which is stored in, or located by, each PPA block. This information originates during the program translation process (compilation or assembly), and initially describes the PPA blocks for a single CU.

The .debug\_ppa section is required when relocating the ELF file. The relocation process is as follows:

- v A scan of the module storage is performed to locate each PPA1 and PPA2 block
- The location of each PPA block is determined
- The location of all .debug\_ppa sections are adjusted to match the physical location of each PPA block in the module

The granularity of the .debug ppa information is at the CU level. A separate block will be generated that contains the DIEs for a single PPA2 block and the associated set of PPA1 blocks. Each .debug ppa section block may share the associated .debug\_abbr section block, but will have a separate .rela.debug\_ppa relocation section block.

The following is an example of a typical .debug ppa section:

.debug\_ppa

```
\epsilonheader overall offset = 0>unit_hdr_off:<br>\epsilon0>\epsilon 11> DW TAG IBM ppa2
               <0>< 11> DW_TAG_IBM_ppa2
                 DWAT low pc 0x108DW AT IBM ppa_owner 11
                 DW AT name .ppa2 b B078078AFCCD2F705FDE73A5D3D4E967
\langle -1 \rangle 61> DW TAG IBM ppa1
                 DW<sub>1</sub>AT<sub>1</sub> Towpc 0x98
                 DW_AT_IBM_ppa_owner 322
```
For more information about the structure of debug sections, see ["DWARF program](#page-15-0) [information" on page 2.](#page-15-0)

# **PPA DIEs and attributes**

The .debug\_ppa section is an IBM extension. It provides the Debug Information Entries (DIEs) that describe the PPA blocks in each application executable module.

These DIEs describe:

- The hierarchy of PPA1 (subprogram) blocks for each PPA2 (CU) block
- The address of each PPA1 and PPA2 block within the application executable module
- The offset of the CU header within the .debug\_info section which corresponds to the PPA2 block
- v The relative offset (within that CU-level portion of the .debug\_info section) for the subprogram symbol DIE which corresponds to each PPA1 block

The PPA block information is used to permit a common set of high level routines to provide access to the program attribute information which is stored in, or located by each PPA block.

Each .debug\_ppa section is organized as follows:

- Block header
- Section-specific DIEs
- Reference section

Each .debug ppa section also has associated sections.

# **Block header**

Each block of information in the .debug\_ppa section begins with a header that contains the location-format information. This header does not replace any debugging information entries. It is additional information that is represented outside the standard DWARF tag/attributes format. It is used to navigate the information blocks in the .debug\_ppa section. This is similar in format and intent to the standard Compile-Unit Header. That header describes a block of information in the .debug\_info section, as contributed by a single CU.

The PPA block header contains:

- v A 4-byte or 12-byte unsigned integer representing the length of of the .debug ppa block, not including the length of the field itself
	- **Note:** In the 32–bit Dwarf format, this is a 4–byte unsigned integer (which must be less than 0xFFFFFF00). In the 64–bit format, this is a 12–byte unsigned

integer that consists of the 4–byte value 0xFFFFFFFF followed by an 8–byte unsigned integer that gives the actual value of the integer.

- v A 2-byte unsigned integer representing the version of the DWARF information for that block of .debug\_ppa information
- A 4-byte or 8-byte unsigned offset into the .debug abbrev section that associates the PPA location format information with a particular set of debugging information entry abbreviations
- **Note:** For more information about the block header, refer to DWARF Debugging Information Format Standard, V3, Draft 7.

# **Section-specific DIEs**

- A .debug\_ppa section can have the following DIEs:
- DW\_TAG\_IBM\_ppa1 describes a single PPA1 block. It can be a child of a DW\_TAG\_IBM\_ppa2 DIE.
- v DW\_TAG\_IBM\_ppa2 describes a single PPA2 block and its related set of CU-level PPA1 location information.

# **Reference section**

DIEs in the .debug\_ppa block can reference the following:

- Other DIEs in the .debug\_ppa section
- DIEs in the .debug\_info section.

A PPA2 (CU-level) block:

- v Is described by a DW\_TAG\_IBM\_ppa2 DIE
- Can contain a DW\_AT\_low\_pc attribute to describe the starting address of the block
- v Can contain a DW\_AT\_IBM\_ppa\_owner attribute to describe the location of the corresponding DW\_TAG\_compilation\_unit DIE in the .debug\_info section
- Can contain a DW\_AT\_name attribute to describe a unique signature to identify the CU

A PPA1 block:

- Is described by a DW\_TAG\_IBM\_ppa1 DIE, using a DW\_AT\_low\_pc attribute
- v Can contain a DW\_AT\_low\_pc attribute to describe the starting address of the block
- v Can contain a DW\_AT\_IBM\_ppa\_owner attribute to describe the location of the corresponding DW\_TAG\_subprogram DIE in the .debug\_info section

# **Companion sections**

For each block of information in the .debug\_ppa block, there will also be an associated block in the .debug\_abbrev and .rela.debug\_ppa sections.

.debug\_abbrev contains a list of abbreviation tables. The tables describe the low-level encoding for each particular form of DIE. This will be a DIE tag, optionally associated with a specific grouping of attribute entries. Each attribute will have an associated form code which describes the precise encoding of the data for each attribute. For more information about abbreviation-table encoding, see the DWARF Debugging Information Format Standard, V3, Draft 7.

.rela.debug\_ppa contains ELF-format relocation entries which are used to perform relocations related to the .debug\_ppa information. These relocations are section offsets only.

While not strictly part of the .debug\_ppa information, there are additional blocks of debug sections that would also normally be generated to make this section useful. These include the .debug\_info and .debug\_line sections.

# **Attributes forms**

The DWARF attribute form governs how the value of a Debug Information Entry (DIE) attribute is encoded. The IBM extensions to DWARF do not introduce new attribute form codes, but extend their usage.

The Attribute Form Class ppaptr is an offset into the .debug\_ppa section. It consists of a 4-byte or an 8-byte value, which is the offset from the beginning of the section to the first byte of the Debug Information Entry (DIE) being referenced.

# **PPA consumer operations**

This section discusses the PPA consumer operations.

# **dwarf\_get\_all\_ppa2dies operation**

The dwarf get all ppa2dies operation finds and returns the list of all DW TAG IBM ppa2 DIE objects.

## **Prototype**

int dwarf\_get\_all\_ppa2dies ( Dwarf Debug dbg, Dwarf Die\*\* ret dielist, Dwarf Signed\* ret diecount, Dwarf Error\* error);

## **Parameters**

**dbg**

Input. This accepts a libdwarf consumer object.

**ret\_dielist**

Output. This returns a list of PPA2 DIE objects.

#### **ret\_diecount**

Output. This returns the count of the PPA2 DIE objects in the list.

#### **error**

Input/output. This accepts and returns the Dwarf\_Error object.

#### **Return values**

The dwarf get all ppa2dies operation returns DW\_DLV\_NO\_ENTRY if it cannot find any PPA2 DIE objects in the specified unit of the debug section.

## **Memory allocation**

You can deallocate the parameters as required.

**Example:** A code fragment that deallocates the ret\_dielist parameter:

```
if (dwarf get all ppa2dies (dbg,&dielist, &diecount, &err)
  == DW DLV OK) {
  for (\overline{i}=0;\overline{i} < diecount; i++)dwarf_dealloc (dbg, dielist[i], DW_DLA_DIE);
  dwarf_dealloc (dbg, dielist, DW_DLA_LIST);
}
```
# **dwarf\_get\_all\_ppa1dies\_given\_ppa2die operation**

The dwarf get all ppa1dies given ppa2die operation returns a list of DW TAG IBM ppa1 DIE objects for a given DW TAG IBM ppa2 DIE object.

# **Prototype**

```
int dwarf_get_all_ppa1dies_given_ppa2die (
 Dwarf_Debug dbg,
 Dwarf Die ppa2 die,
 Dwarf_Die** ret_dielist,
 Dwarf Signed* ret diecount,
 Dwarf_Error* error);
```
## **Parameters**

### **dbg**

Input. This accepts a libdwarf consumer object.

## **ppa2\_die**

Input. This accepts a PPA2 DIE object.

## **ret\_dielist**

Output. This returns a list of PPA2 DIE objects.

#### **ret\_diecount**

Output. This returns the count of the PPA2-DIE objects in the list.

#### **error**

Input/output. This accepts and returns the Dwarf\_Error object.

## **Return values**

The dwarf get all ppa1dies given ppa2die operation returns DW\_DLV\_NO\_ENTRY if it cannot find any PPA1 DIE objects in the specified debug-section unit.

## **Memory allocation**

You can deallocate the parameters as required.

**Example:** A code fragment that deallocates the ret\_dielist parameter:

```
if (dwarf get all ppa1dies given ppa2die (dbg,...&dielist, &diecount, &err)
  = DW DLV OK) {
  for (i=0; i \leq d iecount; i++)dwarf dealloc (dbg, dielist[i], DW DLA DIE);
  dwarf dealloc (dbg, dielist, DW DLA LIST);
}
```
**Note:** For reasons of clarity, not all the parameters have been entered in the above code. Unlisted parameters are represented by ellipses (...).

For more information about deallocating the error parameter, see *Consumer Library Interface to DWARF*, by the UNIX International Programming Languages Special Interest Group.

# **dwarf\_get\_all\_ppa2die\_given\_cu\_offset operation**

The dwarf\_get\_all\_ppa2die\_given\_cu\_offset operation finds the DW\_TAG\_IBM\_ppa2 DIE object for a given CU offset in the .debug\_info section.

## **Prototype**

```
int dwarf_get_ppa2die_given_cu_offset (
 Dwarf Debug dbg,
 Dwarf_Off offset,
 Dwarf Die* ret ppa2 die,
 Dwarf Error* error);
```
## **Parameters**

## **dbg**

Input. This accepts a libdwarf consumer object.

#### **offset**

Input. This accepts the offset to be used within the .debug info section.

**ret\_ppa2\_die**

Output. This returns the PPA2 DIE object.

#### **error**

Input/output. This accepts and returns the Dwarf\_Error object.

## **Return values**

The dwarf get all ppa2die given cu offset operation returns DW\_DLV\_NO\_ENTRY if none of the PPA2 DIEs refer to the specified offset of the CU.

## **Memory allocation**

You can deallocate the parameters as required.

**Example:** A code fragment that deallocates the ret\_ppa2\_die parameter:

```
if (dwarf_get_ppa2die_given_cu_offset (dbg, offset, &ret_ppa2_die, &err)
  == DW DLV OK)
  dwarf<sup>dealloc</sup> (dbg, ret ppa2 die, DW TAG IBM ppa2);
}
```
# **dwarf\_find\_ppa operation**

The dwarf find ppa operation finds the PPA2 and PPA1 blocks associated with a given program-counter (PC) address and returns the PPA2 and PPA1 DIE objects.

## **Prototype**

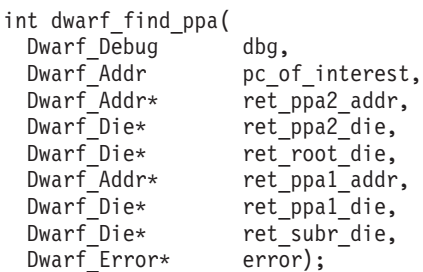

# **Parameters**

#### **dbg**

Input. This accepts a libdwarf consumer object.

**pc\_of\_interest**

Input. This accepts the requested program-counter address.

#### **ret\_ppa2\_addr**

Output. This returns the PPA2 block address.

**ret\_ppa2\_die**

Output. This returns the PPA2 DIE object from the .debug\_ppa section.

#### **ret\_root\_die**

Output. This returns the root DIE object from the .debug\_info section.

#### **ret\_ppa1\_addr**

Output. This returns the PPA1 block address.

#### **ret\_ppa1\_die**

Output. This returns the PPA1 DIE object from the .debug\_ppa section.

#### **ret\_subr\_die**

Output. This returns the subprogram DIE object from the .debug\_info section.

#### **error**

}

Input/output. This accepts and returns the Dwarf\_Error object.

### **Return values**

The dwarf find ppa operation returns DW\_DLV\_NO\_ENTRY if none of the PPA2 blocks are associated with the given pc of interest.

### **Memory allocation**

You can deallocate the parameters as required.

**Example:** A code fragment that deallocates the ret\_ppa2\_addr parameter:

```
if (dwarf_find_ppa (dbg, pc_of_interest,
                          &ret_ppa2_addr,
                          &ret_ppa2_die,
                          &ret_root_die,
                          &ret_ppa1_addr,
                          &ret_ppa1_die,
                          &ret_subr_die,
                          \text{Kerr}) == DW DLV OK)
    dwarf dealloc(dbg, ret ppa2 die, DW DLA DIE);
    dwarf_dealloc(dbg, ret_root_die, DW_DLA_DIE);
    dwarf_dealloc(dbg, ret_ppa1_die, DW_DLA_DIE);
    dwarf<sup>dealloc(dbg, ret subr die, DW DLA DIE);</sup>
```
# **Chapter 4. Program source extensions to DWARF consumer APIs**

This section is used by DWARF consumer APIs to identify source files in an application module. It accommodates programs that are built using global optimization compiler options, as well as those compiled as a single compilation unit. Because common source files are recorded in a single object, minimal space is required to represent source files.

# **Debug section**

The .debug\_srcfiles section contains Debug Information Entries (DIEs), which describe the contents and usage of program source files. This information originates during the program translation process (compile or assembly), and initially describes the source files used for the single CU.

A separate block is generated for each CU:

- For each primary source file
- For each include file

Each .debug\_srcfiles section block may share the associated .debug\_abbr section block, but must have a separate .rela.debug\_srcfiles relocation section block.

The .debug\_srcfiles section is a global section and contains DIEs with optional attribute tags. These attribute tags define the globally unique source files for all CUs in the application module. A source file is identified by attributes such as the system name, file name, date and time last modified, type, and file contents (considering macro expansions, conditional compilation, and preprocessor expansion as appropriate). Whenever all attributes are the same, a single entry is used. A difference in one or more of these values results in the creation of a separate entry. If multiple source file DIEs have fields that refer to other DIEs with the same value, the referenced DIE is shared to minimize the size of the DWARF information.

The DWARF file contains the name of each source file that contributed to an object or executable file. Typically, the DWARF file is used by a debugger to locate and open each source file, so that the contents can be retrieved and used to support program source display functions. In the .debug\_info section, each CU is represented by a DIE with the tag DW\_TAG\_compile\_unit . This DIE typically has the following attributes:

- v DW\_AT\_stmt\_list, with an offset to the CU's line table information in the .debug\_line section
- v DW\_AT\_comp\_dir, with the current working directory at the compile time

In the .debug\_line section, the line data associated with each CU is encoded as a line number program (for more information, refer to DWARF Debugging Information Format, V3, Draft 7). The line number program consists of opcodes. These opcodes represent operations in the statement state machine.

Opcodes that are related to IBM's source-file extensions include the following:

- DW\_LNE\_IBM\_define\_global\_file opcode refers to the source-file entry defined in .debug\_srcfile debug section
- DW\_LNE\_IBM\_set\_system\_flag opcode sets the source-line attributes.
- DW\_LNE\_IBM\_clear\_system\_flag opcode clears all the source-line attributes.

# **Block header**

Each block of information in the .debug\_srcfiles section will begin with a header, which consists of the following information:

### *Block length*

A 4-byte or 12-byte unsigned integer represents the length of of the .debug\_srcfiles block. This does not include the length of the field itself. In the 32-bit DWARF format this is a 4-byte unsigned integer (which must be less than 0xFFFFFFF00).

In the 64-bit DWARF format, this is a 12 byte unsigned integer, and it has two parts:

- The first 4 bytes have the value 0xFFFFFFFF.
- The following 8 bytes contain the actual length represented as an unsigned 64-bit integer.

### *DWARF version*

A 2-byte unsigned integer represents the DWARF version of the .debug\_srcfiles information for the block. For DWARF Version 3, the value for this field is 2.

*.debug\_abbrev offset*

A 4-byte or 8-byte unsigned offset into the .debug\_abbrev section. This offset associates the source file information with a particular set of DIE abbreviations.

- In the 32-bit DWARF format this is a 4-byte unsigned length.
- In the 64-bit DWARF format, this is an 8-byte unsigned length.

The source-file information-block header is used to navigate the information blocks in the .debug\_srcfiles section. It is similar in format and intent to the standard Compile-Unit Header; the CU header describes a block of information in the .debug\_info section as contributed by a single CU. For more information, see section 7.5.1 in DWARF Debugging Information Format, V3, Draft 7.

# **Section-specific DIEs**

The following DIEs could occur within a .debug\_srcfiles section:

#### **DW\_TAG\_IBM\_src\_location**

Identifies the system and primary location of a source file. It is created in a separate .debug\_srcfiles block.

#### **DW\_TAG\_IBM\_src\_file**

Identifies a single globally-unique program source file. It is created in the same .debug\_srcfiles block as any child DW\_TAG\_IBM\_src\_nest DIEs.

# **Companion sections**

For each block of information in the .debug\_srcfiles block, there is an associated block in the debug sections that are listed below

#### **.debug\_abbrev**

This contains abbreviations-table entries which describe the low-level encoding for each particular form of DIE. The entry is a DIE tag that is optionally

associated with a specific grouping of attribute entries. Each attribute has an associated form code which describes the precise encoding of the data for each attribute. For more information, see section 7.5.3 in DWARF Debugging Information Format, V3, Draft 7.

#### **.rela.debug\_srcfiles**

This contains the ELF-format relocation entries which are used to perform relocations related to the .debug\_srcfiles information. These relocation entries are section offsets.

# **Reference section**

DIEs in .debug\_line and .debug\_srcfiles sections can refer to DIEs in a .debug\_srcfiles section.

A source file is described by a DW\_TAG\_IBM\_src\_file DIE, which uses a DW\_AT\_IBM\_src\_location attribute to specify the location of the source file. This attribute contains the offset within the .debug\_srcfiles section of the associated DW\_TAG\_IBM\_src\_location DIE. The line number table in .debug\_line can use the DW\_LNE\_IBM\_define\_global\_file opcode to specify the source file that contributes to the line number table. The opcode data value is the .debug\_srcfiles section offset of the DW\_TAG\_IBM\_src\_file DIE.

# **Source-file entries**

|

 $\mathsf{I}$ I  $\mathsf{I}$  $\mathsf{l}$  $\overline{1}$ Ī

||||||

|

|

# **DW\_TAG\_src\_location DIE tag**

The DIE with the tag DW\_TAG\_IBM\_src\_location identifies the system and primary location of the source file. For captured source, this will be the location of the original source file at the time of program translation (preprocessing, compilation or assembly). The source location DIE is followed by the DW\_AT\_name attribute. The attribute value is of form DW\_FORM\_string. This is a null-terminated string that follows the convention used for the standard DWARF DW\_LNS\_define\_file opcode (which means that it consists of the system name, a colon delimiter, and the primary location, which is operating-system-dependent and file-system-dependent.

The following table lists the defined formats for the z/OS environments.

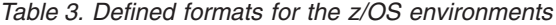

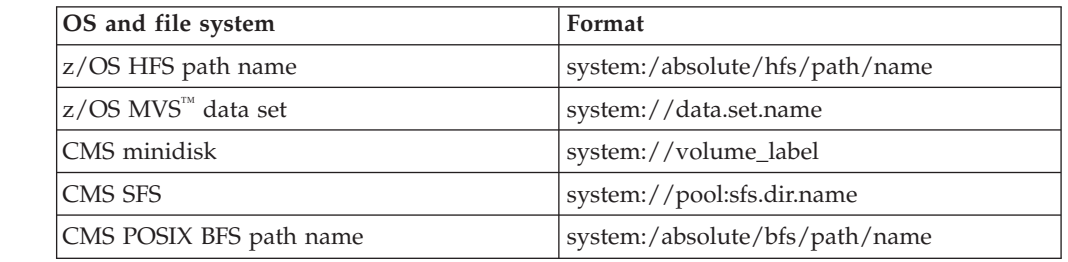

# **DW\_TAG\_src\_file DIE tag**

The DIE with the DW\_TAG\_IBM\_src\_file tag identifies a single globally-unique program source file.

The source-file DIE may be followed by one or more of the following attributes:

• DW\_AT\_language

• DW\_AT\_name

| | | | | | | | | | | | | | | | | | | |

|<br>|<br>|<br>|<br>|<br>|

 $\mathbf{I}$  $\mathbf{I}$  $\mathbf{I}$  $\mathbf{I}$  $\mathbf{I}$  $\mathbf{I}$  $\mathbf{I}$ 

| | | | | | | | | | | | | | | | | | | | |

 $\mathbf{I}$ 

- DW\_AT\_IBM\_charset
- DW\_AT\_IBM\_date
- DW\_AT\_IBM\_src\_location
- DW\_AT\_IBM\_src\_origin
- DW\_AT\_IBM\_src\_type

### **DW\_AT\_language**

This attribute value is a constant of form DW\_FORM\_data\*, and it is a standard DWARF attribute. In this context, it defines the primary source language translator used to process the program source file.

#### **DW\_AT\_name**

This attribute is a string of form DW\_FORM\_string, and it is a standard DWARF attribute. This optional value is the minor portion of the file name. It is used in combination with the major portion of the file name from the DW\_TAG\_IBM\_src\_location DIE at the offset identified by the DW\_AT\_IBM\_src\_location attribute. The DW\_AT\_name attribute is used to complete the location information for the source file. The value is a null-terminated string, in a format which is operating-system and file-system dependent.

*Table 4. DW\_AT\_name formats*

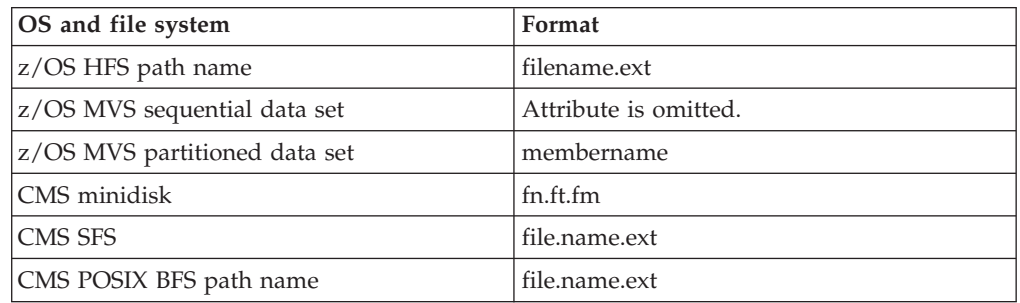

#### **DW\_AT\_IBM\_charset**

This attribute value is a string of form DW\_FORM\_string. This value indicates the codepage for the program source file. If the attribute is missing on z/OS, the program source file is assumed to be encoded in IBM-1047.

#### **DW\_AT\_IBM\_date**

This attribute value is a constant of form DW\_FORM\_udata. This value represents the date and time of last modification of the file. The base date is the same as that used for the line number program DW\_LNE\_define\_file opcode. This is an optional attribute, because some z/OS files do not have this value available.

#### **DW\_AT\_IBM\_src\_location**

This attribute value is an src file parameter of form DW\_FORM\_data4 or DW\_FORM\_data8. This is the offset in the .debug srcfiles section for the DW\_TAG\_IBM\_src\_location DIE for this file.

#### **DW\_AT\_IBM\_src\_origin**

This attribute value is a constant of form DW\_FORM\_data\*. The value describes the file system where the program source is located. The following values are defined:

- 0 Unix file system (including z/OS HFS file system)
- 1  $z/OS$  sequential data set

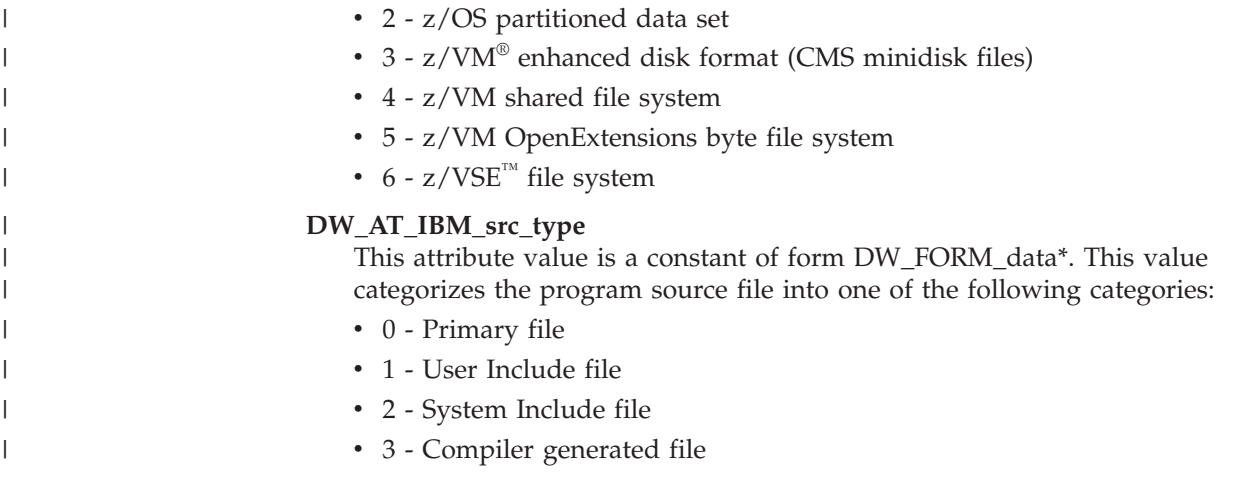

# **Callback functions**

# **Dwarf\_Retrieve\_Srcline\_CBFunc object**

This object contains a prototype for a callback function that returns the source line. The user-supplied function is called when the debugging information does not include captured source file information. The callback function must be defined before the dwarf\_get\_srcline\_given\_filename operation is called.

## **Type definition**

typedef int (\*Dwarf\_Retrieve\_Srcline\_CBFunc) ( char\* filename, Dwarf\_Unsigned lineno, Dwarf IBM charset type charset, char\*\* r\_srcline,<br>int\* r\_crorcode) errorcode);

# **Parameters**

### **filename**

Input. This accepts the path and filename (/pathname/filename).

### **lineno**

Input. This accepts the desired line number.

#### **charset**

Input. This accepts the type of the source-file character set.

## **r\_srcline**

Output. This returns the source line data.

#### **errorcode**

Output. This returns the error code.

# **Dwarf\_Retrieve\_Srcline\_term\_CBFunc object**

This object contains a prototype for a callback function that frees the storage allocated for the data source line returned by the Dwarf\_Retrieve\_Srcline\_CBFunc callback function. The callback function must be defined before the dwarf get srcline given filename operation is called.

## **Type definition**

typedef void (\*Dwarf\_Retrieve\_Srcline\_term\_CBFunc)( char\* srcline);

# **Parameters**

**srcline**

Input. This accepts the source line returned by the Dwarf\_Retrieve\_Srcline\_CBFunc function.

# **Dwarf\_Retrieve\_Srccount\_CBFunc object**

This object contains the prototype for a callback function that returns the count of source lines. The function is called when the debugging informatio does not contain captured source. The callback function must be defined before the dwarf get srcline given filename operation is called.

## **Type definition**

```
typedef int (*Dwarf_Retrieve_Srccount_CBFunc) (
  char* filename,
  Dwarf IBM charset_type charset,
  Dwarf_Unsigned* r_srccnt,
  int* errorcode);
```
### **Parameters**

#### **filename**

Input. This accepts the path and filename (/pathname/filename).

#### **charset**

Input. This accepts the type of the source-file character set.

**r\_srccnt**

Output. This returns the number of source lines.

#### **errorcode**

Output. This returns the error code.

# **Source-file consumer operations**

This section describes the operations that are used to generate views of source files.

A developer can access the source files either directly or through a predefined view. Direct access is done through the DIEs in the .debug\_srcfiles section. The basic-source view (DW\_SRV\_basic\_source) shows the original program source, as provided by the user.

Developers can also create their own views by using DW\_SRV\_user\_defined as the view name.

# **dwarf\_get\_srcdie\_given\_filename operation**

The dwarf\_get\_srcdie\_given\_filename operation searches all DW\_TAG\_IBM\_src\_file DIEs for a DW\_AT\_name field that matches the given filename.

#### **Prototype**

int dwarf get srcdie given filename ( Dwarf Debug  $d\overline{b}g$ , const char\* filename,<br>Dwarf Die\*\* ret sfdie ret\_sfdies,<br>ret\_diecount, Dwarf\_Unsigned\* ret\_die<br>Dwarf\_Error\* error); Dwarf<sup>Error\*</sup>

# **Parameters**

#### **dbg**

Input. This accepts a libdwarf consumer object.

### **filename**

Input. This accepts a short filename, without a path. The format is *filename*.

#### **ret\_sfdies**

Output. This returns the source file DIEs that match the filename.

#### **ret\_diecount**

Output. This returns the count of the ret\_sfdies.

#### **error**

Input/output. This accepts and returns the Dwarf\_Error object.

# **Return values**

The dwarf get srcdie given filename operation returns DW\_DLV\_NO\_ENTRY if none of the DW\_TAG\_IBM\_src\_file DIEs matches the given filename.

## **Memory allocation**

The list object ret sfdies and its elements are persistent copies that are associated with the owning libdwarf consumer object, and must be deallocated only by dwarf\_finish().

# **dwarf\_srclines\_given\_srcdie operation**

The dwarf srclines given srcdie operation identifies all the Dwarf Line objects that are associated with the given Dwarf\_Die object.

The Dwarf\_Die object must be a DW\_TAG\_IBM\_src\_file DIE. The returned Dwarf\_Line objects are sorted in ascending order first by line number, then by PC address.

## **Prototype**

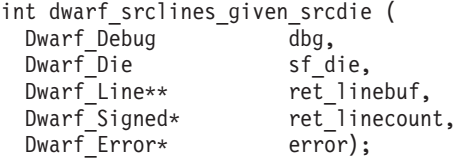

## **Parameters**

#### **dbg**

Input. This accepts a libdwarf consumer object.

**sf\_die**

Input. This accepts the DW\_TAG\_IBM\_src\_file DIE.

#### **ret\_linebuf**

Output. This returns a list of the line-number matrix rows in the given sf\_die.

#### **ret\_linecount**

Output. This returns the count of the rows in sf\_die.

#### **error**

Input/output. This accepts and returns the Dwarf\_Error object.

# **Return values**

The dwarf\_srclines\_given\_srcdie operation returns DW\_DLV\_NO\_ENTRY if there are no Dwarf\_Line objects that reference the given sf\_die.

## **Memory allocation**

The list object ret\_linebuf and its elements are persistent copies that are associated with the owning libdwarf consumer object, and must be deallocated only by dwarf\_finish().

# **dwarf\_get\_srcline\_given\_filename operation**

The dwarf get srcline given filename operation searches a given file and returns the content of the specified source line.

## **Prototype**

int dwarf\_get\_srcline\_given\_filename(

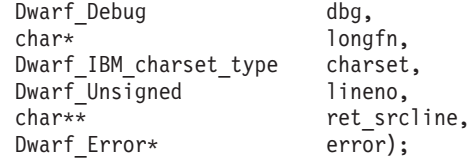

## **Parameters**

### **dbg**

Input. This accepts a libdwarf consumer object.

#### **longfn**

Input. This accepts a path and filename. The format is *system:/pathname/ filename*.

#### **charset**

Input. This accepts the character-set type of the longfn file.

#### **lineno**

Input. This accepts the line number of the required source line. Note that the line numbering starts from 1 and not 0.

#### **ret\_srcline**

Output. This returns the source line.

### **error**

Input/output. This accepts or returns the Dwarf\_Error object.

## **Return values**

The dwarf get srcline given filename operation returns DW\_DLV\_NO\_ENTRY if it cannot find the file or the line number does not exist.

# **Memory allocation**

You can deallocate the parameters as required.

**Example:** A code fragment that deallocates the ret\_srcline parameter:

```
if (dwarf_get_srcline_given_filename (dbg, ..., &ret_srcline, &err)
  == DW_DLV_OK) {
 dwarf_dealloc (dbg, ret_srcline, DW_DLA_STRING);
}
```
**Note:** For reasons of clarity, not all the parameters have been entered in the above code. Unlisted parameters are represented by ellipses (...).

For more information about deallocating the error parameter, see *Consumer Library Interface to DWARF*, by the UNIX International Programming Languages Special Interest Group.

# **dwarf\_get\_srcline\_count\_given\_filename operation**

The dwarf get srcline count given filename operation counts the lines within a source file.

# **Prototype**

```
int dwarf get srcline count given filename(
 Dwarf_Debug dbg,
 char* longfn,
 Dwarf IBM_charset_type charset,
 Dwarf Unsigned* ret linecount,
 Dwarf Error* error);
```
## **Parameters**

## **dbg**

Input. This accepts a libdwarf consumer object.

### **longfn**

Input. This accepts a long filename. The format is *system:/pathname/filename*.

### **charset**

Input. This accepts the character-set type of the longfn file.

## **ret\_linecount**

Output. This returns the total number of lines within a specified source file.

#### **error**

Input/output. This accepts or returns the Dwarf\_Error object.

## **Return values**

The dwarf get srcline count given filename operation returns DW\_DLV\_NO\_ENTRY if the file is empty.

# **dwarf\_register\_src\_retrieval\_callback\_func operation**

The dwarf\_register\_src\_retrieval\_callback\_func operation registers the user-defined source-retrieval functions.

The dwarf\_register\_src\_retrieval\_callback\_func operation is called when captured source is not available within the debugging information.

This operation refers to callback functions that are based on the following prototypes:

- Dwarf Retrieve Srcline CBFunc
- Dwarf Retrieve Srcline term CBFunc
- Dwarf Retrieve Srccount CBFunc

## **Prototype**

```
int dwarf_register_src_retrieval_callback_func(
 Dwarf Debug dbg,
 Dwarf Retrieve Srcline CBFunc rs f,
```
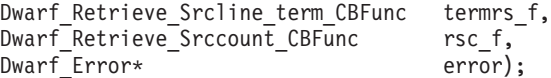

# **Parameters**

## **dbg**

Input. This accepts a libdwarf consumer object.

## **rs\_f**

Input. This accepts the name of a function that is of the Dwarf\_Retrieve\_Srcline\_CBFunc type.

## **termrs\_f**

Input. This accepts the name of a function that is of the Dwarf\_Retrieve\_Srcline\_term\_CBFunc type.

#### **rsc\_f**

Input. This accepts the name of a function that is of the Dwarf\_Retrieve\_Srccount\_CBFunc type.

## **error**

Input/output. This accepts and returns the Dwarf\_Error object.

# **Chapter 5. DWARF expression operations**

The IBM extensions to DWARF expression operations allow the DWARF expression evaluator to resolve generic expressions, in addition to those that specify a location or value. Because standard DWARF consumer operations do not cause an exception on overflow or underflow, this extension provides a DWARF stack-entity type for these expression operations. This means that floating point operations that cause exceptions will return error information.

In this document:

- v DWARF operations are always discussed in terms of their effect on the DWARF stack machine.
- v The input is discussed in terms of a stream of DWARF operations with their operands.

For specific information about standard DWARF expressions, refer to section 2.4 in *DWARF Debugging Information Format*, V3, Draft 7.

# **Defaults and general rules**

The following are defaults and general rules associated with the addition of types to the stack machine:

- v The default for arithmetic operations is unsigned 64-bit arithmetic.
- v If a float or complex type is specified without a given size, then the element size defaults to 8 bytes.
- v Bitwise operations on floating point types are not allowed.
- Const operations default to the type of the constant they are loading, when given in the op.
- Decimal, complex and user types always require full information.
- v If the previous expression in the expression evaluator emits a user type, then the next expression must take either a user type or a conversion routine that will convert the user type to the required type.

# **DW\_OP\_IBM\_conv operation**

The DW\_OP\_IBM\_conv operation takes the next item on the stack and converts it from one type to another.

DW OP\_IBM\_conv also takes a variable number of operands that are associated with the acquired stack item.

#### **Notes:**

- v The first set of operands indicates the type of the value on the stack.
- The second set of operands indicates the new type.
- Both types will be encoded using the minimum amount of information required to define the type.
- Each type description may take up to four operands to describe the type.
- The first element of the type description is an unsigned byte indicating the base type encoding; this is the same encoding that is used on the DW\_AT\_encoding attribute.
- The number of additional parameters expected is dependent on the base type.

# **Example: Type conversion**

The code to convert a C unsigned short to an IEEE floating-point long double is: DW\_OP\_IBM\_conv DW\_ATE\_unsigned 2 DW\_ATE\_float 16

# **Parameters**

*Table 5. DW\_OP\_IBM\_conv parameters*

| <b>Base Type</b>                                                                                           | <b>Additional Parameters</b>                                                                                                    |
|----------------------------------------------------------------------------------------------------|----------------------------------------------------------------------------------------------------|
| DW_ATE_signed_char or<br>DW_ATE_unsigned_char                                                              | No additional parameters.                                                                                                    |
| DW_ATE_address, DW_ATE_boolean,<br>DW_ATE_float, DW_ATE_IBM_float_hex,<br>DW_ATE_signed or DW_ATE_unsigned | <b>Container size</b><br>A 2-byte unsigned integer<br>indicating the physical size of the<br>type expressed in bytes. A value of<br>0xFFFF indicates a LEB128 value.<br>An error will occur if 0xFFFF is<br>given with a floating-point, Boolean<br>or address type. |
| DW_ATE_complex_float or<br>DW_ATE_IBM_complex_float_hex                                                    | <b>Container size</b><br>A 2-byte unsigned integer giving<br>the complete size of the complex<br>type in bytes. The complex number<br>may not include padding.                                                                                                    |
|                                                                                                    | element size<br>A 1-byte unsigned integer giving<br>the size of each element in bytes.                                                                                                    |
| DW_ATE_IBM_packed_decimal or<br>DW_ATE_IBM_zoned_decimal                                                   | <b>Container size</b><br>A 2-byte unsigned integer, with the<br>size of the value including any<br>padding and sign bits. This value is<br>in bytes.                                                                                                    |
|                                                                                                    | Total number of digits<br>A 1-byte unsigned integer with the<br>number of digits of the stored<br>number.                                                                                                    |
|                                                                                                    | <b>Decimal Places</b><br>A 1-byte unsigned integer with the<br>number of digits after the implied<br>decimal point.                                                                                                    |
*Table 5. DW\_OP\_IBM\_conv parameters (continued)*

| <b>Base Type</b>     | <b>Additional Parameters</b>                                                                                                    |
|----------------------|----------------------------------------------------------------------------------------------------|
| DW_ATE_IBM_user_type | This parameter must have three additional<br>parameters which will be interpreted by the<br>user-supplied override conversion routine.<br>The format and order of the parameters is as<br>follows: |
|                      | 1. A 2-byte unsigned integer                                                                                                    |
|                      | 2. A 1-byte unsigned integer                                                                                                    |
|                      | 3. A 1-byte unsigned integer                                                                                                    |
| DW_ATE_IBM_register  | This is not valid on a DW OP IBM conv<br>operation and will cause an error.                                                                                                    |

# **DW\_OP\_IBM\_builtin operation**

The DW\_OP\_IBM\_builtin operation takes one unsigned-byte operand which indicates what kind of built-in function will occur.

**Note:** The DW\_OP\_IBM prefix indicates that an operation is a built-in function.

# **Built-in functions**

*Table 6. DW\_OP\_IBM\_builtin functions*

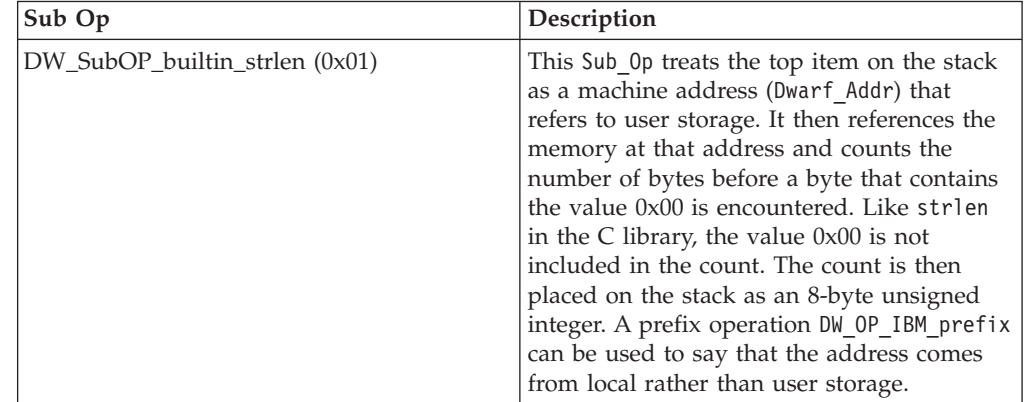

| Sub Op                         | Description                                                                                                    |
|--------------------------------|----------------------------------------------------------------------------------------------------|
| DW_SubOP_builtin_substr (0x02) | This Sub_0p takes the top three items from<br>the stack:                                                                                                    |
|                                | • A machine address (Dwarf_Addr) that<br>refers to user storage                                                                                                    |
|                                | An 8-byte signed integer (Dwarf_Signed)<br>that is the starting offset from the address                                                                                                    |
|                                | A signed 8-byte integer indicating the<br>requested length of the substring                                                                                                    |
|                                | If the substring has a negative length, then<br>the substring length will extend until a byte<br>containing the value 0x00 is encountered.<br>The 0x00 byte will be part of the substring.                                                                                                    |
|                                | The expression evaluator then allocates local<br>memory space long enough for the given<br>substring, and copies the string into the<br>storage.                                                                                                    |
|                                | Finally, the evaluator returns the address of<br>the space on the stack as a Dwarf_Addr<br>machine address. The allocated space will be<br>in the local address space. A prefix operation<br>DW OP IBM prefix can be used to say that<br>the address comes from local rather than<br>user storage.                                                                         |
| DW_SubOP_builtin_strcat (0x03) | This Sub_0p takes the top two items on the<br>stack:                                                                                                    |
|                                | • A machine address (Dwarf_Addr) that<br>refers to user storage                                                                                                    |
|                                | An 8-byte signed integer (Dwarf_Signed)<br>that is the starting offset from the address                                                                                                    |
|                                | DW_SubOP_builtin_strcat treats them as<br>machine addresses (Dwarf_Addr) in user<br>storage. The API then behaves exactly like<br>strcat in the ISO C library. The machine<br>address of the local buffer is placed on the<br>stack. A prefix operation DW_OP_IBM_prefix<br>can be used to say that the incoming<br>addresses come from local rather than user<br>storage. |
| DW_SubOP_builtin_pow (0x04)    | This Sub_0p uses the top two values from<br>the stack:                                                                                                    |
|                                | The base<br>$\bullet$                                                                                                    |
|                                | • The exponent                                                                                                    |
|                                | The compiler returns the result of the base<br>exponent to the stack. The result is in the<br>same type as the base item unless a<br>DW OP IBM prefix is used.                                                                                                    |

*Table 6. DW\_OP\_IBM\_builtin functions (continued)*

# **DW\_OP\_IBM\_prefix**

The DW\_OP\_IBM\_prefix operation allows the standard DWARF Expression Operations to encode items like long double float arithmetic.

DW\_OP\_IBM\_prefix passes additional information to be used while the evaluator interprets the expression. DW\_OP\_IBM\_prefix applies to the the next opcode that is a non-DW\_OP\_IBM\_prefix opcode.

DW OP IBM prefix takes at least two operands:

- v The prefix type is a single unsigned byte that indicates the type of information is being provided
- Additional operands, with the number and size of each dependent on the prefix type

# **Additional parameters**

The following table describes the currently supported prefix types and the operands that each requires.

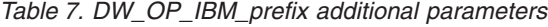

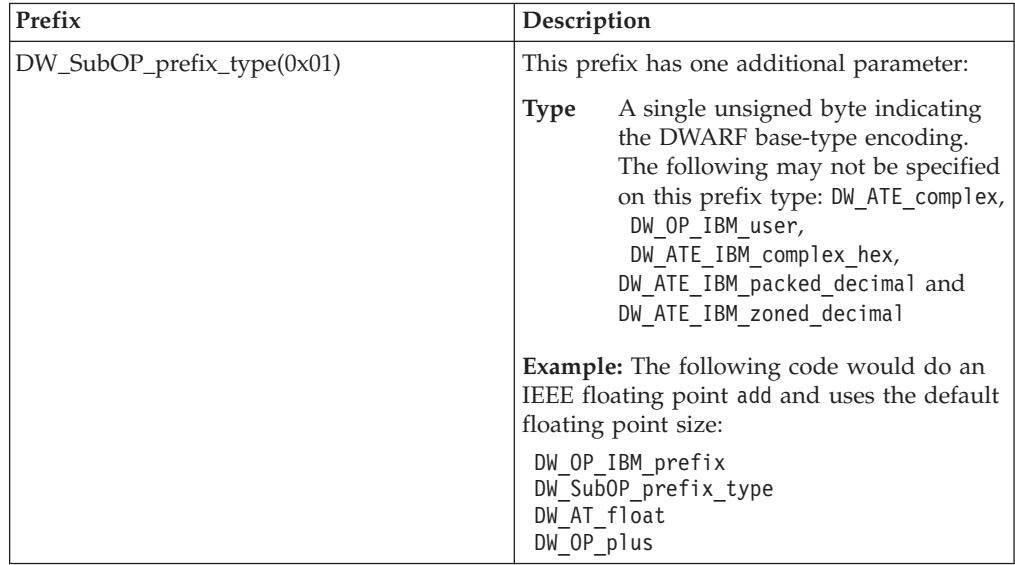

| Prefix                     | Description                                                                                                    |
|----------------------------|----------------------------------------------------------------------------------------------------|
| DW_SubOP_prefix_size(0x02) | This prefix has one additional parameter:                                                                                                    |
|                            | <b>Size</b><br>Two unsigned bytes indicating the<br>size of the type that is either the<br>default or previously specified. A<br>value of 0xFFFF indicates a LEB128<br>value. An error will occur if 0xFFFF<br>is given with a floating point type.<br>DW OP IBM user, DW ATE complex,<br>DW ATE IBM complex hex,<br>DW ATE IBM packed decimal and<br>DW ATE IBM zoned decimal may not<br>be specified on this prefix type. |
|                            | <b>Example:</b> The following code would do a<br>HEX long-double floating-point add:                                                                                                    |
|                            | DW OP IBM prefix<br>DW SubOP prefix type<br>DW AT IBM float hex<br>DW OP IBM prefix<br>DW SubOP prefix size 16<br>DW OP plus                                                                                                    |

*Table 7. DW\_OP\_IBM\_prefix additional parameters (continued)*

| Prefix                    | Description                                                                                                    |
|---------------------------|----------------------------------------------------------------------------------------------------|
| DW_SubOP_prefix_kind(0x3) | This is a compressed prefix that passes all<br>the type and size information at one time. It<br>can be used for any type. The third and<br>fourth parameters will normally be 0 for the<br>basic types such as char or float. This<br>prefix must be used for complex numbers,<br>packed-decimal number, zoned decimal<br>numbers, and user types. For user types, the<br>sizes of the fields remain the same but their<br>meanings are user defined. |
|                           | A 1-byte unsigned integer<br><b>Type</b><br>indicating the type. I uses the<br>DW_AT_encoding types provided by<br>DWARF. A 0xFFFF value indicates<br>a LEB128 value. An error will occur<br>if 0xFFFF is given with a floating<br>point, Boolean or address type.                                                                                                    |
|                           | <b>Physical Size</b>                                                                                                    |
|                           | A 2-byte unsigned integer<br>indicating the complete physical<br>size of the instance in bytes. For a<br>complex number this should<br>include all parts. For a<br>packed/zoned decimal number it<br>should include the sign bits and<br>any padding.                                                                                                    |
|                           | <b>Logical Size/Element Size</b>                                                                                                    |
|                           | A 1-byte unsigned integer. For a<br>complex number this is the size of<br>each element. For a packed or<br>zoned decimal number this is the<br>number of digits. For any other<br>type this should be 0x00.                                                                                                    |
|                           | <b>Decimal Places/Memory Space</b>                                                                                                    |
|                           | A 1-byte unsigned integer<br>describing the number of digits<br>after the implied period in a<br>packed or zoned decimal number.<br>For any other type, this should be<br>$0x00$ . If this value is non-zero on an<br>object of type DW_ATE_address, the<br>address is in the local address<br>space.                                                                                                    |
|                           | Example: A long-double floating-point add<br>could also be expressed as:                                                                                                    |
|                           | DW_OP_IBM_prefix<br>DW_SubOP_prefix_kind<br>DW ATE $f$ loat $16$ <sup>0</sup> 0<br>DW OP PLUS                                                                                                    |
|                           | <b>Example:</b> Similarly, a HEX floating-point<br>double complex number add would be:                                                                                                    |
|                           | DW_OP_IBM_prefix<br>DW_SubOP_prefix_kind<br>DW_ATE_IBM_complex_hex 16 8 0<br>DW OP PLUS                                                                                                    |

*Table 7. DW\_OP\_IBM\_prefix additional parameters (continued)*

| <b>Prefix</b>                        | Description                                                                                                    |
|--------------------------------------|----------------------------------------------------------------------------------------------------|
| DW_SubOP_prefix_local_storage (0x04) | This prefix means that the address<br>referenced by the following op is in local<br>storage rather than user storage. There are<br>no additional parameters. |

*Table 7. DW\_OP\_IBM\_prefix additional parameters (continued)*

# **DW\_OP\_IBM\_logical\_and**

The DW\_OP\_IBM\_logical\_and operation takes the top two items on the stack and performs a logical and like in the ISO C library.

That is, it will place:

- v An 8-byte integer 1 on the stack if both of the given stack values are not zero (in the appropriate type)
- An 8-byte integer 0 on the stack if either or both of the given stack entries are equal to zero

If the stack values are floating point, then they are first compared to a floating-point 0.

# **DW\_OP\_IBM\_logical\_or**

The DW\_OP\_IBM\_logical\_or operation takes the top two items on the stack and performs a logical or like in the ISO C library.

That is, it will place:

- v An 8-byte integer 1 on the stack if either of the given stack values are not zero
- An 8-byte integer 0 on the stack if both of the given stack entries are equal to zero

If the stack values are floating point, then they are first compared to a floating-point 0.

# **DW\_OP\_IBM\_logical\_not**

The DW OP\_IBM\_logical\_not operation takes the top two items on the stack and performs a logical not like in the ISO C library.

That is, it will place:

- v An 8-byte integer 1 on the stack if the given stack value is equal to zero (in the appropriate type)
- v An 8-byte integer 0 on the stack if the given stack value is not equal to zero

If the stack values are floating point, then they are first compared to a floating-point 0.

# **DW\_OP\_IBM\_user**

The DW\_OP\_IBM\_user operation indicates if the operation is a user-supplied function.

It takes a single unsigned byte to indicate which user operation is processed. User-supplied functions can either be unary or binary, depending on the type of function used to supply the function pointer. Unary functions use the top item on the stack, and binary functions use the top two items on the stack.

# **DW\_OP\_IBM\_conjugate**

The DW\_OP\_IBM\_conjugate operation takes the top item on the stack and performs a complex conjugate operation. That is, it will reverses the sign of the imaginary part of the complex number and place the result on the stack.

# **Chapter 6. Program line-number extensions to DWARF consumer APIs**

DWARF 3 provides program-line and statement information. One of the characteristics of the DWARF3 format is the manner in which program-line breakpoints are processed. This format enables a DWARF-compliant debugging program to set line breakpoints by using special instruction sequences that have been generated in advance by the compiler.

Each of these instruction sequences includes:

- An execute (EX) statement
- An offset for each hook type

Some compilers generate special-instruction sequences prior to program execution to indicate breakpoint positions. For example, the IBM z/OS C/C++ compiler generates special-instruction sequences that include an EX (execute) opcode, as follows:

- The initial EX target instruction is an NOP, so the hook is always inactive when the program starts. A hook is activated when the target of the EX opcode is replaced with another suitable instruction.
- As program events occur, the debugger consults the line table in the .debug line section to determine whether a particular hook event is processed or ignored. Execution of the EX opcode target at any hook site of this type:
	- Saves the current program state
	- Passes program control to the debugger.
- Normal execution resumes at the next application program instruction.

# **CDA debug hooks**

IBM program line-number extensions provide system-specific line-number attributes that a debugger can use to identify debug hook types. These attributes are listed in the following table.

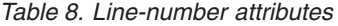

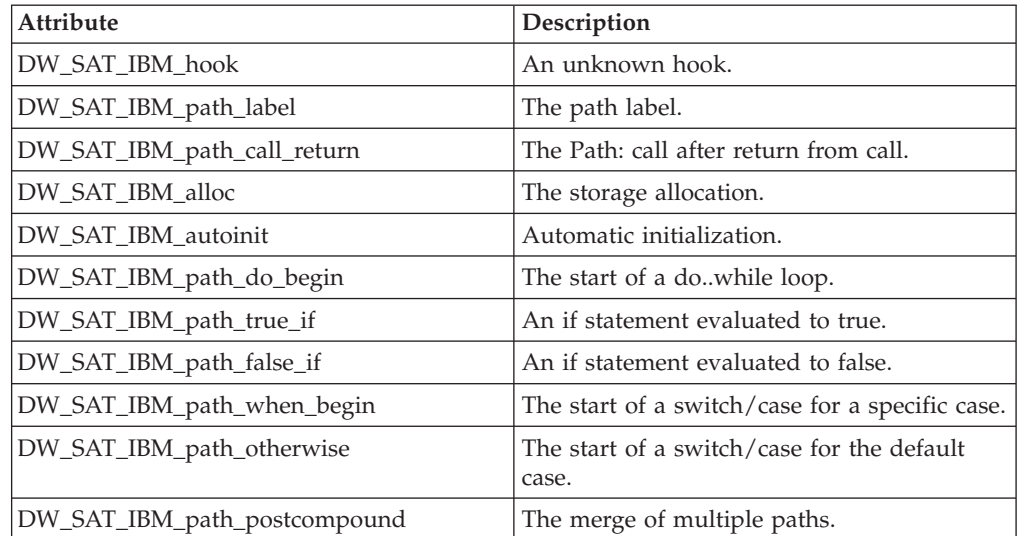

*Table 8. Line-number attributes (continued)*

| <b>Attribute</b>           | Description                                                                     |
|----------------------------|---------------------------------------------------------------------------------|
| DW_SAT_IBM_path_call_begin | A function call, after the parameter-list<br>build, but before the actual call. |
| DW_SAT_IBM_goto            | A goto statement.                                                               |
| DW_SAT_IBM_block_exit      | The current instruction at the exit of a block.                                 |
| DW SAT IBM multiexit       | The scope of a block of multiexits.                                             |
| DW_SAT_IBM_prologue_begin  | The beginning of a function prologue.                                           |

# **Line-number program**

In the .debug\_line section, the line data associated with each CU is stored as a matrix, encoded in a line-number program. When line data for a CU is required, the line-number program state machine regenerates it, using the original matrix as input.

The state machine has the following registers:

#### **address**

The PC value corresponding to a machine instruction generated by the compiler.

#### **file**

An unsigned integer indicating the identity of the source file corresponding to a machine instruction.

#### **line**

An unsigned integer indicating a source line number.

#### **column**

An unsigned integer indicating a column number within a source line.

#### **is\_stmt**

A Boolean flag indicating that the current instruction is the beginning of a statement.

## **basic\_block**

A Boolean flag indicating that the current instruction is the beginning of a basic block.

#### **end\_sequence**

A Boolean flag indicating that the current address is that of the first byte after the end of a sequence of target machine instructions.

#### **prologue\_end**

A Boolean flag indicating that the current address is one where execution is suspended for an entry breakpoint of a function.

#### **epilogue\_begin**

A Boolean flag indicating that the current address is one where execution is suspended for an exit breakpoint of a function.

A line-number program begins with a line-number program header, which has:

v The parameter line\_base field, which specifies the minimum value that a special opcode can add to the line register. line\_range field defines the range of values it can add to the line register.

- The parameter line\_range field, which defines the range of values a special opcode can add to the line register.
- v A list of include directory path names. These may be absolute paths, or relative to the CU current directory.
- v An entry for each source file that contributed to the statement information. Each entry has:
	- The include directory index
	- The timestamp of the most recent file modification
	- The file length

# **Debug sections**

For more information about .debug\_line, please refer to section 6.2 in DWARF Debugging Information Format, V3, Draft 7.

# **Dwarf\_Line object**

The Dwarf\_Line object contains an opaque data type that applies to Dwarf\_Line data, which can be used as descriptors in searches for source lines.

When it is no longer needed, the storage identified by these descriptors is freed individually, using the dwarf\_dealloc operation with the allocation type DW\_DLA\_LINE. Dwarf\_Line data is returned from successful calls to the following operations:

- dwarf srclines
- dwarf\_access\_lineinfo

### **Type definition**

typedef struct Dwarf Line s\* Dwarf Line;

# **dwarf\_pc\_linepgm operation**

The dwarf\_pc\_linepgm operation locates the line-number program for a given PC address.

### **Prototype**

int dwarf\_pc\_linepgm ( Dwarf\_Debug dbg, Dwarf\_Addr pc,<br>Dwarf Off\* ret ret linepgm ofs, Dwarf Error\* error);

### **Parameters**

## **dbg**

Input. This accepts a libdwarf consumer object.

**pc** Input. This accepts a value for the PC.

#### **ret\_linepgm\_ofs**

Output. This returns the line-program offset.

#### **error**

Input/output. This accepts and returns the Dwarf\_Error object.

## **Return values**

The dwarf\_pc\_linepgm operation returns DW\_DLV\_NO\_ENTRY if the PC address is not within the range of line-number programs.

# **dwarf\_die\_linepgm operation**

The dwarf die linepgm operation locates the line-number program for a given DIE. The operation navigates towards the root DIE.

dwarf die linepgm navigates towards the root DIE. It stops when it locates the CU DIE or partial-unit DIE with the most relevant line-number program.

### **Prototype**

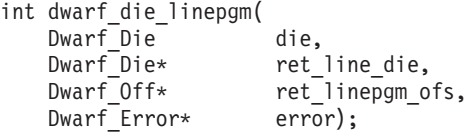

# **Parameters**

#### **die**

Input. This accepts the DIE object.

### **ret\_line\_die**

Output. This returns the DIE that owns the line-number program.

#### **ret\_linepgm\_ofs**

Output. This returns the offset in .debug line for the line-number program.

#### **error**

Input/output. This accepts and returns the Dwarf\_Error object.

### **Return values**

The dwarf die linepgm operation returns DW\_DLV\_NO\_ENTRY if the line-number program does not exist.

# **dwarf\_linepgm\_offset operation**

The dwarf linepgm offset operation searches for the line-number program offset attribute (DW\_AT\_stmt\_list) associated with a given DIE.

#### **Prototype**

```
int dwarf_linepgm_offset(
 Dwarf D\bar{1}e die,
 Dwarf_Off* returned_offset,
 Dwarf Error* error);
```
# **Parameters**

#### **die**

Input. This accepts the DIE object.

#### **returned\_offset**

Output. This returns the .debug\_line offset.

#### **error**

Input/output. This accepts and returns the Dwarf\_Error object.

## **Return values**

The dwarf\_linepgm\_offset operation returns DW\_DLV\_NO\_ENTRY if the given DIE does not have a DW\_AT\_stmt\_list attribute.

# **dwarf\_linepgm\_owner operation**

The dwarf linepgm owner operation locates the owner of the line-number program.

dwarf linepgm owner looks for the DIE where the DW AT stmt list attribute matches the linepgm ofs variable. The DIE is a either a root or a subprogram DIE. If it is a subprogram DIE, then the operation sets ret\_subpgm\_die to the DIE, and sets ret\_root\_die to the root DIE. If the DIE a root DIE, this operation sets ret\_root\_die to the DIE, and ret\_subpgm\_die to NULL.

#### **Prototype**

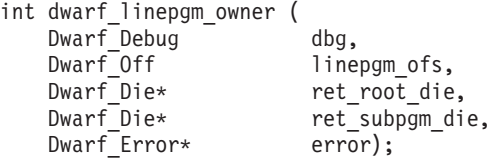

# **Parameters**

#### **dbg**

Input. This accepts a libdwarf consumer object.

#### **linepgm\_ofs**

Input. This accepts the offset for the line-number program.

#### **ret\_root\_die**

Output. This returns the DIE that owns the line-number program.

#### **ret\_subpgm\_die**

Output. This returns the subprogram DIE that owns the line-number program, if it is a subprogram.

#### **error**

Input/output. This accepts and returns the Dwarf\_Error object.

#### **Return values**

The dwarf linepgm owner operation returns the root DIE for either a CU or a partial unit.

If the given line-number program is a sublevel program, then this operation returns subprogram DIE. If linepgm\_ofs is not a valid line program offset, then it returns DW\_DLV\_NO\_ENTRY.

# **dwarf\_subpgm\_linepgm operation**

The dwarf subpgm linepgm operation determines whether the line-number program is at a subprogram level.

# **Prototype**

int dwarf\_subpgm\_linepgm( Dwarf\_Debug dbg,<br>Dwarf Off line Dwarf\_Bool\* returned\_bool, Dwarf Error\* error);

linepgm ofs,

# **Parameters**

## **dbg**

Input. This accepts a libdwarf consumer object.

### **linepgm\_ofs**

Input. This accepts the offset for the line-number program.

### **returned\_bool**

Output. This returns the test results.

### **error**

Input/output. This accepts and returns the Dwarf\_Error object.

# **Return values**

The dwarf subpgm\_linepgm operation returns DW\_DLV\_NO\_ENTRY if linepgm\_ofs is not a valid line-program offset.

# **dwarf\_access\_lineinfo operation**

The dwarf access lineinfo operation decodes a line-number program into the line-number information matrix, and returns a list of line-number matrix rows.

# **Prototype**

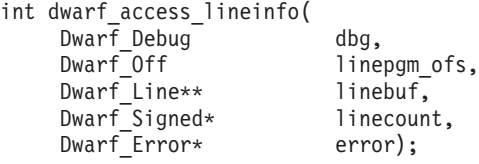

# **Parameters**

#### **dbg**

Input. This accepts a libdwarf consumer object.

### **linepgm\_ofs**

Input. This accepts the offset for the line-number program.

### **linebuf**

Output. This returns a list of line numbers for the matrix rows.

### **linecount**

Output. This returns a count of the linebug list.

#### **error**

Input/output. This accepts and returns the Dwarf\_Error object.

# **Return values**

The dwarf\_access\_lineinfo operation returns DW\_DLV\_NO\_ENTRY if linepgm\_ofs is not a valid line-program offset.

# **dwarf\_line\_subline operation**

The dwarf line subline operation searches for the source subline number for a line-matrix row.

#### **Prototype**

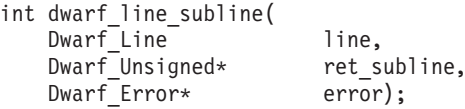

### **Parameters**

**line**

Input. This accepts a line number of a matrix row.

**ret\_subline**

Output. This returns the sub-line number.

**error**

Input/output. This accepts and returns the Dwarf\_Error object.

# **dwarf\_line\_viewidx operation**

The dwarf line viewidx operation searches for the source-view index for a line-matrix row.

### **Prototype**

int dwarf\_line\_viewidx( Dwarf\_Line line, Dwarf IBM src view\* ret view idx, Dwarf\_Error\* error);

### **Parameters**

**line**

Input. This accepts a line number of a matrix row.

#### **ret\_view\_idx**

Output. This returns the view index.

**error**

Input/output. This accepts and returns the Dwarf\_Error object.

# **dwarf\_line\_isa operation**

The dwarf\_line\_isa operation searches for the instruction set architecture ISA for a line-matrix row.

### **Prototype**

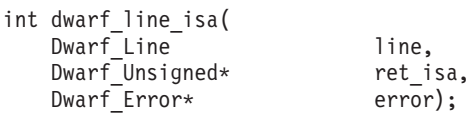

# **Parameters**

**line**

Input. This accepts a line number of a matrix row.

**ret\_isa**

Output. This returns the line ISA value.

**error**

Input/output. This accepts and returns the Dwarf\_Error object.

# **dwarf\_line\_standard\_flags operation**

The dwarf line standard flags operation searches for the standard line-attribute flags for a line-matrix row.

#### **Prototype**

```
int dwarf_line_standard_flags(
   Dwarf Line line,<br>Dwarf Flag* retur
                          returned flags,
   Dwarf_Error* error);
```
## **Parameters**

**line**

Input. This accepts a line number of a matrix row.

**returned\_flags**

Output. This returns the standard line flags.

**error**

Input/output. This accepts and returns the Dwarf\_Error object.

# **dwarf\_line\_system\_flags operation**

The dwarf line system flags operation searches for the system specific line attribute-flags for a line matrix row.

#### **Prototype**

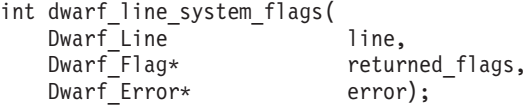

## **Parameters**

**line**

Input. This accepts a line number of a matrix row.

```
returned_flags
```
Output. This returns the system line flags.

**error**

Input/output. This accepts and returns the Dwarf\_Error object.

# **dwarf\_linebeginprologue operation**

The dwarf linebeginprologue operation tests if the line-matrix row begins the subprogram prologue.

## **Prototype**

int dwarf\_linebeginprologue( Dwarf Line line, Dwarf<sup>Bool\*</sup> returned bool, Dwarf Error\* error);

## **Parameters**

#### **line**

Input. This accepts a line number of a matrix row.

#### **returned\_bool**

Output. This returns the test results.

#### **error**

Input/output. This accepts and returns the Dwarf\_Error object.

# **dwarf\_lineendprologue operation**

The dwarf\_lineendprologue operation tests if the line-matrix row ends the subprogram prologue.

## **Prototype**

```
int dwarf_lineendprologue(
   Dwarf Line and line,
  Dwarf<sup>-</sup>Bool* returned bool,
  Dwarf Error* error);
```
# **Parameters**

**line**

Input. This accepts a line number of a matrix row.

**returned\_bool**

Output. This returns the test results.

**error**

Input/output. This accepts and returns the Dwarf\_Error object.

# **dwarf\_lineepilogue operation**

The dwarf lineepilogue operation tests if the line-matrix row begins the subprogram epilogue.

### **Prototype**

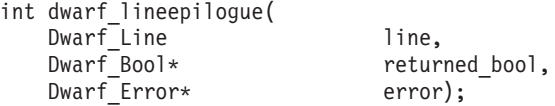

## **Parameters**

#### **line**

Input. This accepts a line number of a matrix row.

#### **returned\_bool**

Output. This returns the test results.

#### **error**

Input/output. This accepts and returns the Dwarf\_Error object.

# **dwarf\_pclines operation**

The dwarf\_pclines operation returns one or more line-number entries that match a given PC-line slide argument.

The following list describes what is returned when a given PC-line slide argument is specified:

- If DW\_DLS\_NOSLIDE is specified, then the operation returns a line-number entry with an address that exactly matches the given PC.
- If DW DLS FORWARD is specified, then the operation returns a line-number entry with an address that is the closest to the given PC, and line-number entries that are greater than and equal to the PC address.
- If DW\_DLS\_BACKWARD is specified, then the operation returns a line-number entry with an address that is the closest to the given PC, and line-number entries that are less than and equal to the PC address.

# **Prototype**

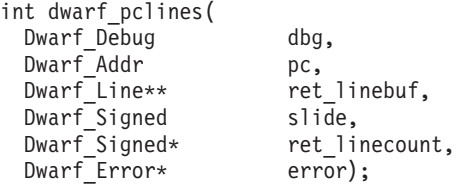

# **Parameters**

#### **dbg**

Input. This accepts the libdwarf consumer.

**pc** Input. This accepts the PC address.

#### **slide**

Input. This accepts the PC-line slide argument.

#### **ret\_linebuf**

Output. This returns the list of line-number matrix rows.

#### **ret\_linecount**

Output. This returns the count of the items in the list.

#### **error**

Input/output. This accepts or returns the Dwarf\_Error object.

### **Return values**

The dwarf\_pclines operation returns DW\_DLV\_NO\_ENTRY if no line-number entry matches the PC-line slide argument.

### **Memory allocation**

You can deallocate the parameters as required.

**Example:** The following example is a code fragment that deallocates the ret linebuf parameter:

```
if (dwarf pclines (dbg, pc, slide, &linebuf, &linecount, &err)
  == DW_DLV_OK)
 dwarf_dealloc (dbg, linebuf, DW_DLA_LIST);
```
# **Chapter 7. Global lookup tables and the DWARF consumer operations that use them**

The following topics provide information about operations that use global lookup tables to expedite access to debugging information. DWARF consumer operations access the Dwarf\_section\_type object, using the name lookup tables. For more information about lookup tables, refer to section 6.1 in *DWARF Debugging Information Format, V3, Draft 7*.

For a description of DWARF debugging sections, see ["Dwarf\\_section\\_type object"](#page-27-0) [on page 14.](#page-27-0)

# **Debug sections**

Debug sections store the contents of global lookup tables.

#### **debug\_pubnames**

Stores global objects and functions.

#### **.debug\_pubtypes**

Stores file-level types.

### **debug\_funcnames**

Stores file-static functions. This is a MIPS extension, not an IBM extension.

#### **debug\_varnames**

Stores file-static data symbols. This is a MIPS extension, not an IBM extension.

#### **.debug\_weaknames**

Stores weak symbols. This is a MIPS extension, not an IBM extension.

# **Dwarf\_section\_type object**

The Dwarf\_section\_type data structure allows access to the ELF information through the DWARF sections. Dwarf\_section\_type can access section numbers and ELF section name indexes in the symbol table.

### **Type definition**

```
typedef enum Dwarf_section_type_s{<br>DW SECTION DEBUG INFO = 0,
  DW_SECTION_DEBUG_INFO =
  DW_SECTION_DEBUG_LINE = 1,<br>DW_SECTION_DEBUG_ABBREV = 2,
  DW_SECTION_DEBUG_ABBREV
  DW_SECTION_DEBUG_FRAME = 3,
  DW SECTION EH FRAME = 4,
  DW_SECTION_DEBUG_ARANGES = 5,<br>DW_SECTION_DEBUG_RANGES = 6,
  DW_SECTION_DEBUG_RANGES = 6,<br>DW_SECTION_DEBUG_PUBNAMES = 7,
  DW_SECTION_DEBUG_PUBNAMES
  DW_SECTION_DEBUG_PUBTYPES = 8,<br>DW_SECTION_DEBUG_STR = 9,
  DW_SECTION_DEBUG_STR = 9,<br>DW_SECTION_DEBUG_FUNCNAMES = 10,
  DW_SECTION_DEBUG_FUNCNAMES = 10,<br>DW_SECTION_DEBUG_VARNAMES = 11,
  DW_SECTION_DEBUG_VARNAMES = 11,<br>DW_SECTION_DEBUG_WEAKNAMES = 12,
  DW_SECTION_DEBUG_WEAKNAMES = 12,<br>DW_SECTION_DEBUG_MACINFO = 13,
  DW_SECTION_DEBUG_MACINFO = 13,<br>DW_SECTION_DEBUG_LOC = 14,
  DW_SECTION_DEBUG_LOC = 14,<br>DW_SECTION_DEBUG_PPA = 15,
  DW SECTION DEBUG PPA
  DW SECTION DEBUG SRCFILES = 16,
```
| | | | | | | | | | |  $\blacksquare$ | | | | | |

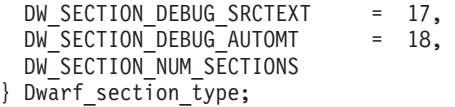

**Note:** DW\_SECTION\_NUM\_SECTIONS must be the last entry in this structure.

#### **Members**

| | | |

The following members are supported for the global lookup table functions:

```
DW_SECTION_DEBUG_PUBNAMES
```
Contains .debug\_pubnames information.

#### **DW\_SECTION\_DEBUG\_PUBTYPES**

Contains .debug\_pubtypes information.

### **DW\_SECTION\_DEBUG\_FUNCNAMES**

Contains .debug\_funcnames information.

# **DW\_SECTION\_DEBUG\_VARNAMES**

Contains .debug\_varnames information.

# **DW\_SECTION\_DEBUG\_WEAKNAMES**

Contains .debug\_weaknames information.

## **DW\_SECTION\_NUM\_SECTIONS**

This contains the number of sections in the structure. It must always be the last entry in this structure.

# **dwarf\_access\_aranges operation**

The dwarf access aranges operation returns all the address-range information for a given consumer object, in ascending order by address.

### **Prototype**

```
int dwarf_access_aranges(
  Dwarf_Debug dbg,
  Dwarf_Arange**
                           aranges,<br>arange_count,<br>error);
  Dwarf_Signed*<br>Dwarf_Error*
```
# **Parameters**

## **dbg**

Input. This accepts a libdwarf consumer object.

#### **aranges**

Output. This returns the list of Dwarf\_Arange entries.

#### **highpc**

Output. This returns the count of entries in the list.

#### **error**

Input/output. This accepts or returns the Dwarf\_Error object.

#### **Return values**

The dwarf\_access\_aranges operation never returns DW\_DLV\_NO\_ENTRY.

## **Memory allocation**

The address range array is a persistent copy, associated with the consumer instance. The array must be deallocated by dwarf\_finish.

# **dwarf\_find\_arange operation**

The dwarf find arange operation uses a binary search and returns the address-range entry for a given PC location.

## **Prototype**

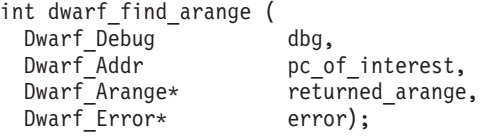

### **Parameters**

#### **dbg**

Input. This accepts a libdwarf consumer object.

#### **pc\_of\_interest**

Input. This accepts a PC address.

# **returned\_arange**

Output. This returns the address-range entry for the PC address.

**error**

Input/output. This accepts or returns the Dwarf\_Error object.

## **Return values**

The dwarf find arange operation never returns DW\_DLV\_NO\_ENTRY.

## **Memory allocation**

There is no storage to deallocate.

# **dwarf\_get\_die\_given\_name\_cuoffset operation**

The dwarf get die given name cuoffset operation queries a global name lookup table, searching for a DIEs that match a given a name.

The search is narrowed by specifying the desired unit-header offsets. This function can find a single, specific match, if it exists in the DWARF file.

#### **Prototype**

int dwarf\_get\_die\_given\_name\_cuoffset ( Dwarf\_Debug dbg, Dwarf section type sec type, const char\* name, Dwarf\_Off unit\_hdr\_off,<br>Dwarf\_Die\*\* ret\_die.  $ret$  $\overline{d}$ ie, Dwarf Error\* error);

## **Parameters**

#### **dbg**

Input. This accepts a libdwarf consumer object.

#### **sec\_type**

Input. This accepts the name of the debug section containing the name lookup table.

#### **name**

Input. This accepts the name.

#### **unit\_hdr\_off**

Input. This accepts the unit-header offset.

#### **ret\_die**

Output. This returns the DIE object.

#### **error**

Input/output. This accepts or returns the Dwarf\_Error object.

## **Return values**

If the value of the name parameter cannot be found in the specified lookup table, DW\_DLV\_NO\_ENTRY is returned.

## **Memory allocation**

You can deallocate the parameters as required.

**Example:** The following example is a code fragment that deallocates the ret die parameter:

```
if (dwarf_get_die_given_name_cuoffset (dbg,...&ret_die, &err)
  == DW DLV OK)
 dwarf_dealloc (dbg, ret_die, DW_DLA_DIE);
}
```
**Note:** For reasons of clarity, not all the parameters have been entered in the above code. Unlisted parameters are represented by ellipses (...).

# **dwarf\_get\_dies\_given\_nametbl operation**

The dwarf\_get\_dies\_given\_nametbl operation queries a global name lookup table, searching for DIEs with a given a name.

The search is narrowed to sections with a given section name.

#### **Prototype**

```
int dwarf get dies given nametbl (
  Dwarf_Debug dbg,
  Dwarf section type sec type,
  const char* name,
 Dwarf_Die** ret_dielist,<br>DwarfUnsigned* ret_diecount,
 Dwarf Unsigned*
 Dwarf Error* error);
```
## **Parameters**

#### **dbg**

Input. This accepts a libdwarf consumer object.

#### **sec\_type**

Input. This accepts one of the five valid types for the name lookup table.

# **name**

Input. This accepts the name of an entry within the lookup table.

**ret\_dielist**

Output. This returns a list of DIE objects.

**ret\_diecount**

Output. This returns the count of the DIE objects in the list.

**error**

Input/output. This accepts or returns the Dwarf\_Error object.

### **Return values**

If the debug sections for the name lookup table have multiple entries with the same name, then all entries matching the name will be returned. If the value of the name parameter cannot be found in the specified lookup table, then DW\_DLV\_NO\_ENTRY is returned.

### **Memory allocation**

You can deallocate the parameters as required.

**Example:** The following example is a code fragment that deallocates the dielist parameter:

```
if (dwarf get dies given nametbl (dbg,...&dielist, &diecount, &err)
  == DW DLV OK) {
  for (i=0; i \leq diecount; i++)dwarf dealloc (dbg, dielist[i], DW DLA DIE);
  dwarf_dealloc (dbg, dielist, DW_DLA_LIST);
}
```
**Note:** For reasons of clarity, not all the parameters have been entered in the above code. Unlisted parameters are represented by ellipses (...).

# **dwarf\_get\_ranges\_given\_offset operation**

The dwarf get ranges given offset operation returns a unordered list of address ranges for given an offset within the .debug\_ranges section.

#### **Prototype**

int dwarf\_get\_ranges\_given\_offset ( Dwarf\_Debug dbg,<br>Dwarf\_Off offset,<br>Dwarf\_Ranges\*\* ret\_ranges,  $Dwarf$  Off Dwarf\_Ranges\*\* ret\_ranges<br>Dwarf\_Unsigned\* ret\_count, Dwarf\_Unsigned\*<br>Dwarf\_Off\*  $ret\_nextoff,$ Dwarf Error\* error);

## **Parameters**

#### **dbg**

Input. This accepts a libdwarf consumer object.

**offset**

Input. This accepts the offset to use in the .debug\_ranges section.

#### **ret\_ranges**

Output. This returns the array of ranges.

#### **ret\_count**

Output. This returns the number of entries in the array.

#### **ret\_nextoff**

Output. This returns the offset of the next entry in the array.

```
error
```
Input/output. This accepts or returns the Dwarf\_Error object.

#### **Return values**

dwarf\_get\_ranges\_given\_offset returns DW\_DLV\_NO\_ENTRY if either the .debug\_info or the .debug\_ranges section is empty.

#### **Memory allocation**

You can deallocate the parameters as required.

**Example:** The following example is a code fragment that deallocates the ret ranges parameter:

```
if (dwarf_get_ranges_given_offset (dbg,...&ret_ranges, &ret_count,...&err)
  == DW DLV OK) {
  for (\overline{i}=0; i<sub>ref</sub> count; i++)dwarf dealloc (dbg, ret ranges[i], DW DLA RANGES);
  dwarf dealloc (dbg, ret ranges, DW DLA LIST);
}
```
**Note:** For reasons of clarity, not all the parameters have been entered in the above code. Unlisted parameters are represented by ellipses (...).

# **dwarf\_range\_highpc operation**

The dwarf range highpc operation returns the high PC of a given range entry.

#### **Prototype**

```
int dwarf range highpc (
  Dwarf_Debug dbg,<br>Dwarf Ranges rang
                        range_entry,<br>highpc,
  Dwarf Addr*
  Dwarf
Error*
error);
```
#### **Parameters**

#### **dbg**

Input. This accepts a libdwarf consumer object.

#### **range\_entry**

Input. This accepts the range entry.

#### **highpc**

Output. This returns the high PC of the range entry.

#### **error**

Input/output. This accepts or returns the Dwarf\_Error object.

### **Return values**

dwarf\_range\_highpc returns DW\_DLV\_NO\_ENTRY if the range entry is empty.

#### **Memory allocation**

There is no storage to deallocate.

# **dwarf\_range\_lowpc operation**

The dwarf range lowpc operation returns the low PC of a given range entry.

# **Prototype**

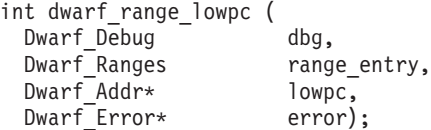

# **Parameters**

**dbg**

Input. This accepts a libdwarf consumer object.

**range\_entry**

Input. This accepts the range entry.

**lowpc**

Output. This returns the low PC of the range entry.

#### **error**

Input/output. This accepts or returns the Dwarf\_Error object.

## **Return values**

dwarf range lowpc returns DW\_DLV\_NO\_ENTRY if the range entry is empty.

# **Memory allocation**

There is no storage to deallocate.

# **Chapter 8. DWARF library debugging facilities**

These consumer APIs can be used when debugging a DWARF application.

# **Machine-register name API**

These APIs provide specific information about a register used within the location expression.

# **Debug sections**

IBM has created an extension to the DWARF sections and Debug Information Entries (DIEs). Only the .debug\_info section describes the contents and usage of a machine register.

# **DW\_FRAME\_390\_REG\_type object**

The machine registers are accessed through the DW\_FRAME\_390\_REG\_type data structure. This type is transparent, machine-dependent and describes the z/OS CPU-register assignments.

# **Type definition**

typedef

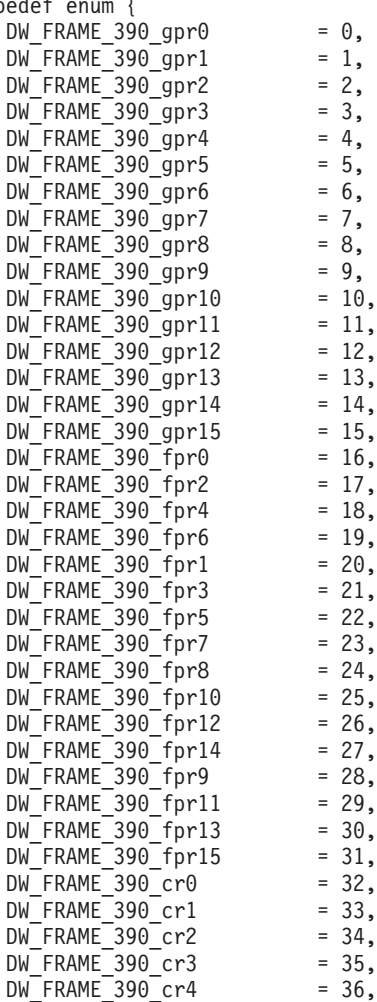

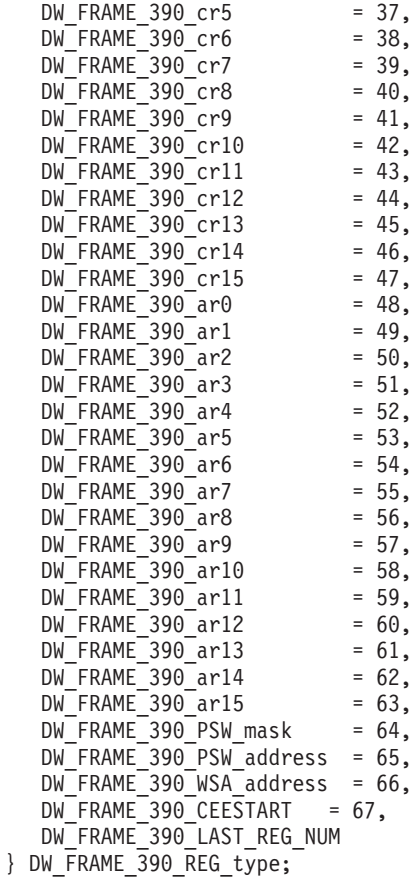

### **Members**

The members of DW\_FRAME\_390\_REG\_type are organized as follows:

**DW\_FRAME\_390\_gpr0 to DW\_FRAME\_390\_gpr15** General-purpose registers.

- **DW\_FRAME\_390\_fpr0 to DW\_FRAME\_390\_fpr15** Floating-point registers.
- **DW\_FRAME\_390\_cr0 to DW\_FRAME\_390\_cr15** Control registers.
- **DW\_FRAME\_390\_ar0 to DW\_FRAME\_390\_ar15** Address registers.

**DW\_FRAME\_390\_PSW\_mask** PSW mask.

- **DW\_FRAME\_390\_PSW\_address** PSW address.
- **DW\_FRAME\_390\_WSA\_address** WSA address.

**DW\_FRAME\_390\_CEESTART** Load-module address.

**DW\_FRAME\_390\_LAST\_REG\_NUM** The number of columns in the Frame Table.

# <span id="page-100-0"></span>**dwarf\_register\_name operation**

The dwarf\_register\_name operation queries the name of the given machine register.

# **Prototype**

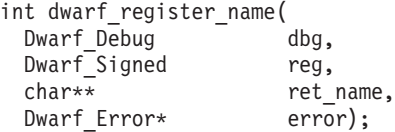

# **Parameters**

#### **dbg**

Input. This accepts a libdwarf consumer object.

**reg**

Input. This accepts the machine-register number.

#### **ret\_name**

Output. This returns the register name.

#### **error**

Input/output. This accepts or returns the Dwarf\_Error object.

## **Return values**

The dwarf register name operation returns DW\_DLV\_NO\_ENTRY if reg is not a valid register number.

# **Relocation type name consumer API**

This API provides specific information about a relocation type.

# **Relocation macros**

The following relocation macros are defined for the z/OS operating system.

```
R_390_NONE
    Value = 0. No relocation.
R_390_8
   Value = 1. Direct 8-bit.
R_390_12
   Value = 2. Direct 12-bit.
R_390_16
   Value = 3. Direct 16-bit.
R_390_32
   Value = 4. Direct 32-bit.
R_390_PC32
   Value = 5. PC-relative 32-bit.
R_390_GOT12
    Value = 6. 12-bit GOT entry.
R_390_GOT32
    Value = 7. 32-bit GOT entry.
```
**R\_390\_PLT32** Value = 8. 32-bit PLT entry.

**R\_390\_COPY** Value = 9. Copy symbol at run time.

**R\_390\_GLOB\_DAT** Value = 10. Create GOT entry.

**R\_390\_JMP\_SLOT** Value - 11. Create PLT entry.

**R\_390\_RELATIVE** Value = 12. Adjust by program base.

**R\_390\_GOTOFF** Value = 13. 32-bit offset to GOT.

- **R\_390\_GOTPC** Value = 14. 32-bit PC-relative offset to GOT.
- **R\_390\_GOT16** Value = 15. 16-bit GOT entry.

**R\_390\_PC16** Value = 16. PC-relative 16-bit.

**R\_390\_PC16DBL** Value = 17. PC-relative 16-bit redirected to 1.

**R\_390\_PLT16DBL** Value = 18. 16-bit redirected to 1 PLT entry.

**R\_390\_PC32DBL** Value = 19. PC relative 32-bit redirected to 1.

**R\_390\_PLT32DBL** Value = 20. 32-bit redirected to 1 PLT entry.

**R\_390\_GOTPCDBL** Value = 21. 32-bit redirected to 1 PC-relative offset to GOT.

**R\_390\_64**

Value = 22. Direct 64-bit.

**R\_390\_PC64** Value = 23. PC relative 64-bit.

**R\_390\_GOT64**

Value = 24. 64-bit GOT entry.

**R\_390\_PLT64** Value = 25. 64-bit PLT entry.

**R\_390\_GOTENT** Value = 26. 32-bit redirected to 1 PC-relative GOT entry.

**R\_390\_NUM**

Value = 27. Number of defined types.

# **dwarf\_reloc\_type\_name operation**

The dwarf\_reloc\_type\_name operation queries the name of the given relocation type.

# **Prototype**

int dwarf reloc type name( Dwarf Debug dbg, Dwarf Signed reloc type, char\*\* ret\_name, Dwarf Error\* error);

## **Parameters**

### **dbg**

Input. This accepts a libdwarf consumer object.

#### **reloc\_type**

Input. This accepts one of the relocation macros, as defined in ["Relocation](#page-100-0) [macros" on page 87.](#page-100-0)

#### **ret\_name**

Output. This returns the relocation-type name.

#### **error**

Input/output. This accepts or returns the Dwarf\_Error object.

## **Return values**

The dwarf reloc type name operation returns DW\_DLV\_NO\_ENTRY if reloc type is not a valid relocation type.

# **Utility consumer operations**

These utilities assist in debugging a program-analysis tool that is being developed.

# **dwarf\_build\_version operation**

This operation displays the build ID of the dwarf library. Every release/PTF of the dwarf library will have an unique build ID. This information is useful for providing service information to IBM customer support. Calling this function will emit the build ID string (encoded in ISO8859-1) to stdout.

# **Prototype**

```
char*
  dwarf build version (void);
```
## **Return values**

Returns build ID of the dwarf library. The returned string is encoded in ISO8859-1.

### **Example**

```
/* Compile this code with ASCII option */
printf ("Library(dwarf) Level(%s)\n", dwarf build version());
```
# **dwarf\_show\_error operation**

If the user error handler is responsible for the error display, then the dwarf show error operation enables or disables the verbose display.

The verbose display is disabled by default. Enabling the display will send the message number, text and any available traceback to STDERR.

# **Prototype**

```
int dwarf_show_error (
  Dwarf_Debug dbg,<br>Dwarf Bool new
                          new show,
  Dwarf_Bool* ret_prev_show,<br>Dwarf Error* error);
  Dwarf Error*
```
## **Parameters**

### **dbg**

Input. This accepts a libdwarf consumer object.

#### **new\_show**

Input. This accepts the Boolean value that will enable or disable the verbose error display.

#### **ret\_prev\_show**

Output. This returns the previous Boolean value replaced by the new\_show value.

#### **error**

Input/output. This accepts or returns the Dwarf\_Error object.

### **Return values**

The dwarf show error operation never returns DW\_DLV\_NO\_ENTRY.

# **Memory allocation**

There is no storage to deallocate.

# **dwarf\_set\_stringcheck operation**

The dwarf\_set\_stringcheck operation enables or disables the libdwarf internal string checks.

This API must be called before a Dwarf\_Debug object is created for it to have an effect.

Internal string checks ensure that the string literals have a proper length and are within the bounds of the debug section. String checks are done when libdwarf operations retrieve string literals from the debug information. By default, string checks are enabled. This is the safest way to run your application. If disabled, then performance will improve.

The previous setting is returned when the operation has finished.

## **Prototype**

```
int dwarf_set_stringcheck(
  int \overline{\phantom{a}} stringcheck);
```
# **Parameters**

### **stringcheck**

Input. This accepts 0 to enable the checks, and 1 to disable them.

### **Return values**

The dwarf set stringcheck operation never returns DW\_DLV\_NO\_ENTRY.

# **Memory allocation**

There is no storage to deallocate.

# **Chapter 9. Initialization and termination producer operations**

The operations that create, terminate, and specify the codeset of DWARF producer objects.

# **dwarf\_producer\_target operation**

This operation sets up the size of the pointers and relocation types within the producer DWARF object using the information provided in the ELF file header.

## **Prototype**

int dwarf producer target( Dwarf\_P\_Debug dbg,  $E1f*$  elfptr, Dwarf Error\* error);

# **Parameters**

## **dbg**

Input. This accepts a libdwarf producer object.

### **elfptr**

Input. This accepts an ELF descriptor.

#### **error**

Input/Output. This accepts or returns the Dwarf\_Error object.

## **Return values**

## **DW\_DLV\_OK**

Returned upon successful completion of the operation.

# **DW\_DLV\_NO\_ENTRY**

Never returned.

#### **DW\_DLV\_ERROR**

Returned if:

- dbg is NULL
- elfptr is NULL
- v Header information within the given ELF descriptor is corrupt

# **dwarf\_producer\_write\_elf operation**

This operation writes the contents of the ELF descriptor to the side file.

This content includes:

- v The ELF file header, section headers and section data
- Generated ELF sections
- Sections, such as .debug info, generated via libdwarf operations

The section data is retrieved via the dwarf get section bytes operation, which also sets the final section data length. The data must be in the exact order of the ELF-section index values. These values are assigned by calls to the callback function passed to either the dwarf producer init or dwarf producer init b operation.

User ELF sections, such as .text and .data, are not generated via libdwarf operations. The section header must be complete, and include the section data length. user\_elf\_data may be NULL if all the user sections are SHT\_NOBITS. ELF-section index values will follow those in the generated list.

## **Prototype**

```
int dwarf producer write elf(
   \frac{\text{DwarF}}{\text{E1f*}}P_Debug dbg,<br>E1f* e1fptr,
    Elf* elfptr,
    int n gend scns,
    Elf_Scn ** gend_elf_scns,
    char ** gend elf names,
    int nuser scns,
    Elf Scn ** user elf scns,
    char ** user elf names,
    char ** user_elf_data,
    Dwarf Error* error);
```
### **Parameters**

#### **dbg**

Input. This accepts a libdwarf producer object.

#### **elfptr**

Input. This accepts the ELF descriptor.

**n\_gend\_scns**

Input. This accepts the number of generated ELF sections.

#### **gend\_elf\_scns,**

Input. This accepts the generated ELF sections.

#### **gend\_elf\_names**

Input. This accepts the name of the generated ELF section.

**n\_user\_scns**

Input. This accepts the number of user ELF sections.

## **user\_elf\_scns**

Input. This accepts the user ELF section.

#### **user\_elf\_names**

Input. This accepts the name of the user ELF section.

#### **user\_elf\_data**

Input. This accepts the section data of the user ELF section.

#### **error**

Input/Output. This accepts or returns the Dwarf\_Error object.

# **Return values**

#### **DW\_DLV\_OK**

Returned upon successful completion of the operation.

#### **DW\_DLV\_NO\_ENTRY** Never returned.

**DW\_DLV\_ERROR** Returned if:
- dbg is NULL.
- elfptr is NULL.

# **dwarf\_p\_set\_codeset operation**

This operation specifies the code set for all the strings (character arrays) that will be passed into the libdwarf producer operations.

### **Prototype**

```
int dwarf_p_set_codeset(
  Dwarf \overline{P} Debug dbg,
  const ccsid t codeset id,
    \cosh\overline{d_t}t^* prev_cs_id,
  Dwarf Error* error);
```
### **Parameters**

#### **dbg**

Input. This accepts the Dwarf\_P\_Debug object.

#### **codeset\_id**

This accepts the codeset for all the strings that will be passed into the libdwarf producer operations. You can obtain this ID by calling \_\_toCcsid(). For more information on the \_\_toCcsid() function, see the library functions in *z/OS C/C++ Run-Time Library Reference*. For a list of codesets that are supported, see*z/OS C/C++ Programming Guide*.

#### **prev\_cs\_id**

Output. This returns the code set that was specified in the last call to this operation. If the operation is called for the first time, this returns ISO8859-1, which is the default code set. If you specify NULL, then the previously specified codeset will not be returned.

#### **error**

Input/Output. This accepts and returns the Ddpi\_Error object. This is a required parameter that handles error information generated by the producer or consumer application. If error is not NULL, then error information will be stored in the given object. If error is NULL, then the libddpi error process will look for an error-handling callback function that was specified by the ddpi init operation. If no callback function was specified, then the error process will abort.

#### **Return values**

#### **DW\_DLV\_OK**

Returned upon successful completion of the operation.

### **DW\_DLV\_NO\_ENTRY**

### Never returned.

#### **DW\_DLV\_ERROR**

Returned if:

- dbg is NULL.
- codeset id is invalid.
- dwarf p set codeset is unable to convert the specified codeset to an internal codeset.

# **Chapter 10. dwarf\_error-information producer operations**

This section discusses the set of operations that manipulate the error objects for producers.

## **dwarf\_p\_seterrhand operation**

The dwarf p\_seterrhand operation assigns a new error handler to the producer error object.

#### **Prototype**

Dwarf\_Handler dwarf\_p\_seterrhand(  $D\bar{w}$ arf\_P\_Debug dbg, Dwarf Handler errhand);

### **Parameters**

**dbg**

Input. This accepts a libdwarf producer object.

**errhand**

Input. This accepts the error handler or NULL.

### **Return values**

#### **DW\_DLV\_OK**

Returned upon successful completion of the operation.

#### **DW\_DLV\_NO\_ENTRY** Never returned.

**DW\_DLV\_ERROR**

Returned if dbg is NULL.

## **dwarf\_p\_seterrarg operation**

The dwarf p seterrarg operation assigns a new error argument to the producer error object.

#### **Prototype**

Dwarf Ptr dwarf p seterrarg(  $D\bar{w}$ arf P Debug dbg, Dwarf<sup>-</sup>Ptr errarg);

### **Parameters**

### **dbg**

Input. This accepts a libdwarf producer object.

#### **errhand**

Input. This accepts the error invocation-ID argument.

### **Return values**

#### **DW\_DLV\_OK**

Returned with the previous error argument upon successful completion of the operation.

#### **DW\_DLV\_NO\_ENTRY**

Never returned.

### **DW\_DLV\_ERROR**

Returned if dbg is NULL.

### **dwarf\_p\_show\_error operation**

The dwarf p show error operation enables or disables the verbose error display.

The default is false, when the user error handler is responsible for the error display. When set to true, messages are sent to STDERR when an error is detected, showing the message number, text and available traceback.

#### **Prototype**

int dwarf\_p\_show\_error(  $Dwarf P^-Debug$  dbg, Dwarf\_Bool new\_show,<br>Dwarf\_Bool\* ret\_prev\_ ret prev show, Dwarf<sup>Error\*</sup> error);

#### **Parameters**

**dbg**

Input. This accepts a libdwarf producer object.

**new\_show**

Input. This accepts the flag that indicates whether or not to display the error.

#### **ret\_prev\_show**

Input. This accepts the flag that indicates whether or not to display the previous setting that is returned.

#### **error**

Input/Output. This accepts or returns the Dwarf\_Error object.

#### **Return values**

#### **DW\_DLV\_OK**

Returned upon successful completion of the operation.

### **DW\_DLV\_NO\_ENTRY**

Never returned.

### **DW\_DLV\_ERROR**

Returned if:

- dbg is NULL.
- ret\_prev\_show is NULL.

# **Chapter 11. Debug-section creation and termination operations**

These APIs deal with creating and terminating debug sections within the ELF object.

# **dwarf\_add\_section\_to\_debug operation**

The dwarf\_add\_section\_to\_debug operation creates a new debug section on an initial call.

If a section already exists, then dwarf\_add\_section\_to\_debug creates a separate instance of the section (with a separate unit header).

### **Prototype**

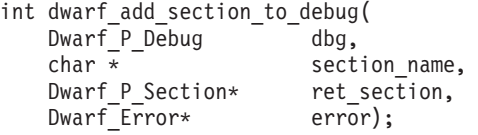

### **Parameters**

### **dbg**

Input. This accepts a libdwarf producer object.

#### **section\_name**

Input. This accepts the debug section name.

#### **ret\_section**

Output. This returns the Dwarf\_P\_Section.

#### **error**

Input/output. This accepts or returns the Dwarf\_Error object.

### **Return values**

#### **DW\_DLV\_OK**

Returned upon successful completion of the operation.

### **DW\_DLV\_NO\_ENTRY**

Never returned.

### **DW\_DLV\_ERROR**

Returned if:

- dbg is NULL
- Debug section name is NULL
- Returned section object is NULL

# **dwarf\_section\_finish operation**

The dwarf\_section\_finish operation completes a debug section, after which no more information can be added.

## **Prototype**

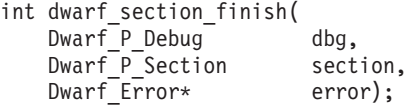

### **Parameters**

### **dbg**

Input. This accepts a libdwarf producer object.

#### **section**

Input. This accepts the Dwarf\_P\_Section.

**error**

Input/output. This accepts or returns the Dwarf\_Error object.

### **Return values**

#### **DW\_DLV\_OK**

Returned upon successful completion of the operation.

#### **DW\_DLV\_NO\_ENTRY**

Never returned.

### **DW\_DLV\_ERROR**

Returned if:

- dbg is NULL
- section object given is NULL
- section object given has been completed before (in other words, dwarf\_section\_finish has been called before for this object)

# **Chapter 12. ELF section operations**

These operations are used for creating and querying information on other sections in ELF that are not part of the debug section. Examples of these sections are .strtab (string table) and .symtab (symbol table).

# **dwarf\_elf\_create\_string operation**

The dwarf elf create string operation creates an entry in the .strtab section.

Only one entry is created for a given string, therefore this operation can be used to look up the index of a given string.

### **Prototype**

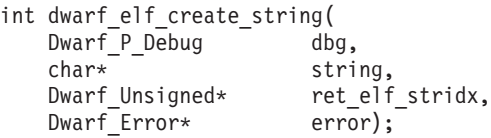

### **Parameters**

### **dbg**

Input. This accepts a libdwarf producer object.

#### **string**

Input. This accepts the ELF string (NULL terminated).

#### **ret\_elf\_stridx**

Output. This returns the ELF strtab index.

#### **error**

Input/output. This accepts or returns the Dwarf\_Error object.

### **Return values**

The dwarf elf create string operation returns:

- DW DLV OK if successful
- DW\_DLV\_ERROR if:
	- dbg is NULL
	- string is NULL
	- Returned parameter is NULL

dwarf elf create string never returns DW DLV NO ENTRY.

## **dwarf\_elf\_create\_symbol operation**

The dwarf elf create symbol operation creates an ELF symbol in .symtab.

### **Prototype**

int dwarf elf create symbol( Dwarf<sup>p\_p\_Debug dbg</sup>, char\* sym name, Dwarf Addr sym value,

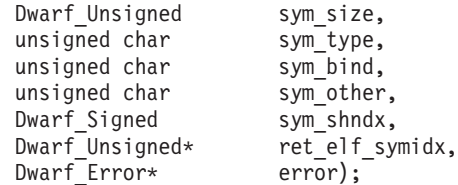

### **Parameters**

### **dbg**

Input. This accepts a libdwarf producer object.

#### **sym\_name**

Input. This accepts the ELF symbol name.

#### **sym\_value**

Input. This accepts the ELF symbol value.

#### **sym\_size**

Input. This accepts the ELF symbol size.

### **sym\_type**

Input. This accepts the ELF symbol type.

#### **sym\_bind**

Input. This accepts the ELF symbol bind.

#### **sym\_other**

Input. This accepts the ELF symbol other.

#### **sym\_shndx**

Input. This accepts the ELF section idx.

#### **ret\_elf\_stridx**

Output. This returns the ELF .symtab index.

#### **error**

Input/output. This accepts or returns the Dwarf\_Error object.

### **Return values**

The dwarf\_elf\_create\_symbol operation returns:

- DW DLV OK if successful
- DW DLV ERROR if:
	- dbg is NULL
	- sym\_name is NULL
	- Returned parameter is NULL

dwarf\_elf\_create\_symbol never returns DW\_DLV\_NO\_ENTRY.

# **dwarf\_elf\_producer\_symbol\_index\_list operation**

The dwarf\_elf\_producer\_symbol\_index\_list operation retrieves the ELF symbol table-entry index, given a symbol name.

# **Prototype**

```
int dwarf_elf_producer_symbol_index_list(
  Dwarf P Debug dbg,
  char* sym name,
  Dwarf_Unsigned** ret_elf_symlist,
  Dwarf Unsigned* ret elf symcnt,
  Dwarf Error* error);
```
### **Parameters**

#### **dbg**

Input. This accepts a libdwarf producer object.

#### **sym\_name**

Input. This accepts the ELF symbol name.

### **ret\_elf\_symlist**

Output. This returns a list of ELF symbol indexes for the given name.

#### **ret\_elf\_symcnt**

Output. This returns the number of ELF symbol indexes in the list.

#### **error**

Input/output. This accepts or returns the Dwarf\_Error object.

### **Return values**

The dwarf elf producer symbol index list operation returns:

- DW DLV OK if successful
- DW DLV ERROR if:
	- dbg is NULL
	- sym\_name is NULL
	- Returned parameters are NULL

dwarf elf producer symbol index list returns DW DLV NO ENTRY if either .symtab is not found or if sym name is not found in .symtab.

### **Memory allocation**

You can deallocate the parameters as required.

**Example:** The following example is a code fragment that deallocates the ret\_elf\_symilst parameter:

```
if (dwarf_elf_producer_symbol_index_list(dbg, ..., &ret_elf_symilst,
                                        &ret elf symcnt, &err)
    == DW DLV OK)
 { dwarf_p_dealloc (dbg, ret_elf_symilst, DW_DLA_LIST); }
```
# **dwarf\_elf\_producer\_string operation**

The dwarf\_elf\_producer\_string operation retrieves the ELF string table entry data for a given .strtab index.

### **Prototype**

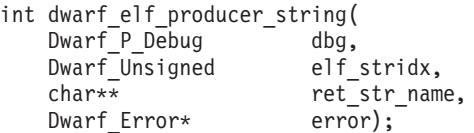

### **Parameters**

### **dbg**

Input. This accepts a libdwarf producer object.

#### **elf\_stridx**

Input. This accepts the ELF strtab index.

#### **ret\_str\_name**

Output. This returns the ELF string name.

#### **error**

Input/output. This accepts or returns the Dwarf\_Error object.

### **Return values**

The dwarf elf producer string operation returns:

- DW DLV OK if successful
- DW DLV ERROR if:
	- dbg is NULL
	- Returned parameter is NULL

dwarf elf producer string returns DW\_DLV\_NO\_ENTRY if either .symtab is not found or if elf\_stridx is out of bounds.

# **dwarf\_elf\_producer\_symbol operation**

The dwarf elf producer symbol operation retrieves the ELF symbol for a given .strtab index.

### **Prototype**

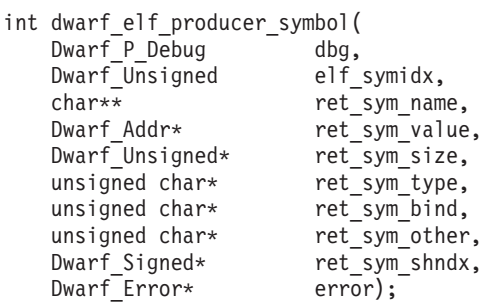

### **Parameters**

### **dbg**

Input. This accepts a libdwarf producer object.

#### **elf\_symidx**

Input. This accepts the ELF symbol table (.symtab) index.

**ret\_sym\_name**

Output. This returns the ELF symbol name.

#### **ret\_sym\_value**

Output. This returns the ELF symbol value.

### **ret\_sym\_size**

Output. This returns the ELF symbol size.

**ret\_sym\_type** Output. This returns the ELF symbol type.

**ret\_sym\_bind**

Output. This returns the ELF symbol bind.

**ret\_sym\_other** Output. This returns the ELF symbol other.

### **ret\_sym\_shndx**

Output. This returns the ELF section idx.

#### **error**

Input/output. This accepts or returns the Dwarf\_Error object.

### **Return values**

The dwarf elf producer string operation returns:

- DW DLV OK if successful
- DW DLV ERROR if:
	- dbg is NULL
	- Returned parameter is NULL

dwarf\_elf\_producer\_symbol returns DW\_DLV\_NO\_ENTRY if either .symtab is not found or if elf\_symidx is out of bounds.

# **dwarf\_elf\_create\_section\_hdr\_string operation**

The dwarf\_elf\_create\_section\_hdr\_string operation creates an entry in the ELF section-header string table (.shstrtab).

Only one entry is created for each given string. Therefore, it can also be used to look up the index of a given string.

### **Prototype**

```
int dwarf elf create section hdr string(
     Dwarf \overline{P} \overline{D} \overline{e} \overline{b} \overline{g} \overline{g} \overline{g} \overline{g} \overline{g} \overline{g}char* string,
     Dwarf_Unsigned* ret_elf_hstridx,<br>Dwarf_Error* error);
     Dwarf Error*
```
### **Parameters**

### **dbg**

Input. This accepts a libdwarf producer object.

### **string**

Input. This accepts the ELF string (NULL terminated).

#### **ret\_elf\_hstridx**

Output. This returns the ELF shstrtab index.

#### **error**

Input/output. This accepts or returns the Dwarf\_Error object.

### **Return values**

The dwarf elf create section hdr string API returns:

• DW DLV OK if successful

- DW DLV ERROR if:
	- dbg is NULL
	- string is NULL
	- Returned parameter is NULL

dwarf\_elf\_create\_section\_hdr\_string never returns DW\_DLV\_NO\_ENTRY.

# **dwarf\_elf\_producer\_section\_hdr\_string**

The dwarf elf producer section hdr string operation retrieves the entry data in the string table of the ELF section header, by index.

### **Prototype**

```
int dwarf_elf_producer_section_hdr_string(
  Dwarf P Debug dbg,
  Dwarf_Unsigned elf_hstridx,
  char** ret str name,
 Dwarf Error* error);
```
### **Parameters**

#### **dbg**

Input. This accepts a libdwarf producer object.

**elf\_hstridx**

This accepts the ELF shstrtab index.

### **ret\_str\_name**

Output. This returns the ELF string name.

#### **error**

Input/output. This accepts or returns the Dwarf\_Error object.

### **Return values**

The dwarf elf producer section hdr string API returns:

- DW\_DLV\_OK if successful
- DW DLV ERROR if:
	- dbg is NULL
	- Returned parameter is NULL

dwarf\_elf\_producer\_section\_hdr\_string returns DW\_DLV\_NO\_ENTRY if either .symtab is not found or if elf\_hstridx is out of bounds.

# **Chapter 13. DIE creation and modification operations**

These operations are used to create DIEs in DIE sections, and to add attributes of different forms to the DIEs.

# **dwarf\_add\_die\_to\_debug\_section operation**

The dwarf add die to debug section operation attaches a DIE in an arbitrary DIE-format debug section as root.

### **Prototype**

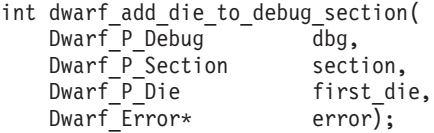

### **Parameters**

#### **dbg**

Input. This accepts a libdwarf producer object.

#### **section**

Input. This accepts the owning Dwarf\_P\_Section.

### **first\_die**

Input. This accepts the first (root) DIE in the section.

#### **error**

Input/output. This accepts or returns the Dwarf\_Error object.

### **Return values**

The dwarf\_add\_die\_to\_debug\_section operation returns:

- DW\_DLV\_OK if successful
- DW DLV ERROR if:
	- dbg is NULL
	- section object is NULL
	- section object has been completed
	- Given root DIE is NULL
	- The tag of the root DIE does not match DW\_TAG\_compile\_unit or DW TAG partial unit

dwarf add die to debug section never returns DW DLV NO ENTRY.

# **dwarf\_add\_AT\_reference\_with\_reloc operation**

The dwarf add AT reference with reloc operation adds the attributes of a reference class.

These attributes refer to other CU references. That is, relocation entries will be generated. The offset field is 4 bytes for 32-bit objects, and 8 bytes for 64-bit objects.

### **Prototype**

```
Dwarf_P_Attribute dwarf_add_AT_reference_with_reloc (
   Dwarf P Debug dbg,
   Dwarf P Die ownerdie,
  Dwarf_Half attr,<br>Dwarf P Die otherdie,
  Dwarf P Die
  Dwarf Error* error);
```
### **Parameters**

### **dbg**

Input. This accepts a libdwarf producer object.

#### **ownerdie**

Input. This accepts the owning DIE.

#### **attr**

Input. This accepts the DIE attribute.

#### **otherdie**

Input. This accepts the referenced DIE. It is referenced by ownerdie.

#### **error**

Input/output. This accepts or returns the Dwarf\_Error object.

### **Return values**

The dwarf add AT reference with reloc operation returns the Dwarf P Attribute descriptor for attr on success, and DW\_DLV\_BADADDR if:

- DW DLV OK if successful
- DW DLV ERROR if:
	- dbg is NULL
	- ownerdie is NULL
	- otherdie is NULL
	- Attribute does not fall under the reference class

# **dwarf\_add\_AT\_unsigned\_LEB128 operation**

The dwarf\_add\_AT\_unsigned\_LEB128 operation adds an unsigned LEB128 number of form DW FORM udata for a given attribute.

### **Prototype**

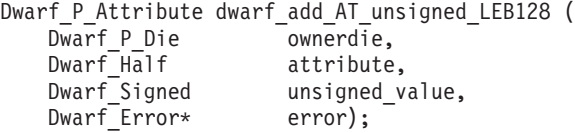

### **Parameters**

#### **dbg**

Input. This accepts a libdwarf producer object.

#### **ownerdie**

Input. This accepts the owning DIE.

#### **attribute**

Input. This accepts the DIE attribute.

### **unsigned\_value**

Input. This accepts a constant value.

#### **error**

Input/output. This accepts or returns the Dwarf\_Error object.

#### **Return values**

The dwarf\_add\_AT\_unsigned\_LEB128 operation returns the Dwarf\_P\_Attribute descriptor for attribute on success, and DW\_DLV\_BADADDR if ownerdie is NULL.

# **Chapter 14. Line-number program (.debug\_line) producer operations**

These operations create and add information to a line-number program.

# **dwarf\_add\_line\_entry\_b operation**

The dwarf\_add\_line\_entry\_b operation creates a line-number program and is an alternative method to dwarf\_add\_line\_entry.

dwarf\_add\_line\_entry\_b supports compact-flag representation, source view, and sub-line extensions.

### **Prototype**

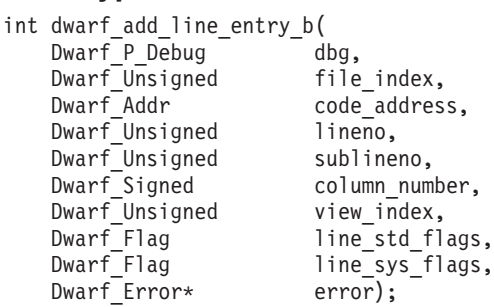

### **Parameters**

#### **dbg**

Input. This accepts a libdwarf producer object.

#### **file\_index**

Input. This accepts the index of source-file entries. The entries are from calls to the dwarf add file decl, dwarf\_add\_lne\_file\_decl and dwarf add global file decl APIs.

#### **code\_address**

Input. This accepts the program address.

#### **lineno**

Input. This accepts the source-file line number.

#### **sublineno**

Input. This accepts the source-file subline number or 0.

#### **column\_number**

Input. This accepts the source-file column number or 0.

### **view\_index**

Input. This accepts the source-file view index or 0.

#### **line\_std\_flags**

Input. This accepts the standard line-table flags.

#### **line\_sys\_flags**

Input. This accepts the system line-table flags.

#### **error**

Input/output. This accepts or returns the Dwarf\_Error object.

### **Return values**

The dwarf\_add\_line\_entry\_b operation returns 0 on success and DW\_DLV\_ERROR if:

- $\cdot$  dbg is NULL
- .debug\_line section does not exist

```
dwarf_add_line_entry_b never returns DW_DLV_NO_ENTRY.
```
# **dwarf\_add\_lne\_file\_decl operation**

The dwarf\_add\_lne\_file\_decl operation adds a source file declaration.

It results in a DW\_LNE\_define\_file opcode in the body of the current line-number program. dwarf\_add\_lne\_file\_decl must be called after all files in the header of the current line-number program have been declared through the dwarf\_add\_file\_decl operation.

### **Prototype**

```
int dwarf add lne file decl(
  Dwarf<sup>p_p</sup>ebug dbg,
  char* name,<br>Dwarf Unsigned dir i
  Dwarf Unsigned dir index,
  Dwarf_Unsigned time_last_modified,
  Dwarf Unsigned length,
  Dwarf Unsigned * ret src idx,
  Dwarf Error* error);
```
### **Parameters**

#### **dbg**

Input. This accepts a libdwarf producer object.

#### **name**

Input. This accepts the source-file name.

#### **dir\_index**

Input. This accepts the source-directory index.

### **time\_last\_modified**

Input. This accepts the source-file time stamp.

**length**

Input. This accepts the source-file size.

#### **ret\_src\_idx**

Output. This returns the source-file index.

#### **error**

Input/output. This accepts or returns the Dwarf\_Error object.

### **Return values**

The dwarf add lne file decl operation returns:

- DW DLV OK if successful
- DW DLV ERROR if:
	- dbg is NULL
	- Return parameter is NULL
	- .debug\_line section does not exist

dwarf add lne file decl never returns DW DLV NO ENTRY.

# **dwarf\_add\_global\_file\_decl operation**

The dwarf add global file decl operation adds a global source-file declaration.

It results in a DW\_LNE\_IBM\_define\_global\_file opcode in the body of the current line-number program. dwarf add global file decl must be called after all files in the header of the current line-number program have been declared through the dwarf add file dec operation, and after any files in the body of the current line-number program have been declared through the dwarf\_add\_lne\_file\_decl operation.

### **Prototype**

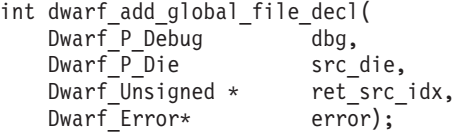

### **Parameters**

#### **dbg**

Input. This accepts a libdwarf producer object.

#### **src\_die**

Input. This accepts the source-file DIE object in the .debug\_srcfiles section.

#### **ret\_src\_idx**

Output. This returns the source-file index.

#### **error**

Input/output. This accepts or returns the Dwarf\_Error object.

### **Return values**

The dwarf\_add\_global\_file\_decl operation returns:

- DW DLV OK if successful
- DW DLV ERROR if:
	- dbg is NULL
	- Return parameter is NULL
	- .debug\_line section does not exist

dwarf\_add\_global\_file\_decl never returns DW\_DLV\_NO\_ENTRY.

# **dwarf\_add\_global\_view\_decl operation**

The dwarf add global view decl operation adds a global source-view declaration.

It results in a DW\_LNE\_IBM\_define\_source\_view opcode in the body of the current line-number program.

### **Prototype**

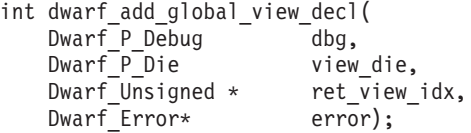

### **Parameters**

### **dbg**

Input. This accepts a libdwarf producer object.

#### **view\_die**

Input. This accepts the source-view DIE object in the .debug\_srcviews section.

#### **ret\_view\_idx**

Output. This returns the source-view index.

#### **error**

Input/output. This accepts or returns the Dwarf\_Error object.

### **Return values**

The dwarf add global view decl operation returns:

- DW DLV OK if successful
- DW DLV ERROR if:
	- dbg is NULL
	- Return parameter is NULL
	- .debug\_line section does not exist

dwarf add global view decl never returns DW DLV NO ENTRY.

# **dwarf\_line\_set\_default\_isa operation**

The dwarf\_line\_set\_default\_isa operation sets the default instruction set architecture (ISA).

### **Prototype**

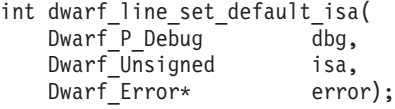

### **Parameters**

#### **dbg**

Input. This accepts a libdwarf producer object.

#### **isa**

Output. This returns the default ISA value.

#### **error**

Input/output. This accepts or returns the Dwarf\_Error object.

### **Return values**

The dwarf\_line\_set\_default\_isa operation returns:

- DW DLV\_OK if successful
- DW DLV ERROR if dbg is NULL

dwarf line set default isa never returns DW DLV NO ENTRY.

# **dwarf\_line\_set\_isa operation operation**

The dwarf line set isa operation sets the current instruction set architecture (ISA).

### **Prototype**

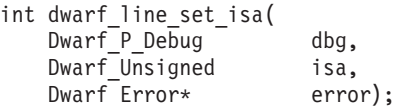

### **Parameters**

**dbg**

Input. This accepts a libdwarf producer object.

**isa**

Output. This returns the new ISA value.

**error**

Input/output. This accepts or returns the Dwarf\_Error object.

### **Return values**

The dwarf line set isa operation returns:

- DW DLV OK if successful
- DW DLV ERROR if dbg is NULL

dwarf\_line\_set\_isa never returns DW\_DLV\_NO\_ENTRY.

# **dwarf\_global\_linetable operation**

The dwarf\_global\_linetable operation switches to global line number table.

All subsequent line-number information is placed in the statement program associated with the CU DIE.

### **Prototype**

```
int dwarf_global_linetable(
    Dwarf_P_Debug<br>Dwarf Error*
                       dbg,<br>error);
```
## **Parameters**

### **dbg**

Input. This accepts a libdwarf producer object.

**error**

Input/output. This accepts or returns the Dwarf\_Error object.

### **Return values**

The dwarf\_global\_linetable operation returns:

- DW\_DLV\_OK if successful
- DW\_DLV\_ERROR if:
	- dbg is NULL
	- .debug\_info does not exist

dwarf\_global\_linetable never returns DW\_DLV\_NO\_ENTRY.

# **dwarf\_subprogram\_linetable operation**

The dwarf subprogram linetable operation switches to the subprogram line-number table, which is created on the first call.

All subsequent line-number information is placed in the statement program associated with the subprogram DIE.

### **Prototype**

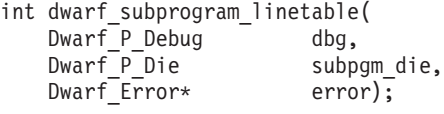

### **Parameters**

#### **dbg**

Input. This accepts a libdwarf producer object.

#### **subpgm\_die**

Input. This accepts the subprogram DIE object in the .debug\_info section.

#### **error**

Input/output. This accepts or returns the Dwarf\_Error object.

### **Return values**

The dwarf\_subprogram\_linetable operation returns:

- DW DLV OK if successful
- DW\_DLV\_ERROR if:
	- dbg is NULL
	- .debug\_info does not exist
	- subpgrm\_die does not exist

dwarf\_subprogram\_linetable never returns DW\_DLV\_NO\_ENTRY.

# **Chapter 15. Location-expression producer APIs**

These APIs deal with creation of DWARF location expressions.

# **dwarf\_add\_expr\_reg operation**

The dwarf\_add\_expr\_reg operation takes a given pseudo register and pushes the appropriate DW\_OP\_reg opcode on the given location expression.

### **Prototype**

```
Dwarf_Unsigned dwarf_add_expr_reg(
  Dwarf_P_Expr expr,
  Dwarf Unsigned reg,
  Dwarf Error* error);
```
### **Parameters**

#### **dbg**

Input. This accepts a libdwarf producer object.

#### **expr**

Input. This accepts the location expression.

#### **reg**

Input. This accepts the pseudo register. It must be of the type DW\_FRAME\_MIPS\_REG\_type or DW\_FRAME\_390\_REG\_type.

#### **error**

Input/output. This accepts or returns the Dwarf\_Error object.

### **Return values**

The dwarf add expr reg operation returns the number of bytes in the byte stream for the expr currently generated. It returns DW\_DLV\_NOCOUNT if:

- expr is NULL
- reg is out of bounds

# **dwarf\_add\_expr\_breg operation**

The dwarf add expr breg operation takes a given pseudo register and a given offset and pushes the appropriate DW\_OP\_breg opcode on the given location expression.

### **Prototype**

Dwarf Unsigned dwarf add expr breg( Dwarf\_P\_Expr expr, Dwarf Unsigned reg, Dwarf Signed offset, Dwarf Error\* error);

### **Parameters**

#### **dbg**

Input. This accepts a libdwarf producer object.

**expr**

Input. This accepts the location expression.

**reg**

Input. This accepts the pseudo register. It must be of the type DW\_FRAME\_MIPS\_REG\_type or DW\_FRAME\_390\_REG\_type.

**offset**

Input. This accepts the offset from the register.

**error**

Input/output. This accepts or returns the Dwarf\_Error object.

### **Return values**

The dwarf\_add\_expr\_breg operation returns the number of bytes in the byte stream for the expr currently generated. It returns DW\_DLV\_NOCOUNT if:

- expr is NULL
- reg is out of bounds

# **Chapter 16. Fast-access (name) producer operation**

The API in this section creates entries in a fast-access debug section.

# **dwarf\_add\_pubtype operation**

The dwarf\_add\_pubtype operation defines a global type name in .debug\_pubtypes.

### **Prototype**

```
Dwarf_Unsigned dwarf_add_pubtype(
    Dwarf_P_Debug dbg,<br>Dwarf P_Die die,
   Dwarf_P\overline{D}ie<br>char*
                               pubtype_name,<br>error);
    Dwarf_Error*
```
### **Parameters**

### **dbg**

Input. This accepts a libdwarf producer object.

**die**

Input. This accepts the type of DIE.

#### **pubtype\_name**

Input. This accepts the name of the public type.

#### **error**

Input/output. This accepts or returns the Dwarf\_Error object.

### **Return values**

The dwarf\_add\_pubtype operation returns a non-zero value on success, and DW\_DLV\_ERROR if:

- dbg is NULL
- die is NULL
- pubname is NULL

# **Chapter 17. Dynamic storage management operation**

The operation in this section controls the dynamic storage within the libdwarf producer object.

# **dwarf\_p\_dealloc**

The dwarf\_p\_dealloc API frees the dynamic storage pointed to by a given space address and allocated to the given Dwarf\_P\_Debug.

### **Prototype**

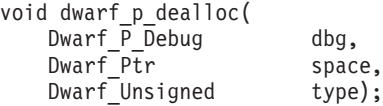

### **Parameters**

### **dbg**

Input. This accepts a libdwarf producer object.

#### **space**

Input. This accepts the storage address.

### **type**

Input. This accepts the storage allocation type.

### **Return values**

The dwarf\_p\_dealloc API does not have a return value.

# **Chapter 18. Range-list producer APIs**

Range-list producer operations update the .debug ranges section.

## **Debug sections**

For information about range-list debug sections, see section 2.16.3 in the DWARF Debugging Information Format Standard, V3, Draft 7.

# **PPA DIEs and attributes**

The .debug\_ppa section is an IBM extension. It provides the Debug Information Entries (DIEs) that describe the PPA blocks in each application executable module.

These DIEs describe:

- The hierarchy of PPA1 (subprogram) blocks for each PPA2 (CU) block
- v The address of each PPA1 and PPA2 block within the application executable module
- The offset of the CU header within the .debug info section which corresponds to the PPA2 block
- The relative offset (within that CU-level portion of the .debug info section) for the subprogram symbol DIE which corresponds to each PPA1 block

The PPA block information is used to permit a common set of high level routines to provide access to the program attribute information which is stored in, or located by each PPA block.

Each .debug ppa section is organized as follows:

- Block header
- Section-specific DIEs
- Reference section

Each .debug ppa section also has associated sections.

# **Attribute form extension**

The DW TAG ranges extension has an attribute value of class rangelistptr.

### **dwarf\_add\_range\_list\_entry operation**

The dwarf add range list entry operation adds a range-list entry.

The addresses are either offset from DW AT low pc of the CU, or based on a specified address-selection entry.

### **Prototype**

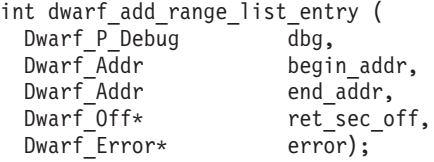

### **Parameters**

#### **dbg**

Input. This accepts a libdwarf producer object.

#### **begin\_addr**

Input. This accepts the starting address.

#### **end\_addr**

Input. This accepts the final address.

#### **ret\_sec\_off**

Output. This returns the section offset in the .debug\_ranges section. This can be NULL, if the section is not needed.

#### **error**

Input/output. This accepts or returns the Dwarf\_Error object.

### **Return values**

The dwarf\_add\_range\_list\_entry operation returns:

- DW DLV OK if successful
- DW DLV ERROR if dbg is NULL

dwarf add range list entry never returns DW DLV NO ENTRY.

# **dwarf\_add\_base\_address\_entry operation**

The dwarf add base address entry operation adds a base address-selection entry.

#### **Prototype**

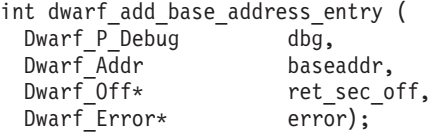

### **Parameters**

### **dbg**

Input. This accepts a libdwarf producer object.

#### **baseaddr**

Input. This accepts the starting address.

### **ret\_sec\_off**

Output. This returns the section offset in the .debug\_ranges section.

#### **error**

Input/output. This accepts or returns the Dwarf\_Error object.

## **Return values**

The dwarf\_add\_base\_address\_entry operation returns:

- DW\_DLV\_OK if successful
- v DW\_DLV\_ERROR if dbg is NULL

dwarf\_add\_base\_address\_entry never returns DW\_DLV\_NO\_ENTRY.

# **dwarf\_add\_end\_of\_list\_entry operation**

The dwarf\_add\_end\_of\_list\_entry operation adds an end-of-list entry.

### **Prototype**

```
int dwarf_add_end_of_list_entry (
Dwarf P Debug dbg,
Dwarf_Error* error);
```
### **Parameters**

#### **dbg**

Input. This accepts a libdwarf producer object.

```
error
```
Input/output. This accepts or returns the Dwarf\_Error object.

### **Return values**

The dwarf\_add\_end\_of\_list\_entry operation returns:

- DW DLV OK if successful
- DW DLV ERROR if dbg is NULL

dwarf\_add\_end\_of\_list\_entry never returns DW\_DLV\_NO\_ENTRY.

# **Chapter 19. Producer flag operations**

These operations query and set the flags that are used by the producer operations.

# **dwarf\_pro\_flag\_any\_set operation**

The dwarf pro flag any set operation tests whether or not any of the Dwarf Flag index bit are set.

### **Prototype**

```
int dwarf_pro_flag_any_set (
 Dwarf P Debug \overline{\phantom{a}} dbg,
 Dwarf_Flag* flags,<br>Dwarf_Bool* ret_an
                        ret_anyset,
 Dwarf Error* error);
```
### **Parameters**

### **dbg**

Input. This accepts a libdwarf producer object.

#### **flags**

Input/Output. This accepts or returns a Dwarf\_Flag object.

#### **ret\_anyset**

Output. This returns the Boolean value which indicates whether or not any bit index is set.

#### **error**

Input/output. This accepts or returns the Dwarf\_Error object.

### **Return values**

dwarf\_pro\_flag\_any\_set returns DW\_DLV\_ERROR if the returned parameter is NULL and it never returns DW\_DLV\_NO\_ENTRY.

### **Memory allocation**

There is no storage to deallocate.

# **dwarf\_pro\_flag\_clear operation**

The dwarf\_pro\_flag\_clear operation clears the given Dwarf\_Flag index bit.

### **Prototype**

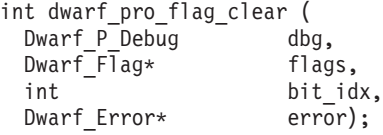

### **Parameters**

#### **dbg**

Input. This accepts a libdwarf producer object.

**flags**

Input/Output. This accepts or returns a Dwarf\_Flag object.

**bit\_idx**

Input. This accepts the flag bit index to clear. It can be a value from 0 to 31.

**error**

Input/output. This accepts or returns the Dwarf\_Error object.

### **Return values**

dwarf pro flag clear returns DW\_DLV\_ERROR if the returned parameter is NULL and it never returns DW\_DLV\_NO\_ENTRY.

#### **Memory allocation**

There is no storage to deallocate.

## **dwarf\_pro\_flag\_complement operation**

The dwarf pro flag complement operation complements the given Dwarf Flag index bit.

#### **Prototype**

```
int dwarf_pro_flag_complement (
Dwarf_P_Debug dbg,
Dwarf_Flag* flags,
int bit idx,
Dwarf_Error* error);
```
#### **Parameters**

#### **dbg**

Input. This accepts a libdwarf producer object.

#### **flags**

Input/Output. This accepts or returns a Dwarf\_Flag object.

#### **bit\_idx**

Input. This accepts the flag bit index to complement. It can be a value from 0 to 31.

#### **error**

Input/output. This accepts or returns the Dwarf\_Error object.

### **Return values**

dwarf\_pro\_flag\_complement returns DW\_DLV\_ERROR if the returned parameter is NULL and it never returns DW\_DLV\_NO\_ENTRY.

### **Memory allocation**

There is no storage to deallocate.

## **dwarf\_pro\_flag\_copy operation**

The dwarf\_pro\_flag\_copy operation sets or clears the given Dwarf\_Flag index bit.

The action is determined by a given Boolean value.

# **Prototype**

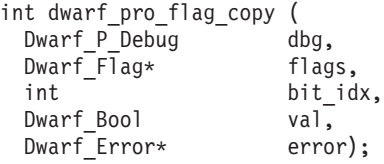

### **Parameters**

### **dbg**

Input. This accepts a libdwarf producer object.

#### **flags**

Input/Output. This accepts or returns a Dwarf\_Flag object.

#### **bit\_idx**

Input. This accepts the flag bit index to set or clear. It can be a value from 0 to 31.

#### **val**

Input. This accepts the Boolean value which indicates whether to set or clear the bit index.

#### **error**

Input/output. This accepts or returns the Dwarf\_Error object.

### **Return values**

dwarf\_pro\_flag\_copy returns DW\_DLV\_ERROR if the returned parameter is NULL and it never returns DW\_DLV\_NO\_ENTRY.

### **Memory allocation**

There is no storage to deallocate.

# **dwarf\_pro\_flag\_reset operation**

The dwarf pro flag reset operation clears all the Dwarf Flag index bits of a given libdwarf consumer object.

### **Prototype**

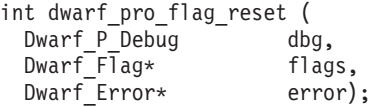

### **Parameters**

### **dbg**

Input. This accepts a libdwarf producer object.

#### **flags**

Input/Output. This accepts or returns a Dwarf\_Flag object.

#### **error**

Input/output. This accepts or returns the Dwarf\_Error object.

### **Return values**

dwarf\_pro\_flag\_reset returns DW\_DLV\_ERROR if the returned parameter is NULL and it never returns DW\_DLV\_NO\_ENTRY.

#### **Memory allocation**

There is no storage to deallocate.

# **dwarf\_pro\_flag\_set operation**

The dwarf\_pro\_flag\_set operation sets the given Dwarf\_Flag index bit.

#### **Prototype**

int dwarf\_pro\_flag\_set ( Dwarf P Debug dbg, Dwarf<sup>-Flag\*</sup> flags, int bit idx, Dwarf Error\* error);

### **Parameters**

#### **dbg**

Input. This accepts a libdwarf producer object.

#### **flags**

Input/Output. This accepts or returns a Dwarf\_Flag object.

#### **bit\_idx**

Input. This accepts the flag bit index to set. It can be a value from 0 to 31.

#### **error**

Input/output. This accepts or returns the Dwarf\_Error object.

### **Return values**

dwarf pro flag set returns DW\_DLV\_ERROR if the returned parameter is NULL and it never returns DW\_DLV\_NO\_ENTRY.

#### **Memory allocation**

There is no storage to deallocate.

# **dwarf\_pro\_flag\_test operation**

The dwarf pro flag test operation tests whether or not the given Dwarf Flag index bit is set.

### **Prototype**

```
int dwarf_pro_flag_test (
Dwarf_P_Debug dbg,<br>Dwarf Flag* flags,
Dwarf \overline{F1}ag*
 int bit_idx,
 Dwarf Bool* ret bitset,
DwarF Error*
```
### **Parameters**

### **dbg**

Input. This accepts a libdwarf producer object.

### **flags**

Input/Output. This accepts or returns a Dwarf\_Flag object.

### **bit\_idx**

Input. This accepts the flag bit index to test. It can be a value from 0 to 31.

#### **ret\_bitset**

Output. This returns the Boolean value which indicates whether or not the bit index is set.

#### **error**

Input/output. This accepts or returns the Dwarf\_Error object.

### **Return values**

dwarf\_pro\_flag\_test returns DW\_DLV\_ERROR if the returned parameter is NULL and it never returns DW\_DLV\_NO\_ENTRY.

### **Memory allocation**

There is no storage to deallocate.

## **Chapter 20. IBM extensions to libelf**

IBM extensions to the libelf library facilitate the creation of ELF objects for different platforms and file systems. ELF objects are used to store the DWARF debugging information.

Extensions to the libelf library are categorized as follows:

- v "ELF initialization and termination APIs"
- ["ELF utilities" on page 137](#page-150-0)

## **ELF initialization and termination APIs**

ELF initialization and termination APIs are IBM extensions to the libelf library that facilitate the creation of ELF objects for different platforms and file systems. ELF objects are used to store the DWARF debugging information.

### **Elf\_Alloc\_Func object**

If an Elf\_Mem\_Image object is used to create the ELF object file, the Elf operation will use the user-specified memory deallocation function to get storage used for the ELF object file.

### **Type definition**

typedef void\* (\*Elf Alloc Func) (size t size);

### **Elf\_Dealloc\_Func object**

If an Elf Mem Image object is used to create the ELF object file, the Elf operation will use the user-specified memory allocation function to free storage for the ELF object file.

### **Type definition**

typedef void (\*Elf Dealloc Func) (void\* p);

## **Elf\_Mem\_Image object**

An opaque datatype for accessing an ELF object file that is stored in memory.

### **Type definition**

typedef struct Elf\_Mem\_Image\_s\* Elf\_Mem\_Image;

### **elf\_begin\_b operation**

The elf begin b operation is used to read from and write to an ELF descriptor.

elf begin b is similar to elf begin except that it accesses the ELF descriptor with a file pointer returned from the fopen function.

#### **Prototype**

```
Elf * elf begin b (
  FILE * __fp,
   E1f_Cmd cmd,
   E1f * ref);
```
### **Parameters**

**\_\_fp**

Input. This accepts a file pointer to the ELF descriptor. The pointer is returned from the fopen function.

**\_\_cmd**

Input. This accepts the ELF access mode.

**\_\_ref**

Input. This accepts the return from the previous elf\_begin, elf\_begin\_b, or elf\_begin\_c API.

#### **Memory allocation**

elf end is used to terminate the ELF descriptor and deallocate the memory associated with the descriptor.

### **elf\_begin\_c operation**

The elf begin c operation is used to initialize and obtain an ELF descriptor. elf begin c might read an existing file, update an existing file, or create a new file. Before the first call to the elf\_begin\_c operation, a program must call the elf version operation to coordinate versions.

#### **Prototype**

```
Elf * elf begin c (
   ELF Mem Image elf mem image,
   Elf_Cmd cmd,
   E1f * ref);
```
### **Parameters**

### **elf\_mem\_image**

Input. Contains a memory image of the ELF object file .

#### **cmd**

Input. This specifies the command that obtains the ELF access mode.

- The ELF\_C\_NULL command returns a NULL pointer, without opening a new descriptor.
- The ELF C READ command examines the contents of the memory image. The API allocates a new ELF descriptor and prepares to process the entire ELF object file.
- The ELF\_C\_RDWR command duplicates the actions of ELF\_C\_READ and then allows the API to update the memory image.

**Note:** The ELF\_C\_READ command gives a read-only view of the file, while the ELF\_C\_RDWR command lets the API read and write the file.

#### **ref**

Input. Intended for supporting archive files. Currently not supported on z/OS. User must specify NULL as input.

### **Return values**

Returns NULL if ELF\_C\_NULL is specified as the command, or an error has occurred. Otherwise, returns a non-NULL ELF descriptor.

### <span id="page-148-0"></span>**Cleanups**

The elf\_end operation is used to terminate the ELF descriptor and deallocate the memory associated with the descriptor, as shown in Figure 1.

```
Elf* elf;
Elf_Mem_Image image;
// Coordinate ELF version
elf version (EV CURRENT);
// The ELF object is 1000 bytes long, and is stored in 'buffer'
image = elf_create_mem_image (buffer, 1000, NULL, NULL);
// Examine ELF object for reading
elf = elf_begin_c (image, ELF_C_READ, NULL);
// terminate 'elf' (optional)
elf end(elf);
// terminate Elf_Mem_Image
elf term mem image (image);
```
*Figure 1. Example: Code that terminates an ELF descriptor and deallocates memory*

### **elf\_create\_mem\_image operation**

If the ELF object is stored in memory (not in physical file), use this operation to create an Elf\_Mem\_Image object for reading or writing.

### **Prototype**

Elf\_Mem\_Image elf create mem image(  $char*$  buf, long length, Elf<sup>Alloc</sup> Func alloc func, Elf\_Dealloc\_Func dealloc\_func);

### **Parameters**

#### **buf**

Input. Memory pointer to the start of the ELF object. Specify NULL if the purpose is to create a new ELF object in memory.

#### **length**

Input. Length of the ELF object. This field is ignored if the purpose is to create a new ELF object in memory.

#### **alloc\_func**

Input. Elf operations use this memory allocation function to get storage during creation of the ELF object file. This field is ignored if the purpose is to read an ELF object.

### **dealloc\_func**

Input. Elf operations use this memory deallocation function to free storage during creation of the ELF object file. This field is ignored if the purpose is to read an ELF object.

#### **Return values**

Returns NULL if there is not enough memory to allocate the Elf\_Mem\_Image object. Otherwise, returns an initialized Elf\_Mem\_Image object.

### **Cleanups**

elf\_term\_mem\_image is used to terminate the Elf\_Mem\_Image object and deallocate the memory associated with the descriptor.

### **Example**

```
Elf* elf;
Elf_Mem_Image image;
// Coordinate ELF version
elf version (EV CURRENT);
// Create an Elf Mem Image in memory to store ELF object
image = elf_create_mem_image (NULL, 0, malloc, free);
// Create ELF object for writing
elf = elf_begin_c (image, ELF_C_WRITE, NULL);
// terminate 'elf' (optional)
elf_end(elf);
// terminate Elf_Mem_Image
elf term mem image (image);
```
## **elf\_get\_mem\_image operation**

This operation retrieves the memory image from the Elf\_Mem\_Image object.

### **Prototype**

```
int
 elf get mem image(
   Elf Mem Image elf mem image,
   char** buf,
   long* length);
```
### **Parameters**

#### **elf\_mem\_image**

Input. Accepts the Elf\_Mem\_Image object containing the ELF object.

#### **buf**

Output. Returns a pointer to the ELF object held in memory

#### **length**

Output. ReturnS the length of the ELF object held in memory.

### **Return values**

Returns 1 if the returned parameters are NULL, or if the Elf\_Mem\_Image object is NULL. Otherwise, this returns 0.

#### **Cleanups**

None.

### **elf\_term\_mem\_image operation**

This operation terminates the Elf\_Mem\_Image object and deallocates the memory associated with the descriptor.

## <span id="page-150-0"></span>**Prototype**

```
void
  elf_term_mem_image(<br>Elf Mem Image
                             elf_mem_image);
```
### **Parameters**

**elf\_mem\_image** Input. The input Elf\_Mem\_Image object containing the ELF object

### **Return values**

None.

### **Cleanups**

None.

## **ELF utilities**

ELF utilities manipulate ELF executable objects.

## **elf\_build\_version operation**

This operation displays the build ID of the elf library. Every release/PTF of the elf library will have an unique build ID. This information is useful for providing service information to IBM customer support. Calling this function will emit the build ID string (encoded in ISO8859-1) to stdout.

BLD LEVEL is an unsigned integer. elf build version can then query this build-level value.

### **Prototype**

char\* elf build version (void);

### **Return values**

elf build version only returns the build ID of the elf library. The returned string is encoded in ISO8859-1.

### **Example**

```
/* Compile this code with ASCII option */
printf ("Library(elf) Level(%s)\n", elf_build_version());
```
### **elf\_dll\_version operation**

This operation validates the version of the DLL, and should be used when dynamically linking to the libelf or libdwarf library. To retrieve the current library version, call the function with '-1' as an argument.

If the call is successful, '0' is returned. Otherwise, the version value LIBELF\_DLL\_VERSION is returned inside the DLL.

### **Prototype**

```
unsigned int
  elf dll version(
    unsigned int ver);
```
### **Parameters**

**ver**

```
Version of current DLL, which can be obtained using the
LIBELF_DLL_VERSION macro found in libelf.h.
```
### **Return values**

**0** The DLL version is compatible. The user code is compiled with an elf/dwarf DLL that is the same as the current one, or perhaps earlier.

#### **Any non-zero value**

The version of the elf/dwarf DLL used for building the user code, means that the user code is compiled with an elf/dwarf DLL that is more recent than the current library and is incompatible.

### **Example**

```
#include
#include "libelf.h"
dllhandle *cdadll;
unsigned int (*version_chk)(unsigned int);
unsigned int dll_version;
#ifdef LP64
#define __CDA_ELF "CDAEQED"
#else
#define __CDA_ELF "CDAEED"
#endif
#if LIBELF_IS_DLL
cdadll = \overline{d}ll\overline{l}oad( CDA ELF);
 if (cdad)] == NUL {
  /* elf/dwarf DLL not found */
 }
 version chk = (unsigned int (*) (unsigned int))
            dllqueryfn(cdadll, "elf_dll_version");
 if (version_chk == NULL) {
   /* Version API not found, should NEVER happen */
 }
 dll version = version chk (LIBELF DLL VERSION);
 if \overline{(d]l} version != 0) {
  /* Incompatible DLL version */
 }
#endif
```
# **Appendix A. Diagnosing Problems**

The following information describes how to determine the source of errors in your code.

### **Limitation of service**

Service is limited to IBM customers through the normal service channels.

### **Diagnosis checklist**

This checklist is designed to either solve your problem or help you gather the diagnostic information required for determining the source of the error. It can help you confirm if the suspected failure is a user error caused by incorrect usage of the libelf or libdwarf library or by an error in the logic of the routine.

Step through each of the items in the diagnosis checklist below to see if they apply to your problem:

- 1. If your failing application contains programs that were changed since they last ran successfully, review the output of the compile or assembly (listings) for any unresolved errors.
- 2. If you are an IBM customer, your installation may have received an IBM Program Temporary Fix (PTF) for the problem. Verify that you have received all issued PTFs and have installed them, so that your installation is at the most current maintenance level.
- 3. If you are an IBM customer, the preventive service planning (PSP) bucket, an online database available through IBM service channels, gives information about product installation problems and other problems. Check to see whether it contains information related to your problem.
- 4. Narrow the source of the error:
	- v Verify that either the libdwarf or libelf DLL exists. You can use the following code to see if the DLL can be found during execution.

```
#define UNIX03 SOURCE
#include <dlfcn.h> /* dlopen,dlsym,dlclose */
#include "libelf.h"
void *cdadll;
unsigned int (*version_chk)(unsigned int);
unsigned int dll version;
#ifdef LP64
#define __CDA_ELF "CDAEQED"
#else
#define __CDA_ELF "CDAEED"
#endif
#if LIBELF_IS_DLL
cdad11 = d\overline{1}open(\underline{\hspace{1em}}CDA\_ELF, RTLD\_LOCAL \mid RTLD\_LAZY);if (cdad11 == NULL) {
/* elf/dwarf DLL not found */
}
version_chk = (unsigned int (*)(unsigned int))
dlsym(cdadll, "elf dll version");
if (version_chk == NULL) {
```

```
/* Version API not found, should NEVER happen */
}
dll_version = version_chk (LIBELF_DLL_VERSION);
if \overline{d}ll version != 0)\overline{d}/* Incompatible DLL version */
}
dlclose(cdadll);
#endif
</dlfcn.h>
```
v Verify that either the libdwarf or libdelf version is correct. You can use the following code to verify the version:

```
if (elf dll version(LIBELF DLL VERSION) != 0) {
  /* Version mismatched */
  /* Make sure your application is compiled with the
     libdwarf/libelf header file that are found together
     with the DLL module */
}
```
- Verify that an abend is caused by product failures and not by program errors. By reading the CEEDUMP, you can identify if the abends happens within either the libdwarf or libdelf module. Figure 2 shows that the dwarf producer init b API (highlighted in bold letters) is causing the abend:
- 5. After you identify the failure, consider writing a small test case that recreates the problem. The test case could help you determine if the error is in a user routine or in either the libdwarf or libdelf library. Do not make the test case larger than 75 lines of code. The test case is not required, but it could expedite the process of finding the problem.

If the error is not a libdwarf or libdelf library failure, refer to the diagnosis procedures for the product that failed.

- 6. Record the conditions and options in effect at the time the problem occurred. Compile your program with the appropriate options to obtain an assembler listing and data map. If possible, obtain the binder or linkage-editor output listing. Note any changes from the previous successful compilation or run. For an explanation of compiler options, refer to the compiler-specific programming guide.
- 7. If you are experiencing a no-response problem, try to force a dump, and cancel the program with the dump option.
- 8. Record the sequence of events that led to the error condition and any related programs or files. It is also helpful to record the service-level of the compiler associated with the failing program.

| CEE3DMP V1 R5.0: Condition processing resulted in the unhandled condition.<br>Information for enclave main<br>Information for thread 282D51C000000000 |                 |          |                 |                       |          |             |           |                  |                |           |
|----------------------------------------------------------------------------------------------------|-----------------|----------|-----------------|-----------------------|----------|-------------|-----------|------------------|----------------|-----------|
|                                                                                                    |                 |          |                 |                       |          |             |           |                  |                |           |
| Traceback:                                                                                                    |                 |          |                 |                       |          |             |           |                  |                |           |
|                                                                                                    |                 |          |                 |                       |          |             |           |                  |                |           |
| DSA Addr                                                                                                    | Program Unit    | PU Addr  | PU Offset Entry |                       | E Addr   | E Offset    | Statement | Load Mod         | Service Status |           |
| 2867FF08                                                                                                    | <b>CEFHDSP</b>  | 281A1068 | +00004808       | CFFHDSP               | 281A1068 | +00004808   |           | <b>CEFPI PKA</b> | DRIVER5        | Call      |
| 2867E350                                                                                                    | <b>CEEHRNUH</b> | 281ADD60 | +00000086       | <b>CFFHRNUH</b>       | 281ADD60 | +00000086   |           | CEEPLPKA         | DRIVER5        | Call      |
| 28731560                                                                                                    |                 | 28845FE8 | +00000080       | dwarf producer init b |          |             |           |                  |                |           |
|                                                                                                    |                 |          |                 |                       | 28845FE8 | $+00000080$ | 202       | <b>CDAEED</b>    |                | Exception |
|                                                                                                    |                 | 27F1F070 | +00000678       | main                  | 27E1F070 | +00000678   | 360       | *PATHNAM         |                | Call      |
|                                                                                                    |                 |          |                 |                       |          |             |           |                  |                |           |
| 28731720                                                                                                    |                 | 28275398 | +000009AA       | CFFVROND              | 282753F0 | +00000952   |           | CEEPLPKA         |                | Call      |
| 2867E0F8                                                                                                    | EDCZHINV        | 285E8250 | +0000009A       | EDCZHINV              | 285E8250 | +0000009A   |           | CELHV003         | DRIVER5        | Call      |
| 2867F030                                                                                                    | <b>CFFBBFXT</b> | 28173B70 | $+00000146$     | CFFBBFXT              | 28173B70 | +000001A6   |           | <b>CEFPI PKA</b> | DRIVER5        | Call      |
|                                                                                                    |                 |          |                 |                       |          |             |           |                  |                |           |

*Figure 2. Example of traceback of condition processing that resulted in an unhandled condition*

# <span id="page-154-0"></span>**Appendix B. Accessibility**

Accessibility features help a user who has a physical disability, such as restricted mobility or limited vision, to use software products successfully. The major accessibility features in z/OS enable users to:

- v Use assistive technologies such as screen readers and screen magnifier software
- Operate specific or equivalent features using only the keyboard
- Customize display attributes such as color, contrast, and font size

## **Using assistive technologies**

Assistive technology products, such as screen readers, function with the user interfaces found in z/OS. Consult the assistive technology documentation for specific information when using such products to access  $z/OS$  interfaces.

### **Keyboard navigation of the user interface**

Users can access z/OS user interfaces using TSO/E or ISPF. Refer to *z/OS TSO/E Primer*, *z/OS TSO/E User's Guide*, and *z/OS ISPF User's Guide Vol I* for information about accessing TSO/E and ISPF interfaces. These guides describe how to use TSO/E and ISPF, including the use of keyboard shortcuts or function keys (PF keys). Each guide includes the default settings for the PF keys and explains how to modify their functions.

## **z/OS information**

z/OS information is accessible using screen readers with the BookServer/Library Server versions of z/OS books in the Internet library at:

<http://www.ibm.com/servers/eserver/zseries/zos/bkserv/>

## **Notices**

This information was developed for products and services offered in the U.S.A.

IBM may not offer the products, services, or features discussed in this document in other countries. Consult your local IBM representative for information on the products and services currently available in your area. Any reference to an IBM product, program, or service is not intended to state or imply that only that IBM product, program, or service may be used. Any functionally equivalent product, program, or service that does not infringe any IBM intellectual property right may be used instead. However, it is the user's responsibility to evaluate and verify the operation of any non-IBM product, program, or service.

IBM may have patents or pending patent applications covering subject matter described in this document. The furnishing of this document does not grant you any license to these patents. You can send license inquiries, in writing, to:

IBM Director of Licensing IBM Corporation North Castle Drive Armonk, NY 10504-1785 U.S.A.

For license inquiries regarding double-byte (DBCS) information, contact the IBM Intellectual Property Department in your country or send inquiries, in writing, to:

IBM World Trade Asia Corporation Licensing 2-31 Roppongi 3-chome, Minato-ku Tokyo 106-0032, Japan

**The following paragraph does not apply to the United Kingdom or any other country where such provisions are inconsistent with local law:** INTERNATIONAL BUSINESS MACHINES CORPORATION PROVIDES THIS PUBLICATION "AS IS" WITHOUT WARRANTY OF ANY KIND, EITHER EXPRESS OR IMPLIED, INCLUDING, BUT NOT LIMITED TO, THE IMPLIED WARRANTIES OF NON-INFRINGEMENT, MERCHANTABILITY OR FITNESS FOR A PARTICULAR PURPOSE. Some states do not allow disclaimer of express or implied warranties in certain transactions, therefore, this statement may not apply to you.

This information could include technical inaccuracies or typographical errors. Changes are periodically made to the information herein; these changes will be incorporated in new editions of the publication. IBM may make improvements and/or changes in the product(s) and/or the program(s) described in this publication at any time without notice.

Any references in this information to non-IBM Web sites are provided for convenience only and do not in any manner serve as an endorsement of those Web sites. The materials at those Web sites are not part of the materials for this IBM product and use of those Web sites is at your own risk.

IBM may use or distribute any of the information you supply in any way it believes appropriate without incurring any obligation to you.

Licensees of this program who wish to have information about it for the purpose of enabling: (i) the exchange of information between independently created programs and other programs (including this one) and (ii) the mutual use of the information which has been exchanged, should contact:

Lab Director IBM Canada Ltd. Laboratory B3/KB7/8200/MKM 8200 Warden Avenue Markham, Ontario L6G 1C7 Canada

Such information may be available, subject to appropriate terms and conditions, including in some cases, payment of a fee.

The licensed program described in this information and all licensed material available for it are provided by IBM under terms of the IBM Customer Agreement, IBM International Program License Agreement, or any equivalent agreement between us.

This information contains examples of data and reports used in daily business operations. To illustrate them as completely as possible, the examples include the names of individuals, companies, brands, and products. All of these names are fictitious and any similarity to the names and addresses used by an actual business enterprise is entirely coincidental.

#### COPYRIGHT LICENSE:

This information contains sample application programs in source language, which illustrate programming techniques on various operating platforms. You may copy, modify, and distribute these sample programs in any form without payment to IBM, for the purposes of developing, using, marketing or distributing application programs conforming to the application programming interface for the operating platform for which the sample programs are written. These examples have not been thoroughly tested under all conditions. IBM, therefore, cannot guarantee or imply reliability, serviceability, or function of these programs.

If you are viewing this information softcopy, the photographs and color illustrations may not appear.

### **Programming interface information**

This publication documents intended Programming Interfaces that allow the customer to write programs to obtain services of Common Debug Architecture.

## **Trademarks**

IBM, the IBM logo, and ibm.com are trademarks or registered trademarks of International Business Machines Corp., registered in many jurisdictions worldwide. Other product and service names might be trademarks of IBM or other companies. A current list of IBM trademarks is available on the Web at ″[Copyright and](http://www.ibm.com/legal/copytrade.shtml) [trademark information](http://www.ibm.com/legal/copytrade.shtml)″ at [http://www.ibm.com/legal/copytrade.shtml.](http://www.ibm.com/legal/copytrade.shtml)

UNIX is a registered trademark of The Open Group in the United States and other countries.

Other company, product, and service names may be trademarks or service marks of others.

## **Standards**

The libddpi library supports the DWARF Version 3 format and ELF application binary interface (ABI).

DWARF was developed by the UNIX International Programming Languages Special Interest Group (SIG). CDA's implementation of DWARF is based on working draft 7 of the DWARF 3 standard.

ELF was developed as part of the System V ABI. It is copyrighted 1997, 2001, The Santa Cruz Operation, Inc. All rights reserved.

# **Index**

## **C**

CDA [definition 1](#page-14-0) [Common Debug Architecture 1](#page-14-0) [consumer library 3](#page-16-0)

# **D**

DW\_TAG [z/OS V1R12 changes 4](#page-17-0) DWARF [definition 1](#page-14-0) [objects 1](#page-14-0) [DWARF program information](#page-15-0) [structure 2](#page-15-0) [Dwarf\\_Debug 1](#page-14-0) [Dwarf\\_P\\_Debug 1](#page-14-0)

# **E**

ELF [definition 1](#page-14-0) [object file, definition 1](#page-14-0) [ELF symbol table 12](#page-25-0) [access 15](#page-28-0)

# **K**

[keyboard 141](#page-154-0)

# **L**

[libdwarf extensions 3](#page-16-0) [libdwarf objects definition 1](#page-14-0)

# **O**

object [consumer 1](#page-14-0) [DWARF 1](#page-14-0) [ELF object file 1](#page-14-0) [libdwarf 1](#page-14-0) [producers 1](#page-14-0) objects creating [elf\\_create\\_mem\\_image 135](#page-148-0)

## **P**

producer library [DWARF 3 ABI 3](#page-16-0)

## **S**

[shortcut keys 141](#page-154-0) symbol table [ELF 12](#page-25-0)

## **T**

[technical support, finding x](#page-11-0)

# **U**

user interface [accessibility 141](#page-154-0) [disability 141](#page-154-0)

# **Z**

z/OS V1R12 changes [additional DW\\_TAG attribute 4](#page-17-0)

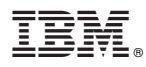

Program Number: 5694-A01

Printed in USA

SC09-7655-03

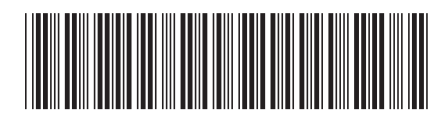